# **Premiers Pas en Filtrage Particulaire**

**Fabien Campillo**

❧

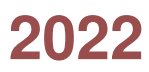

version V.1 — 12 décembre 2022 — © Fabien Campillo

Ce document est mis à disposition selon les termes de la licence [Creative Commons "Attri](https://creativecommons.org/licenses/by-nc-sa/4.0/deed.fr)[bution – Pas d'utilisation commerciale – Par](https://creativecommons.org/licenses/by-nc-sa/4.0/deed.fr)[tage dans les mêmes conditions 4.0 Internatio](https://creativecommons.org/licenses/by-nc-sa/4.0/deed.fr)[nal".](https://creativecommons.org/licenses/by-nc-sa/4.0/deed.fr)

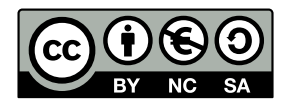

## <span id="page-2-0"></span>**Table des matières**

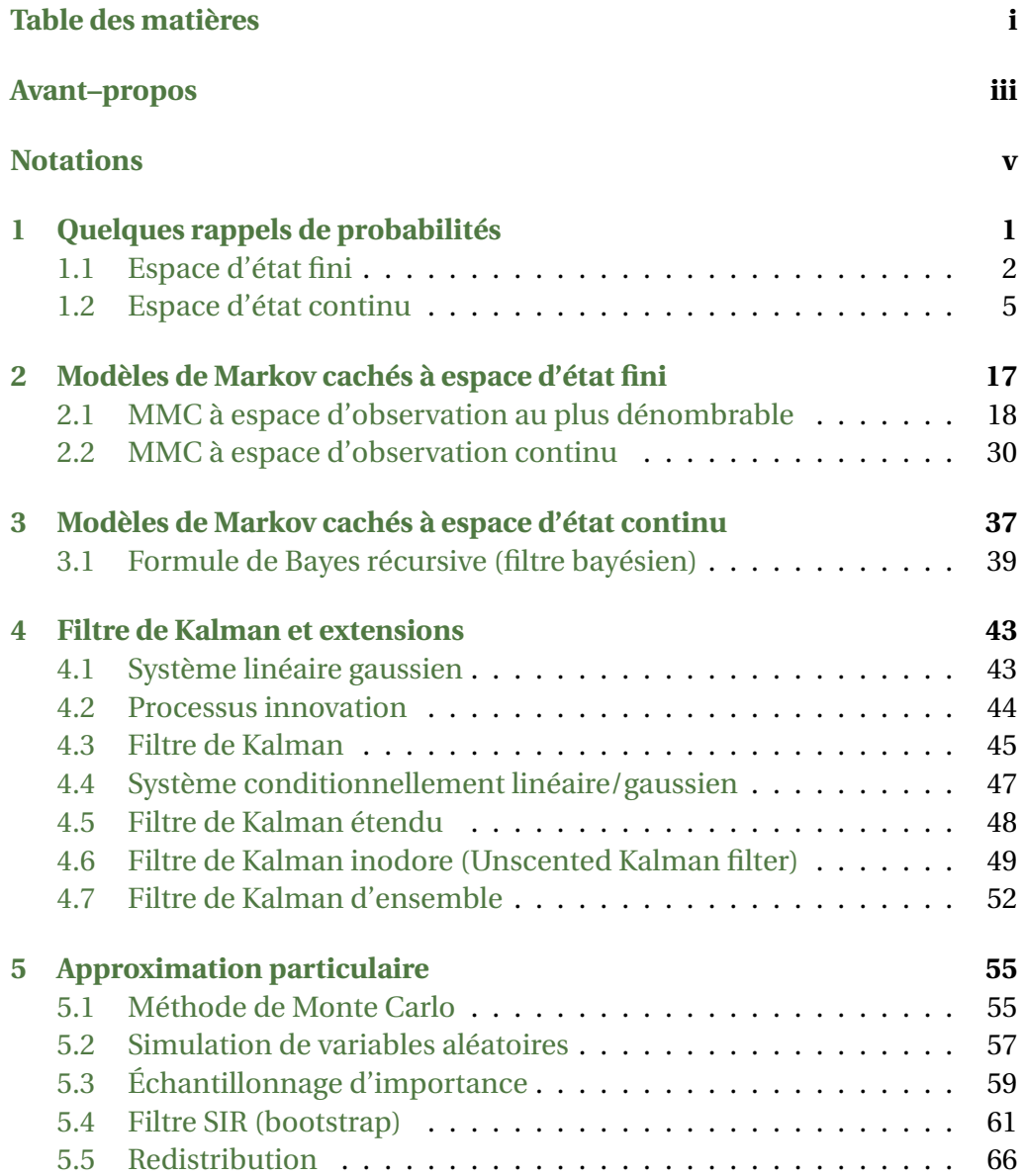

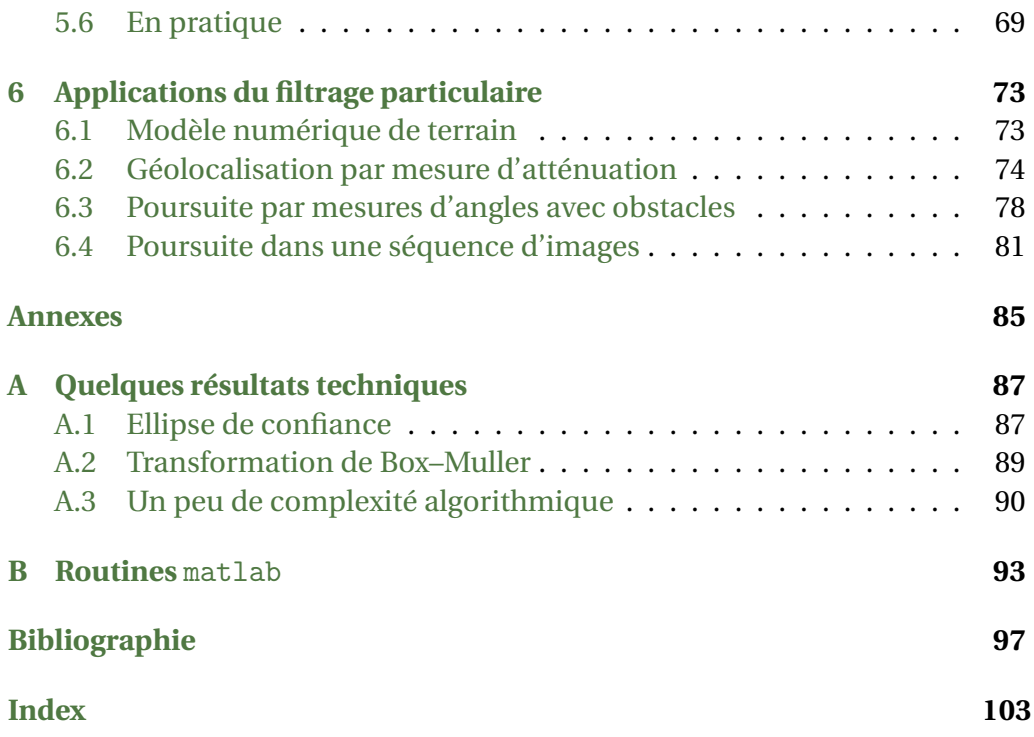

## <span id="page-4-0"></span>**Avant–propos**

Ces notes se fondent notamment sur un cours donné en 2005, 2006 et 2007 au Master Sciences et Technologies de l'université du Sud Toulon/Var ainsi que sur plusieurs formations et écoles.

*Il ne s'agit pas de faire ici un exposé même succinct des théories des probabilités, de la statistique et de la statistique bayésienne!* Pour la théorie des probabilités, on dispose de nombreuses ressources en ligne. On pourra aussi consulter les monographies [\[29\]](#page-106-0) pour les probabilités, [\[10,](#page-105-0) [11\]](#page-105-1) pour les probabilités appliquées, [\[54\]](#page-108-0) pour la statistique, [\[52,](#page-108-1) [55\]](#page-108-2) pour la statistique bayésienne.

On utilise dans ce cours une notation simplifiée : les réalisations d'une variable aléatoire X sont également notées X et la densité de sa loi est notée *p*(X). Ainsi *p*(X) désigne la densité de la loi de X, *p*(X,Y) la densité de la loi conjointe de (X,Y) etc. *p*(X) sera indifféremment appelée loi de X, densité de X ou densité de la loi de X.

Cette notation n'est pas mathématiquement rigoureuse mais elle est très intuitive et permet de se concentrer sur les idées sans trop se préoccuper des problèmes techniques de la théorie de la mesure. Elle montre toutefois rapidement ses limites lorsqu'il s'agit de mener une analyse précise.

Une petite suite logicielle "SMC demos" écrite en Matlab qui reproduit les exemples traités dans ce cours est disponible sur le dépôt git :

<https://gitlab.inria.fr/campillo/smc-demos>

## **Notations**

#### **probabilités**

P(*A*), probabilité de l'évènement *A* E(X), espérance de (la loi de) X  $var(X) = \mathbb{E}[(X - \mathbb{E}X)^2]$ , variance de (la loi de) X  $cov(X) = \mathbb{E}[(X - \mathbb{E}X)(X - \mathbb{E}X)^*]$ , covariance de (la loi de) X X ⊥⊥ Y, les variables X et Y sont indépendantes i.i.d. indépendants et identiquement distribués  $\mathscr{B}(\mathbb{R}^n)$ , tribu borélienne de  $\mathbb{R}^n$  (engendrée par les "intervalles")  $\mathscr{C}_b(\mathbb{R}^n)$ , ensemble des fonctions continues et bornées de  $\mathbb{R}^n$  dans  $\mathbb R$ 

### **lois de probabilité**

*δ*<sub>*x*0</sub></sub>(d*x*), mesure de Dirac au point *x*<sub>0</sub>, i.e.  $\int \varphi(x) \delta_{x_0} (dx) = \varphi(x_0)$ *N*(*µ*,*σ* 2 ), loi gaussienne de moyenne *µ* et de variance *σ* 2 (*N*(*µ*,*R*) loi gaussienne de moyenne *µ* et de covariance *R*)

#### **matrices/vecteurs**

*M*<sup>∗</sup> , matrice transposée de *M I*, matrice identité |*x*|, norme euclidienne du vecteur *x*, i.e.  $|x|^2 = x^*$  *x* diag $(x_1,...,x_N) \in \mathbb{R}^{N \times N}$  est la matrice diagonale formée des termes  $x_1,...,x_N$ .

#### **fonctions**

**1**<sup>*A*</sup>(*x*), fonction indicatrice de l'ensemble *A* (= 1 si *x* ∈ *A*, 0 sinon)

*f* (*x*) ∝ *g*(*x*), *f* (*x*) est proportionnelle à *g*(*x*), i.e. *f* (*x*) est égale à *g*(*x*) à une constante multiplicative près

l'argument du maximum d'une fonction *f* est défini par

Arg 
$$
\max_{x \in \mathcal{X}} f(x) \stackrel{\text{def}}{=} \{x \in \mathcal{X}; f(x) \ge f(x'), \forall x' \in \mathcal{X}\}
$$

ainsi *x*ˆ ∈ Argmax*x*∈<sup>X</sup> *f* (*x*) réalise le maximum de *f* , le plus souvent on supposera que ce maximum est unique et on notera  $\hat{x} =$ Argmax<sub> $x \in \mathcal{X}$ </sub>  $f(x)$ .

#### **divers**

 $A\overset{\text{def}}{=}B$ ,  $A$  est égal à  $B$  par définition

 $\lfloor x \rfloor$  partie entière de *x*, i.e. inf{*n* ∈ ℕ : *n* ≤ *x*}

*A c* , complémentaire de l'ensemble *A*

*ssi*, si et seulement si

 $X_{k:\ell} = (X_k, \ldots, X_{\ell})$  si  $k \leq \ell$  et  $X_{k:\ell} = \emptyset$  si  $k > \ell$ 

**1**

# <span id="page-8-0"></span>**QUELQUES RAPPELS DE PROBABILITÉS**

Une expérience est dite *aléatoire* lorsque, répétée dans des conditions identiques, son issue n'est pas prévisible. La liste de tous les résultats possibles de cette expérience est supposée connue.

Une *variable aléatoire* X est un nombre (un entier, un réel...) ou une "étiquette" (oui/non, présent/absent/indéterminé, a/t/g/c...) dont la valeur dépend d'une expérience aléatoire. La *loi de probabilité* de la variable X décrit comment les réalisations de cette variable se répartissent selon les différentes valeurs possibles. L'ensemble  $\mathscr X$  des valeurs que peut prendre la variable aléatoire X est donné. Il est appelé *espace d'état* ou *espace des réalisations*. On distingue deux cas :

*Cas fini* :  $\mathcal X$  est un ensemble de cardinal  $|\mathcal X|$  fini.

*Cas continu* :  $\mathcal{X}$  est un espace "continu" du type  $\mathcal{X} = \mathbb{R}$  ou  $\mathbb{R}^n$ .

On ne traitera pas ici le cas dénombrable  $\mathcal{X} = \mathbb{N}$  qui se déduit, modulo quelques précautions, du cas fini. Dans la cadre fini on supposera que  $\mathscr X$  est de cardinal "petit". On ne traitera pas le cas fini de cardinal "grand" (par exemple  $|\mathcal{X}| = 10^{10}$ . Ce dernier cas, que l'on rencontre par exemple en optimisation combinatoire, requière des techniques spécifiques.

Ce chapitre est consacré à quelques rappels de probabilité. Dans un premier temps nous allons introduire la notion de loi conditionnelle. Ceci nous permettra de résoudre le problème suivant : *on dispose d'un couple* (X,Y) *de variables aléatoires dont la loi jointe est connue,* X *désigne l'état d'un système non observé et* Y *l'observation associée, comment estimer* X *à partir de l'observation de* Y*?* Nous introduirons également la notion de processus de Markov.

### <span id="page-9-0"></span>**1.1 Espace d'état fini**

Lorsque  $|\mathcal{X}| < \infty$ , l'ensemble  $\mathcal{X}$  peut Ítre apparenté à un alphabet. Ainsi  $\mathscr{X} = \{1, 2, 3, 4, 5, 6\}$  est l'alphabet associé au jet d'un dé,  $\mathscr{X} = \{\texttt{a}, \texttt{t}, \texttt{g}, \texttt{c}\}$  est l'alphabet des nucléotides utilisé pour l'analyse de séquences d'ADN etc. Les éléments de  $\mathcal X$  servent à étiqueter les états de la chaîne. En général, il n'y a aucun sens à effectuer des opérations algébriques sur les éléments de  $\mathscr X$ , comme par exemple de calculer un état moyen.

#### a. Loi de probabilité

La loi d'une variable aléatoire X à valeurs dans  $\mathscr X$  est une mesure de probabilité sur  $\mathcal{X}$  — c'est-à-dire une collection  $[\mathbb{P}(X = x)]_{x \in \mathcal{X}}$  de nombres positifs dont la somme est 1 :

$$
\mathbb{P}(\mathsf{X}=x) \in [0,1] \quad \text{et} \quad \sum_{x \in \mathcal{X}} \mathbb{P}(\mathsf{X}=x) = 1.
$$

Naturellement  $\mathbb{P}(X = x)$  est la probabilité que  $X = x$ . Pour tout  $A \subset \mathcal{X}$ , la probabilité pour que X appartienne à *A* est :

$$
\mathbb{P}(\mathsf{X} \in A) = \sum_{x \in A} \mathbb{P}(\mathsf{X} = x) = \sum_{x \in \mathcal{X}} \mathbf{1}_A(x) \mathbb{P}(\mathsf{X} = x).
$$

On peut voir cette loi comme un vecteur ligne, par exemple dans le cas  $\mathcal{X}$  =  ${a, t, g, c}$ :

<span id="page-9-1"></span>
$$
\big[\mathbb{P}(X=a) \quad \mathbb{P}(X=t) \quad \mathbb{P}(X=g) \quad \mathbb{P}(X=c)\big].
$$

#### b. Loi de probabilité conditionnelle

Soient X et Y deux variables aléatoires à valeurs dans des ensembles finis X et Y , on définit la *loi conditionnelle* de X sachant Y par :

$$
\mathbb{P}(X = x | Y = y) \stackrel{\text{def}}{=} \frac{\mathbb{P}(X = x, Y = y)}{\mathbb{P}(Y = y)} = \frac{\mathbb{P}(X = x, Y = y)}{\sum_{x' \in \mathcal{X}} \mathbb{P}(X = x', Y = y)} \tag{1.1}
$$

pour tout *x* ∈ *X* et *y* ∈ *Y* tel que  $P(Y = y) > 0$ . On vérifie aisément que pour tout  $\gamma$ ,  $x \mapsto \mathbb{P}(X = x | Y = \gamma)$  est une mesure de probabilité sur  $\mathcal{X}$ .

Deux variables aléatoires X et Y sont dites *indépendantes* — noté X ⊥⊥ Y — lorsque

$$
\mathbb{P}(X = x, Y = y) = \mathbb{P}(X = x)\mathbb{P}(Y = y), \quad \forall x \in \mathcal{X}, y \in \mathcal{Y}.
$$

Si X ⊥⊥ Y, alors la loi conditionnelle de X sachant Y est simplement la loi de X, en effet :

$$
\mathbb{P}(X=x|Y=y)=\frac{\mathbb{P}(X=x,Y=y)}{\mathbb{P}(Y=y)}=\frac{\mathbb{P}(X=x)\mathbb{P}(Y=y)}{\mathbb{P}(Y=y)}=\mathbb{P}(X=x).
$$

#### 1.1. Espace d'état fini 3

#### c. Matrice de probabilité

Une matrice  $Q = [Q(x, x')]_{x \in \mathcal{X}, x' \in \mathcal{X}'}$  indexée par les éléments *x* et *x'* d'ensembles finis  $\mathscr X$  et  $\mathscr X'$  est dite *de probabilités* si elle vérifie :

$$
Q(x, x') \in [0, 1]
$$
 et  $\sum_{x \in \mathcal{X}} Q(x, x') = 1, \forall x' \in \mathcal{X}'$ .

i.e. ces éléments sont compris entre 0 et 1, la somme des éléments d'une mÍme ligne est égal à 1. Ces matrices sont également appelées matrice de Markov ou encore matrice de transition. Un exemple de telle matrice est la loi conditionnelle de X sachant X'

$$
Q(x, x') = \mathbb{P}(X' = x'|X = x).
$$

#### d. Formule de Bayes

D'après la définition [\(1.1\)](#page-9-1) de la loi conditionnelle, la loi jointe  $P(X = x, Y = z)$ *y*) se décompose en  $P(X = x | Y = y) P(Y = y)$  ou bien  $P(Y = y | X = x) P(X = x)$ , d'où la formule de Bayes

$$
\mathbb{P}(X = x | Y = y) = \frac{\mathbb{P}(Y = y | X = x) \mathbb{P}(X = x)}{\mathbb{P}(Y = y)} \n= \frac{\mathbb{P}(Y = y | X = x) \mathbb{P}(X = x)}{\sum_{x' \in \mathcal{X}} \mathbb{P}(Y = y | X = x') \mathbb{P}(X = x')}.
$$

Ainsi la loi a posteriori est proportionnelle au produit de la vraisemblance et de la loi a priori :

$$
\mathbb{P}(X = x | Y = y) \propto \mathbb{P}(Y = y | X = x) \mathbb{P}(X = x).
$$

#### e. Chaîne de Markov

On considère un processus  $X = (X_k)_{k \geq 0}$  à valeurs dans  $\mathcal X$ . La loi de ce processus est la famille de probabilités  $\mathbb{P}(X_{0:k} = x_{0:k})$  pour tout  $k \geq 0$  et  $x_0, \ldots, x_k \in$ X . D'une façon générale, on peut factoriser cette loi de la façon suivante :

$$
\mathbb{P}(\mathsf{X}_{0:k} = x_{0:k}) = \mathbb{P}(\mathsf{X}_0 = x_0) \times \mathbb{P}(\mathsf{X}_1 = x_1 | \mathsf{X}_0 = x_0) \times \times \mathbb{P}(\mathsf{X}_2 = x_2 | \mathsf{X}_{0:1} = x_{0:1}) \cdots \mathbb{P}(\mathsf{X}_k = x_k | \mathsf{X}_{0:k-1} = x_{0:k-1}).
$$

Ce processus est dit markovien lorsque

$$
\mathbb{P}(\mathsf{X}_k = x_k | \mathsf{X}_{0:k-1} = x_{0:k-1}) = \mathbb{P}(\mathsf{X}_k = x_k | \mathsf{X}_{k-1} = x_{k-1})
$$

pour tout  $k \ge 0$  et  $x_0, \ldots, x_k \in \mathcal{X}$ . Ainsi la loi d'un tel processus possède une structure particulière :

$$
\mathbb{P}(\mathsf{X}_{0:k} = x_{0:k}) = \mathbb{P}(\mathsf{X}_0 = x_0) \prod_{\ell=1}^k \mathbb{P}(\mathsf{X}_{\ell} = x_{\ell} | \mathsf{X}_{\ell-1} = x_{\ell-1}).
$$

On définit la loi initial de ce processus

$$
\rho(x) \stackrel{\text{def}}{=} \mathbb{P}(\mathsf{X}_0 = x), \ \forall x \in \mathcal{X}
$$

et la probabilité de transition

$$
Q_{\ell}(x, x') \stackrel{\text{def}}{=} \mathbb{P}(\mathsf{X}_{\ell} = x'|\mathsf{X}_{\ell-1} = x), \ \forall x, x' \in \mathcal{X}.
$$

On suppose que la chaîne de Markov X = (X*k*)*k*≥<sup>0</sup> est homogène, c'est-à-dire que *Q`* ne dépend pas de *`* et sera noté.

**Exemple 1.1.1** *On considère le système dynamique suivant à valeurs dans* X

$$
X_k = f_k(X_{k-1}, W_k), \quad k \ge 1
$$

*de loi initiale*  $X_0$  ∼ *ρ, où*  $(W_k)_{k≥1}$  *est un bruit blanc indépendant de*  $X_0$ *, f<sub>k</sub>* : X × W 7→ X *. Alos* (X0)*k*≥<sup>0</sup> *est une chaîne de Markov. Notons d'abord que par*  $constructionW_k \perp\!\!\!\perp X_{0:k-1}$ *, alors* 

$$
\mathbb{P}(X_k = x_k | X_{0:k-1} = x_{0:k-1}) = \mathbb{P}(f_k(X_{k-1}, W_k) = x_k | X_{0:k-1} = x_{0:k-1})
$$
  
=  $\mathbb{P}(f_k(x_{k-1}, W_k) = x_k | X_{0:k-1} = x_{0:k-1})$   
=  $\mathbb{P}(f_k(x_{k-1}, W_k) = x_k)$   
=  $\mathbb{P}(f_k(x_{k-1}, W_1) = x_k)$ 

*ainsi il s'agit bien d'une chaîne de Markov de matrice de transition*

$$
Q_k(x, x') = \mathbb{P}(f_k(x, \mathsf{W}_1) = x')
$$

*si f* = *f<sup>k</sup> ne dépend pas de k, alors cette chaîne est homogène.*

<span id="page-11-0"></span>**Remarque 1.1.2** *Considérons une chaîne de Markov*  $(X_k)_{k\geq0}$  *de loi initiale*  $\rho$  *et de matrice de transition Q, alors, conditionnellement à l'événement* { $X_\ell = x$ }*, la suite* {X*p*}*p*>*` est une chaîne de Markov de loi initiale :*

$$
\mathbb{P}(\mathsf{X}_{\ell+1}=x'|\mathsf{X}_{\ell}=x)=Q(x,x'),\;x'\in\mathscr{X}
$$

*et de matrice de transition Q.*

### <span id="page-12-0"></span>**1.2 Espace d'état continu**

#### a. Loi de probabilité

On considère une variable aléatoire X à valeurs dans  $\mathbb{R}^n$  et de densité  $p(\mathsf{X}),$ c'est-à-dire :

$$
\mathbb{E}\phi(\mathsf{X}) = \int_{\mathbb{R}^n} \phi(\mathsf{X}) p(\mathsf{X}) d\mathsf{X}, \qquad \forall \phi \in \mathscr{C}_b(\mathbb{R}^n),
$$
  

$$
\mathbb{P}(\mathsf{X} \in A) = \int_A p(\mathsf{X}) d\mathsf{X}, \qquad \forall A \in \mathscr{I}(\mathbb{R}^n).
$$

où  $\mathscr{C}_b(\mathbb{R}^n)$  est l'ensemble des fonctions continues et bornées définies sur  $\mathbb{R}^n$  à valeurs dans  $\mathbb{R}$  ;  $\mathscr{I}(\mathbb{R}^n)$  est l'ensemble des parties de  $\mathbb{R}^n$  de la forme  $\prod_{i=1}^N [a_i,b_i].$ 

La loi de X est la mesure de probabilité définie sur  $\mathbb{R}^n$  par  $A \mapsto \mathbb{P}(X \in A)$ . Cette loi est entièrement caractérisée par la densité *p*(X), ou par la donnée de  $E$ φ(X) pour tout  $φ ∈ ℓ<sub>b</sub>(ℝ<sup>n</sup>)$ , ou bien encore par la donnée de  $P(X ∈ A)$  pour tout  $A \in \mathscr{I}(\mathbb{R}^n)$ .

On définit la *moyenne* de (la loi de) X

$$
\mathbb{E} \mathsf{X} = \int_{\mathbb{R}^n} \mathsf{X} \, p(\mathsf{X}) \, \mathrm{d} \mathsf{X} \in \mathbb{R}^n
$$

ainsi que sa matrice de covariance

$$
\mathrm{cov}[X] \stackrel{\mathrm{def}}{=} \mathbb{E}\big[(X - \mathbb{E}X)(X - \mathbb{E}X)^*\big] = \mathbb{E}[XX^*] - [\mathbb{E}X] [\mathbb{E}X]^* \in \mathbb{R}^{n \times n}.
$$

Cette matrice est symétrique définie non–négative (cf. Annexe [A.1\)](#page-94-1). Dans le cas scalaire (*n* = 1), on parle de variance var(X) =  $\mathbb{E}[(X - \mathbb{E}X)^2] \ge 0$ . On définit également la covariance croisée

$$
cov(X, Y) \stackrel{\text{def}}{=} \mathbb{E}[(X - \mathbb{E}X)(Y - \mathbb{E}Y)^*] \in \mathbb{R}^{n \times d}.
$$

On a  $cov(X, Y) = cov(Y, X)^*$ .

Soit (X,Y) un vecteur aléatoire à valeurs dans R *<sup>n</sup>* × R *<sup>d</sup>* de loi (de densité) jointe *p*(X,Y), la *loi marginale* de X est définie par :

$$
p(\mathsf{X}) \stackrel{\text{def}}{=} \int_{\mathbb{R}^d} p(\mathsf{X}, \mathsf{Y}) \, \mathrm{d} \mathsf{Y}.
$$

#### b. Loi conditionnelle

On considère un vecteur aléatoire (X, Y) à valeurs dans  $\mathbb{R}^n \times \mathbb{R}^d$  de densité jointe *p*(X,Y) : X désigne l'état d'un système non observé et Y son observation. Le but est d'estimer X à partir de l'observation *y* de Y.

Un estimateur est une fonction (mesurable) de l'espace d'observation R *d* à valeurs dans l'espace d'état R *n* . On cherche un *estimateur*, c'est-à-dire une fonction (mesurable)  $y \mapsto \hat{\psi}(y)$ , qui soit

(*i*) *sans biais :* c'est–à–dire

<span id="page-13-1"></span><span id="page-13-0"></span>
$$
\mathbb{E}[X - \hat{\psi}(Y)] = 0,\tag{1.2}
$$

(*ii*) *de variance minimum* parmi les estimateurs sans biais : c'est–à–dire

$$
\mathbb{E}|X - \hat{\psi}(Y)|^2 = \min_{\substack{\psi(\cdot): \mathbb{R}^d \to \mathbb{R}^n \\ \text{measurable} \\ \text{sans biais}} \mathbb{E}|X - \psi(Y)|^2. \tag{1.3}
$$

On cherche donc, parmi les estimateurs sans biais, celui qui minimise l'erreur quadratique.

On définit la *densité conditionnelle de* X *sachant* Y, notée *p*(X|Y) et définie par :

$$
p(X|Y) \stackrel{\text{def}}{=} \frac{p(X,Y)}{p(Y)} = \frac{p(X,Y)}{\int_{\mathbb{R}^n} p(X,Y) dX}
$$
 (1.4)

On vérifie aisément qu'à Y fixé  $X \rightarrow p(X|Y)$  est une densité de probabilité.

Il est important de comprendre que *p*(X|Y) *représente toute l'information sur* X *contenue dans* Y.

On utilisera également la notation  $p(X|Y = y)$  pour désigner la loi conditionnelle de X sachant que Y prend la valeur *y*, i.e.  $p(X|Y = y) = p(X, Y = z)$ *y*)/ $p(Y = y)$  où  $p(X, Y = y)$  (resp.  $p(Y = y)$ ) est la densité de probabilité de  $(X, Y)$  (resp. Y) pris en  $Y = y$  fixé.

On définit alors l'*espérance conditionnelle* associée à cette densité conditionnelle

$$
\mathbb{E}[\varphi(\mathsf{X})|\mathsf{Y}] \stackrel{\text{def}}{=} \int_{\mathbb{R}^n} \varphi(\mathsf{X}) \, p(\mathsf{X}|\mathsf{Y}) \, d\mathsf{X} = \frac{\int_{\mathbb{R}^n} \varphi(\mathsf{X}) \, p(\mathsf{X}, \mathsf{Y}) \, d\mathsf{X}}{\int_{\mathbb{R}^n} p(\mathsf{X}, \mathsf{Y}) \, d\mathsf{X}} \tag{1.5}
$$

en particulier l'espérance conditionnelle de X sachant Y est

<span id="page-13-2"></span>
$$
\mathbb{E}[X|Y] \stackrel{\text{def}}{=} \int_{\mathbb{R}^n} X p(X|Y) dX.
$$

Avant de réponde au problème [\(1.2\)](#page-13-0)–[\(1.3\)](#page-13-1) on établit quelques propriétés de l'espérance conditionnelle.

<span id="page-13-3"></span>**Proposition 1.2.1** *L'espérance conditionnelle est un opérateur linéaire et*

$$
\mathbb{E}(\varphi(\mathsf{Y})\,\mathbb{E}[\mathsf{X}|\mathsf{Y}]) = \mathbb{E}(\varphi(\mathsf{Y})\,\mathsf{X}),\,\,\forall\,\varphi\in\mathscr{C}_b(\mathbb{R}^n). \tag{1.6}
$$

*En particulier*  $E(E[X|Y]) = E(X)$ *.* 

**Preuve** On considère un triplet de variables aléatoires  $(X_1, X_2, Y)$  de loi jointe  $p(X_1, X_2, Y)$  et deux réels  $\alpha$  et  $\beta$ , alors

$$
\mathbb{E}[\alpha X_{1} + \beta X_{2}|Y] = \int \int (\alpha X_{1} + \beta X_{2}) p(X_{1}, X_{2}|Y) dX_{1} dX_{2}
$$
  
\n
$$
= \int \int (\alpha X_{1} + \beta X_{2}) \frac{p(X_{1}, X_{2}, Y)}{p(Y)} dX_{1} dX_{2}
$$
  
\n
$$
= \alpha \int \int X_{1} \frac{p(X_{1}, X_{2}, Y)}{p(Y)} dX_{1} dX_{2} + \beta \int \int X_{2} \frac{p(X_{1}, X_{2}, Y)}{p(Y)} dX_{1} dX_{2}
$$
  
\n
$$
= \alpha \int X_{1} \int \frac{p(X_{1}, X_{2}, Y)}{p(Y)} dX_{2} dX_{1} + \beta \int X_{2} \int \frac{p(X_{1}, X_{2}, Y)}{p(Y)} dX_{1} dX_{2}
$$
  
\n
$$
= \alpha \int X_{1} \frac{p(X_{1}, Y)}{p(Y)} dX_{1} + \beta \int X_{2} \frac{p(X_{2}, Y)}{p(Y)} dX_{2}
$$
  
\n
$$
= \alpha \int X_{1} p(X_{1}|Y) dX_{1} + \beta \int X_{2} p(X_{2}|Y) dX_{2}
$$
  
\n
$$
= \alpha \mathbb{E}[X_{1}|Y] + \beta \mathbb{E}[X_{2}|Y]
$$

ce qui montre que l'espérance conditionnelle est un opérateur linéaire. Par ailleurs

$$
\mathbb{E}(\varphi(Y)\mathbb{E}[X|Y]) = \int \varphi(Y)\mathbb{E}[X|Y] p(Y) dY
$$
  
=  $\int \int \varphi(Y) X p(X|Y) p(Y) dX dY$   
=  $\int \int \varphi(Y) X p(X,Y) dX dY$   
=  $\mathbb{E}(\varphi(Y)X).$ 

En fait [\(1.6\)](#page-13-2) est également une définition de l'espérance conditionnelle :  $E[X|Y]$  est l'unique fonction de Y telle que [\(1.6\)](#page-13-2).

<span id="page-14-0"></span>**Proposition 1.2.2** *Pour toutes fonctions*  $\varphi_1$ *,*  $\varphi_2$  *continues et bornées* 

$$
\mathbb{E}[\varphi_1(\mathsf{X})\,\varphi_2(\mathsf{Y})|\mathsf{Y}] = \mathbb{E}[\varphi_1(\mathsf{X})|\mathsf{Y}]\,\varphi_2(\mathsf{Y})
$$

*notamment*  $\mathbb{E}[\varphi_2(Y)|Y] = \varphi_2(Y)$ *.* 

#### **Preuve**

$$
\mathbb{E}[\varphi_1(\mathsf{X})\varphi_2(\mathsf{Y})|\mathsf{Y}] = \int \varphi_1(\mathsf{X})\varphi_2(\mathsf{Y})\,p(\mathsf{X}|\mathsf{Y})\,d\mathsf{X}
$$
  
= 
$$
\int \varphi_1(\mathsf{X})\,p(\mathsf{X}|\mathsf{Y})\,d\mathsf{X}\varphi_2(\mathsf{Y}).
$$

On montre maintenant que E[X|Y] est bien la solution du problème [\(1.2\)](#page-13-0)– [\(1.3\)](#page-13-1). Le fait que E[X|Y] soit sans biais est évident : E[X−E[X|Y]] = *E*[X−X] = 0. Pour [\(1.3\)](#page-13-1) on utilise le résultat suivant

**Proposition 1.2.3** *Pour toute fonction ψ continue et bornée :*

<span id="page-14-1"></span>
$$
\mathbb{E}\big(|X - \psi(Y)|^2\big) \ge \mathbb{E}\big(|X - \mathbb{E}[X|Y]|^2\big). \tag{1.7}
$$

**Preuve** En développant le carré de la norme euclidienne :

$$
\mathbb{E}[|X - \psi(Y)|^{2}|Y] = \mathbb{E}[|X - \mathbb{E}[X|Y] + \mathbb{E}[X|Y] - \psi(Y)|^{2}|Y] \n= \mathbb{E}[|X - \mathbb{E}[X|Y]|^{2}|Y] + \mathbb{E}[|\mathbb{E}[X|Y] - \psi(Y)|^{2}|Y] \n+ 2\mathbb{E}[(X - \mathbb{E}[X|Y])^{*} (\mathbb{E}[X|Y] - \psi(Y))|Y].
$$

Mais, d'après la Proposition [1.2.2](#page-14-0)

$$
\mathbb{E}[(X - \mathbb{E}[X|Y])^* (\mathbb{E}[X|Y] - \psi(Y))|Y]
$$
  
= 
$$
\mathbb{E}[X - \mathbb{E}[X|Y]|Y]^* (\mathbb{E}[X|Y] - \psi(Y))
$$

et par linéarité  $\mathbb{E}[X - \mathbb{E}[X|Y] | Y] = \mathbb{E}[X|Y] - \mathbb{E}[X|Y] = 0$ . Ainsi,

$$
\mathbb{E}[|X - \psi(Y)|^2 | Y] = \mathbb{E}[|X - \mathbb{E}[X|Y]|^2 | Y] + \mathbb{E}[|\mathbb{E}[X|Y] - \psi(Y)|^2 | Y]
$$
  
\n
$$
\geq \mathbb{E}[|X - \mathbb{E}[X|Y]|^2 | Y].
$$

En prenant l'espérance dans les deux membres de cette inégalité et en utili-sant la Proposition [1.2.1](#page-13-3) on obtient  $(1.7)$ .

La densité conditionnelle vérifie les propriétés suivantes (dont la preuve est laissée en exercice) :

$$
p(X,Y) = p(X|Y) p(Y),
$$
 (1.8)

$$
p(X, Y, Z) = p(X|Y, Z) p(Y|Z) p(Z),
$$
\n(1.9)

<span id="page-15-3"></span><span id="page-15-2"></span><span id="page-15-1"></span>
$$
p(X) = \int_{\mathbb{R}^d} p(X|Y) \ p(Y) \ dY, \qquad (1.10)
$$

$$
p(X|Z) = \int_{\mathbb{R}^d} p(X|Y,Z) \ p(Y|Z) \ dY.
$$
 (1.11)

#### c. Indépendance

Soit (X, Y) un vecteur aléatoire à valeurs dans  $\mathbb{R}^n \times \mathbb{R}^d$  et de loi  $p$ (X, Y). Les variables X et Y sont dites *indépendantes*, noté X ⊥⊥ Y, lorsque

$$
\mathbb{P}(\mathsf{X} \in A, \mathsf{Y} \in B) = \mathbb{P}(\mathsf{X} \in A) \times \mathbb{P}(\mathsf{Y} \in B)
$$
\n(1.12)

pour tout *A* ∈  $\mathscr{B}(\mathbb{R}^n)$  et *B* ∈  $\mathscr{B}(\mathbb{R}^d)$ . Une définition équivalente de l'indépendance est

<span id="page-15-0"></span>
$$
\mathbb{E}(\varphi(\mathsf{X})\,\psi(\mathsf{Y})) = \mathbb{E}(\varphi(\mathsf{X}))\,\mathbb{E}(\psi(\mathsf{Y}))\tag{1.13}
$$

pour tout  $\varphi \in \mathscr{C}_b(\mathbb{R}^n)$  et  $\psi \in \mathscr{C}_b(\mathbb{R}^d)$ .

Concernant les densités, X ⊥⊥ Y est équivalent à une des propriétés suivantes :

- (*i*)  $p(X, Y) = p(X) p(Y)$ ,
- (*ii*)  $p(X|Y) = p(X)$ ,
- (*iii*)  $p(Y|X) = p(Y)$ .

Il est clair que la première de ces propriétés est une simple réécriture de [\(1.12\)](#page-15-0). L'équivalence avec les deux autres propriétés est évidente.

**Proposition 1.2.4** (*i*) *Soit* X ⊥⊥ Y*, alors*

 $E[X|Y] = E[X]$ .

(*ii*)  $Soit(X, Y, Z)$  *tel que*  $Y \perp \!\!\!\perp (X, Z)$ *, alors que* 

 $E[X|Y,Z] = E[X|Z]$ .

La partie (*i*) signifie simplement que si X ⊥⊥ Y alors l'observation de Y n'apporte aucune information supplémentaire concernant X. La partie (*ii*) signifie qu'en conditionnant par un vecteur, on peut retirer du terme de conditionnement les composantes qui n'apportent aucune information (i.e. indépendantes des autres composantes et de X). La preuve de cette proposition est laissée en exercice.

#### d. Noyau markovien

 $\bf{Definition 1.2.5}$   $\emph{Un}$   $\emph{no}$ yau markovien  $\textit{sur}\,\mathscr{X}\times\mathbb{R}^d$   $\emph{est}$   $\emph{une}$   $\emph{famille}\,\psi=\{\psi(x,\cdot);x\in\mathscr{X}\}$  $\mathscr{X}$  *de fonctions*  $\mathbb{R}^d \ni x' \mapsto \psi(x, x') \in \mathbb{R}$  *telles que* :

- (*i*)  $\psi(x, x') \ge 0$  *pour tout*  $x \in \mathcal{X}$  *et*  $x' \in \mathbb{R}^d$ *.*
- (*ii*)  $\int_{\mathbb{R}^d} \psi(x, x') dx' = 1$  *pour tout*  $x \in \mathcal{X}$ *.*

*Ici* X *peut Ítre un ensemble fini ou continu.*

On considère un couple de variables aléatoires (X,Y) de densité jointe  $p(X, Y)$ , il est clair que :

$$
\psi(\mathsf{X},\mathsf{Y})=p(\mathsf{X}|\mathsf{Y})
$$

est un noyau markovien.

#### e. Formule de Bayes et vraisemblance

La densité jointe *p*(X,Y) s'écrit donc de deux façons :

$$
p(X,Y) = p(X|Y) p(Y) = p(Y|X) p(X).
$$

On en déduit la formule de Bayes :

<span id="page-17-0"></span>
$$
p(X|Y) = \frac{p(Y|X) p(X)}{p(Y)} = \frac{p(Y|X) p(X)}{\int p(Y|X) p(X) dX}.
$$
 (1.14)

Cette formule est plus qu'une simple tautologie. Reprenons notre petit problème d'estimation : on dispose d'un couple état/observation (X,Y). La loi *a priori* de X, i.e. avant observation de Y, est *p*(X). Après observation de Y on dispose de la loi *a posteriori*, c'est-à-dire la loi *p*(X|Y) de X sachant Y.

La formule de Bayes [\(1.14\)](#page-17-0) dit simplement qu'à Y fixé, la loi a posteriori *p*(X|Y) est égale, à une constante multiplicative près, au produit de la loi a priori *p*(X) et de la vraisemblance *p*(Y|X),

loi a posteriori =  $\frac{1}{\sqrt{1-\frac{1}{1-\frac{1}{1$ cte de normalisation ×vraisemblance×loi a priori

la constante de normalisation est simplement  $\int p(Y|X) p(X) dX$ .

On utilise souvent la notation :

<span id="page-17-1"></span>
$$
p(X|Y) \propto p(Y|X) p(X) \tag{1.15}
$$

 $\mathbf{x}$ 

c'est-à-dire

loi a posteriori 
$$
\propto
$$
 vraisemblance  $\times$  loi a priori

où ∝ signifie "proportionnel à" (i.e. comme fonction de X, *p*(X|Y) est proportionnel à *p*(Y|X)*p*(X), la constante de proportionnalité ne dépend que de Y).

Il existe donc deux lectures de la densité conditionnelle :

— à Y fixé, X 7→ *p*(X|Y) est une *densité*, i.e. une fonction positive telle que  $\int p(X|Y) dX = 1.$ 

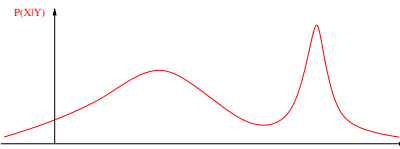

— à Y fixé, X 7→ *p*(Y|X) est une *fonction de vraisemblance*, i.e. une fonction positive telle que si  $p(Y|X') > p(Y|X'')$  alors l'observation Y a été plus vraisemblablement générée par X' que par X".

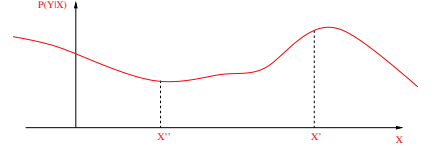

Il faut maintenant expliquer en quoi [\(1.15\)](#page-17-1) nous permet d'avancer dans notre problème. On s'intéresse à la loi a posteriori, la formule de Bayes [\(1.15\)](#page-17-1) nous dit qu'il suffit de connaître la loi a priori et la vraisemblance (oublions la constante de normalisation). Expliquons sur un exemple l'intérÍt de la formule.

**Exemple 1.2.6** *On dipose d'une observation* Y *partielle et bruitée de* X *donné par le modèle :*

$$
\mathsf{Y}=h(\mathsf{X})+\mathsf{V}
$$

*où* X *est de loi a priori p*(X) *donnée. On suppose que le bruit de mesure* V *est* N (0,*σ* 2 *I*) *et qu'il est indépendant de* X*. On suppose également que la fonction d'observation h est connue. Il est clair que la vraisemblance est alors :*

$$
p(Y|X) \propto \exp\left(-\frac{1}{2\sigma^2}|Y - h(X)|^2\right).
$$

*Ainsi d'après la formule de Bayes [\(1.15\)](#page-17-1)*

$$
p(X|Y) \propto \exp\left(-\frac{1}{2\sigma^2}|Y - h(X)|^2\right) \times p(X).
$$

*En particulier si p(X) est*  $\mathcal{N}(\overline{X}, Q)$  *alors* 

$$
p(X|Y) \propto \exp(-\frac{1}{2\sigma^2}|Y - h(X)|^2) \times \exp(-\frac{1}{2}(X - \bar{X})^*Q^{-1}(X - \bar{X})).
$$

*Si h*(*x*) *n'est pas linéaire, cette loi n'est pas gaussienne.*

Ce qu'il faut comprendre, c'est qu'en pratique il est naturel de se donner la loi a priori *p*(X) et la vraisemblance *p*(Y|X), la formule de Bayes [\(1.15\)](#page-17-1) permet alors de calculer la loi a posteriori.

#### f. Loi gaussienne

Une variable aléatoire à valeurs dans R *n* suit une loi gaussienne centrée et réduite, notée X ∼ *N*(0,*I*) (où *I* est la matrice identité), lorsque :

$$
p(\mathsf{X}) = \frac{1}{\sqrt{(2\pi)^n}} \exp\left(-\frac{1}{2}|\mathsf{X}|^2\right).
$$

Sa moyenne est EX = 0 et sa covariance cov(X)  $\stackrel{\text{def}}{=}$  E[(X − EX) (X − EX)\*] = *I*.

Un vecteur aléatoire gaussien X à valeurs dans  $\mathbb{R}^n$  est, par définition, la transformée linéaire d'un vecteur aléatoire gaussien centré et réduit, i.e. X = *μ* + *C*  $\tilde{X}$  où  $\tilde{X}$  ~ *N*(0,*I*). La moyenne de X est alors  $E(X) = \mu$ , sa covariance est  $cov(X)$  =  $CC^*$ . On note X ~  $N(\mu,\Gamma)$  où  $\Gamma$  =  $CC^*$ .

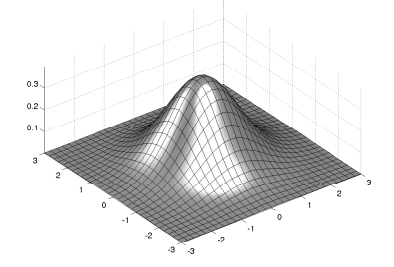

Étant donné un vecteur aléatoire gaussien X ∼ *N*(*µ*,Γ), si la matrice Γ est inversible alors sa densité est

$$
p(X) = \frac{1}{\sqrt{(2\pi)^n \det(\Gamma)}} \exp(-\frac{1}{2}(X-\mu)^* \Gamma^{-1}(X-\mu)).
$$

Lorsque Γ n'est pas inversible, la loi de X n'admet pas de densité au sens classique.

De façon générale la loi d'une variable X est gaussienne si et seulement si la fonction caractéristique de cette loi est donnée par

FIGURE 1.1 – *Densité de la normale centrée et réduite en dimension 2.*  $où i<sup>2</sup> = −1.$ 

<span id="page-19-0"></span>
$$
\mathbb{E}e^{i r^* X} = \exp\left(i r^* \mu - \frac{1}{2} r^* \Gamma r\right), \quad \forall r \in \mathbb{R}^n
$$

Revenons au problème initial, on considère un vecteur aléatoire gaussien (X,Y), la loi conditionnelle de X sachant Y est également gaussienne :

**Proposition 1.2.7** *Soit*  $Z = \begin{pmatrix} X \\ Y \end{pmatrix}$  *un vecteur aléatoire gaussien à valeurs dans* R *<sup>n</sup>*+*<sup>d</sup> de moyenne* Z¯ *et de covariance Q*<sup>Z</sup> *avec :*

$$
\bar{Z} = \begin{pmatrix} \bar{X} \\ \bar{Y} \end{pmatrix}, \qquad \qquad Q_Z = \begin{pmatrix} Q_X & Q_{XY} \\ Q_{XY}^* & Q_Y \end{pmatrix},
$$

*où*  $Q_Y > 0$  *alors p*(X|Y) *est gaussien*  $N(\hat{X}(Y), R)$  *avec* :

$$
\hat{X}(Y) = \bar{X} + Q_{XY} Q_Y^{-1} (Y - \bar{Y}), \qquad R = Q_X - Q_{XY} Q_Y^{-1} Q_{XY}^*.
$$

**Preuve** Supposons  $Q_Z > 0$ , alors

$$
p(X|Y) = \frac{p(X,Y)}{p(Y)} = \frac{\frac{1}{\sqrt{(2\pi)^{n+d}\det Q_Z}}\exp\left\{-\frac{1}{2}(Z-\bar{Z})^*Q_Z^{-1}(Z-\bar{Z})\right\}}{\frac{1}{\sqrt{(2\pi)^d}\det Q_Y}\exp\left\{-\frac{1}{2}(Y-\bar{Y})^*Q_Y^{-1}(Y-\bar{Y})\right\}}
$$

on a

$$
\begin{pmatrix} I & -Q_{XY} Q_Y^{-1} \\ 0 & I \end{pmatrix} Q_Z \begin{pmatrix} I & 0 \\ -Q_Y^{-1} Q_{XY}^* & I \end{pmatrix} = \begin{pmatrix} Q_X - Q_{XY} Q_Y^{-1} Q_{YX} & 0 \\ 0 & Q_Y \end{pmatrix}
$$

donc  $1 \times \det Q_Z \times 1 = \det R \times \det Q_Y$  et aussi

i.e. 
$$
Q_Z^{-1} = \begin{pmatrix} I & 0 \ -Q_Y^{-1} Q_{XY}^* & I \end{pmatrix} \begin{pmatrix} I & -Q_{XY} Q_Y^{-1} \\ 0 & I \end{pmatrix} \begin{pmatrix} I & 0 \\ 0 & Q_Y^{-1} \end{pmatrix}
$$
  
\ni.e.  $Q_Z^{-1} = \begin{pmatrix} I & 0 \\ -Q_Y^{-1} Q_{XY}^* & I \end{pmatrix} \begin{pmatrix} R^{-1} & 0 \\ 0 & Q_Y^{-1} \end{pmatrix} \begin{pmatrix} I & -Q_{XY} Q_Y^{-1} \\ 0 & I \end{pmatrix}$ 

Donc

$$
(Z - \bar{Z})^* Q_{\bar{Z}}^{-1} (Z - \bar{Z}) = (X - \hat{X}(Y))^* R^{-1} (X - \hat{X}(Y)) + (Y - \bar{Y})^* Q_{Y}^{-1} (Y - \bar{Y})
$$

et

$$
p(X | Y) = \frac{1}{\sqrt{(2\pi)^n \det R}} \exp \left\{-\frac{1}{2} (X - \hat{X}(Y))^* R^{-1} (X - \hat{X}(Y))\right\}.
$$

Si *Q*Z n'est pas inversible il est nécessaire de faire appel aux fonctions caractéristiques. ✷

Soit (X,Y) un vecteur aléatoire gaussien, on peut vérifier à titre d'exercice que X ⊥⊥ Y *ssi* cov(X,Y) = *Q*XY = 0. Dans le cas gaussien l'indépendance est donc équivalente à la non–corrélation, ce qui est faux dans le cas général.

Les composantes d'un vecteur aléatoire gaussien X ∼ *N*(*µ*,*R*) sont gaussiennes, i.e. les lois marginales d'une gaussienne sont gaussiennes, et elles sont indépendantes *ssi* la matrice *R* est diagonale.

Attention, si X et Y sont des variables aléatoires gaussiennes alors (X,Y) n'est pas nécessairement un vecteur aléatoire gaussien. Si X et Y sont des variables aléatoires gaussiennes indépendantes alors (X,Y) est un vecteur aléatoire gaussien. En revanche, si X et Y sont des variables aléatoires gaussiennes non corrélées alors (X,Y) n'est pas nécessairement un vecteur aléatoire gaussien.

Considérons un cas bi-dimensionnel : soient  $X_1$  et Z indépendants et gaussiens. On pose  $X_2 = \text{sign}(X_1) \times |Z|$ , alors  $X_1$  et  $X_2$  sont gaussiens mais le vecteur  $(X_1, X_2)$  ne l'est pas. Pour cela il suffit de considérer  $X_1 + X_2$  qui n'est pas gaussien.

Revenons à la Proposition [1.2.7,](#page-19-0) dans tous les cas  $R \le Q_X$  (cf. Annexe [A.1](#page-94-1)) pour une définition de l'inégalité entre matrices symétriques définies positives). Si X et Y ne sont pas indépendants, i.e.  $Q_{XY} \neq 0$  alors  $R < Q_X$ . Dans ce cas, le fait d'observer Y permet de réellement affiner la connaissance que l'on a sur X, en pratique l'ellipse de confiance sur X est strictement plus petite après observation de Y (cf. Annexe [A.1\)](#page-94-1).

On note que, dans la Proposition [1.2.7,](#page-19-0) la covariance conditionnelle *R* de X sachant Y ne dépend pas directement de l'observation Y.

#### g. Loi multinomiale

Dans ce cours on ne sera amené à considérer des variables X prenant un nombre *N* fini de valeurs *ξ*<sup>*i*</sup> de ℝ<sup>*n*</sup>, 1 ≤ *i* ≤ *N*, avec ℙ(X = *ξ<sup>i</sup>*) = *ω*<sup>*i*</sup>. La "densité"

de  $X$  est alors  $<sup>1</sup>$  $<sup>1</sup>$  $<sup>1</sup>$ </sup>

<span id="page-21-1"></span>
$$
p(\mathsf{X}) = \sum_{i=1}^{N} \omega^{i} \delta_{\xi^{i}}(\mathsf{X})
$$
 (1.16)

 $a$ vec *ξ*<sup>*i*</sup> ∈ ℝ<sup>*n*</sup>, ω<sup>*i*</sup> ≥ 0,  $\sum_{i=1}^{N} ω^i = 1$  où  $δ_{ξ^i}(X)$  désigne la mesure de Dirac en ξ<sup>*i*</sup>. Ainsi, pour tout  $A \subset \mathbb{R}^n$  et toute fonction  $\varphi$  :

$$
\mathbb{E}\varphi(\mathsf{X})=\sum_{i=1}^N\omega^i\,\varphi(\xi^i)\,,\qquad \qquad \mathbb{P}(\mathsf{X}\in A)=\sum_{i=1}^N\omega^i\,\mathbf{1}_A(\xi^i)\,.
$$

Supposons que l'on tire *r* "particules", c'est-à-dire les points *ξ i* , selon la loi [\(1.16\)](#page-21-1) : on obtient r<sup>1</sup> fois la particule *ξ* 1 , r<sup>2</sup> fois la particule *ξ* 2 , ainsi de suite. Ainsi le vecteur r = r1:*<sup>N</sup>* suit une loi appelée *multinomiale*, notée M(*r*,*ω* 1 ,...,*ω <sup>N</sup>* ), telle que

$$
\mathbb{P}\big(r_{1:N} = r_{1:N}\big) = \begin{cases} r! \prod_{i=1}^{N} \frac{[\omega^{i}]^{r_i}}{r_i!} & \text{si } r_1 + \dots + r_N = r, \\ 0 & \text{sinon.} \end{cases}
$$

C'est la loi du tirage de *r* boules avec remise dans une urne contenant *N* boules numérotées. La proportion de boules *i* est *ω i* . Le nombre de boules *i* tirées est r*<sup>i</sup>* .

#### h. Chaînes de Markov

Un *processus stochastique*, ou aléatoire, (X*k*)*k*≥<sup>0</sup> à valeurs dans  $\mathbb{R}^n$  est une suite de variables aléatoires à valeurs dans  $\mathbb{R}^n$ . On utilisera la notation

<span id="page-21-2"></span>
$$
\mathsf{X}_{0:k}=[\mathsf{X}_0,\ldots,\mathsf{X}_k].
$$

La loi du processus  $(X_k)_{k\geq 0}$  est la donnée des lois  $p(X_{0:k})$  pour tout *k*. Par définition de la loi conditionnelle (cf. Équations [\(1.8\)](#page-15-1) et [\(1.9\)](#page-15-2)) :

$$
p(\mathsf{X}_{0:k}) = p(\mathsf{X}_0) \ p(\mathsf{X}_1 | \mathsf{X}_0) \ p(\mathsf{X}_2 | \mathsf{X}_{0:1}) \cdots p(\mathsf{X}_k | \mathsf{X}_{0:k-1}) \tag{1.17}
$$

Deux processus  $(X_k)_{k≥0}$  et  $(Y_k)_{k≥0}$  sont dits indépendants si  $X_{0:k} \perp Y_{0:k}$  pour tout *k*.

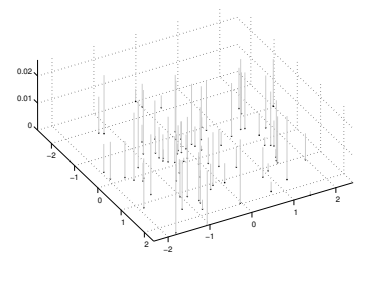

FIGURE 1.2 – *Représentation d'une loi discrète*  $p(X) = \sum_{i=1}^{N} \omega^{i} \delta_{\xi^{i}}(X)$ *.* 

<span id="page-21-0"></span><sup>1.</sup> C'est un abus de notation, la mesure de Dirac *δ<sup>ξ</sup>* est une mesure de probabilité qui n'admet pas de densité. Par définition R *A δξ*(X)*d*X = 1 si *ξ* ∈ *A*, 0 sinon; de manière équivalente  $\int \varphi$ (X) $\delta_{\xi}$ (X) $dX = \varphi(\xi)$ .

Un processus (X*k*)*k*≥<sup>0</sup> à valeurs dans R *n* est appelé *chaîne de Markov* (ou processus de Markov) s'il satisfait à la propriété de Markov suivante :

<span id="page-22-0"></span>
$$
p(X_{k+1}|X_{0:k}) = p(X_{k+1}|X_k) \qquad \forall k \ge 0
$$
 (1.18)

qui peut se lire de la façon suivante : « *le futur conditionné par le passé est le future conditionné par le présent.* »

La propriété [\(1.18\)](#page-22-0) utilisée dans [\(1.17\)](#page-21-2) conduit à :

$$
p({\sf X}_{0:k})=p({\sf X}_0)\,\prod_{\ell=1}^k p({\sf X}_{\ell}|{\sf X}_{\ell-1})\,.
$$

On en déduit que la loi d'un processus de Markov est entièrement caractérisée par sa *loi initiale*  $p(X_0)$  et sa *loi de transition*  $p(X_\ell | X_{\ell-1})$ :

$$
p(X_0) \to \cdots \to p(X_{k-1}) \xrightarrow{\quad p(X_k|X_{k-1}) \quad \longrightarrow \quad} p(X_k)
$$

La loi de transition détermine l'évolution de la loi de la variable X*k*. En effet, la densité *p*(X*k*) se calcule à partir de *p*(X*k*−1) à l'aide l'équation de Chapman–Kolmogorov

$$
p(\mathsf{X}_k) = \int_{\mathbb{R}^n} p(\mathsf{X}_k | \mathsf{X}_{k-1}) \ p(\mathsf{X}_{k-1}) \ d\mathsf{X}_{k-1} \tag{1.19}
$$

qui est exactement la propriété [\(1.10\)](#page-15-3). On peut itérer cette équation pour calculer  $p(X_k)$  à partir de  $p(X_{k-*\ell*})$ , on obtient

$$
p(\mathsf{X}_k) = \int_{\mathbb{R}^n} d\mathsf{X}_{k-1} p(\mathsf{X}_k | \mathsf{X}_{k-1}) \cdots \int_{\mathbb{R}^n} d\mathsf{X}_{k-\ell} p(\mathsf{X}_{k-\ell+1} | \mathsf{X}_{k-\ell}) p(\mathsf{X}_{k-\ell}).
$$

**Exemple 1.2.8 (bruit blanc)** *Un processus* (X*k*)*k*≥<sup>0</sup> *sera appelé* bruit blanc *s'il s'agit d'une suite de variables aléatoires indépendantes de moyenne nulle, i.e., pour tout k, les variables*  $X_0, X_1, \ldots, X_k$  *sont indépendantes et*  $EX_k = 0$ *. Il s'agit bien d'un cas (très) particulier de processus de Markov puisque par indépendance*  $p(X_k|X_{0:k-1}) = p(X_k)$ . Si de plus ce processus est gaussien, on parlera de *bruit blanc gaussien.*

**Exemple 1.2.9** *On considère l'équation récursive*

$$
\mathsf{X}_{k+1} = f_k(\mathsf{X}_k, \mathsf{W}_k)
$$

 $oùX_0$  *et*(W<sub>k</sub>)<sub>*k*≥0</sub> *sont indépendants,* (W<sub>k</sub>)<sub>*k*≥0</sub> *est un bruit blanc* W<sub>*k*</sub> ∼ *q*<sub>*k*</sub>(*w*) *dw*.

*Pour tout k,* X0:*k*−<sup>1</sup> *est une fonction de* X<sup>0</sup> *et* W0:*k*−2*, il est ainsi indépendant de* W<sub>*k*−1</sub>*. Comme*  $X_k = f_{k-1}(X_{k-1}, W_{k-1})$ *, donc*  $p(X_k|X_{0:k-1}) = p(X_k|X_{k-1})$ *. Il s'agit donc bien d'un processus de Markov. La loi de transition se calcule de la façon suivante :*

$$
\mathbb{E}[\varphi(\mathsf{X}_k)|\mathsf{X}_{k-1}] = \mathbb{E}[\varphi(f_{k-1}(\mathsf{X}_{k-1},\mathsf{W}_{k-1}))|\mathsf{X}_{k-1}]
$$

 $mais \text{ comme } X_{k-1} \perp W_{k-1} \text{ on a } p(W_{k-1}|X_{k-1}) = p(W_{k-1}) \text{ donc :}$ 

$$
\mathbb{E}[\varphi(f_{k-1}(X_{k-1}, W_{k-1}))|X_{k-1}] = \int \varphi(f_{k-1}(X_{k-1}, W_{k-1})) p(W_{k-1}|X_{k-1}) dW_{k-1}
$$
  
= 
$$
\int \varphi(f_{k-1}(X_{k-1}, W_{k-1})) p(W_{k-1}) dW_{k-1}
$$
  
= 
$$
\int \varphi(f_{k-1}(X_{k-1}, w)) q_{k-1}(w) dw
$$

*et*

$$
\mathbb{E}[\varphi(\mathsf{X}_k)|\mathsf{X}_{k-1}] = \int \varphi(f_{k-1}(\mathsf{X}_{k-1}, w)) \, q_{k-1}(w) \, dw
$$
\n
$$
= \int \int \varphi(\xi) \, \delta_{f_{k-1}(\mathsf{X}_{k-1}, w)}(\xi) \, d\xi \, q_{k-1}(w) \, dw
$$
\n
$$
= \int \varphi(\xi) \int \delta_{f_{k-1}(\mathsf{X}_{k-1}, w)}(\xi) \, q_{k-1}(w) \, dw \, d\xi
$$
\n
$$
= \int \varphi(\mathsf{X}_k) \int \delta_{f_{k-1}(\mathsf{X}_{k-1}, w)}(\mathsf{X}_k) \, q_{k-1}(w) \, dw \, d\mathsf{X}_k
$$

*donc*

$$
p(\mathsf{X}_k|\mathsf{X}_{k-1}) = \int \delta_{f_{k-1}(\mathsf{X}_{k-1},w)}(\mathsf{X}_k) \, q_{k-1}(w) \, dw \, .
$$

*Dans le cas d'un bruit additif,*  $f_{k-1}(x, w) = f_{k-1}(x) + w$ , on obtient une formu*lation explicite de la loi de transition*

$$
p(\mathsf{X}_k|\mathsf{X}_{k-1}) = q_{k-1}(\mathsf{X}_k - f_{k-1}(\mathsf{X}_{k-1})).
$$

*Si de plus*  $W_k \sim N(0, \sigma_k^2)$  $W^2$ *I*) on a

$$
p(\mathsf{X}_k|\mathsf{X}_{k-1}) \propto \exp(-\frac{1}{2\sigma_W^2}|\mathsf{X}_k - f_{k-1}(\mathsf{X}_{k-1})|^2).
$$

**2**

# <span id="page-24-0"></span>**MODÈLES DE MARKOV CACHÉS À ESPACE D'ÉTAT FINI**

On s'intéresse ici à des variables aléatoires et de processus à valeurs dans un ensemble *fini* X .

On considère une chaîne de Markov  $X = (X_k)_{k \in \mathbb{N}}$  à espace d'états  $\mathscr X$  fini de loi initiale  $\rho$  et de matrice de transition  $Q = [Q(x, x')]_{x, x' \in \mathscr{X}}.$  La chaîne X n'est pas directement observable, elle est dite *cachée* ou *latente*. On dispose d'observations Y = { $Y_k$ }<sub> $k \in \mathbb{N}$ </sub> à valeurs dans un espace d'observation  $\mathcal{Y}$ . Cet espace peut être au plus dénombrable ou continu.

On suppose que les observations sont recueillies au travers d'un canal*sans mémoire*, c'est-à-dire que, conditionnellement aux états X*k*, les observations Y*<sup>k</sup>* sont mutuellement indépendantes et que chaque observation ne dépend que de l'état X*k*. On notera *ψ*(*x*, *y*) la vraisemblance associée.

Dans le cas dénombrable comme dans le cas continu, les trois problèmes canoniques des modèles de Markov cachés sont :

- **P1** Étant donnés les paramètres **M** = (*ρ*,*Q*,*ψ*) du modèle, calculer la vraisemblance d'une suite donnée d'observations Y<sub>0:*k*</sub>. Ce point est résolu par l'algorithme "forward" de Baum.
- **P2** Étant donnés les paramètres **M** = (*ρ*,*Q*,*ψ*) du modèle et une suite d'observations  $Y_{0:k}$ , déterminer la suite d'états  $X_{0:k}$  qui est le plus vraisemblablement à l'origine ces observations Y0:*k*. On peut considérer trois cas :
	- (*i*) l'estimation de l'état courant  $X_k$ , c'est le problème de *filtrage* résolu par l'algorithme "forward" de Baum;
	- (*ii*) l'estimation d'un état intermédiaire  $X_\ell$  (pour  $\ell < k$ ), c'est le problème de *lissage* résolu par les algorithmes "forward" et "backward" de Baum;
- (*iii*) l'estimation de la trajectoire complète  $X_{0:k}$ , ce point est résolu par l'algorithme de Viterbi.
- **P3** Étant donnée une suite d'observations  $Y_{0:k}$ , déterminer les paramètres **M** = (*ρ*,*Q*,*ψ*) du modèle dont sont le plus vraisemblablement issus ces observations. Ce point est résolu par l'algorithme de Baum-Welch.

Les bases des modèles de Markov cachés ont été publiées dans une série d'articles à la fin des années 1960 et au début des années 1970, autour de Leonard E. Baum [\[7\]](#page-104-1), [\[6\]](#page-104-2), [\[9\]](#page-104-3), [\[8\]](#page-104-4), et [\[5\]](#page-104-5).

Ces notes, comme beaucoup d'autres travaux sur les modèles de Markov cachés, s'appuient sur la présentation faite par [\[50,](#page-108-3) Chap. 6]. Ce dernier ouvrage concerne le traitement de la parole qui a été l'un des premiers domaines d'application des modèles de Markov cachés.

Il existe également des articles de revue [\[49,](#page-108-4) [48\]](#page-107-0), ainsi que des monographies [\[50,](#page-108-3) [19,](#page-105-2) [39,](#page-107-1) [27\]](#page-106-1). Pour l'application de ces modèles en génétique, on pourra consulter [\[18\]](#page-105-3).

Les formules de re–estimation de Baum–Welsh sont un exemple d'algorithme EM (*Expectation–Maximization*). Cet algorithme a été formulé de façon plus ou moins canonique par [\[16\]](#page-105-4). Une présentation générale, comprenant des variantes, se trouve dans [\[43\]](#page-107-2).

### <span id="page-25-0"></span>**2.1 MMC à espace d'observation au plus dénombrable**

Nous supposons ici que  $\mathscr Y$  est un espace au plus dénombrable.

**Hypothèse 2.1.1 (Canal d'observation sans mémoire)** *Pour tout*  $k \ge 1, x_0, \ldots, x_k \in \mathbb{R}$  $\mathscr{X}, y_0, \ldots, y_k \in \mathscr{Y}$ :

$$
\mathbb{P}(Y_{0:k} = y_{0:k} | X_{0:k} = x_{0:k}) = \prod_{\ell=0}^{k} \mathbb{P}(Y_{\ell} = y_{\ell} | Y_{\ell} = x_{\ell})
$$

Cette hypothèse caractérise la façon dont la loi des observations dépend de celle du processus d'état. Précisons maintenant cette dépendance.

On considère la matrice de Markov :

déf

$$
\psi_{\ell}(x, y) \stackrel{\text{def}}{=} \mathbb{P}(Y_k = y | X_k = x), \ x \in \mathcal{X}, \ y \in \mathcal{Y}.
$$

<span id="page-25-1"></span>On se place dans le cadre homogène où cette matrice ne dépend pas de  $\ell$  et sera notée *ψ*. La matrice *ψ* est aussi appelée *matrice d'émission* ou *loi d'émission*.

**Proposition 2.1.2** *La loi jointe du couple* (X,Y) *est entièrement caractérisée par la loi initiale ρ et la matrice de transition Q de la chaîne de Markov* X*, ainsi que par la matrice d'émission ψ, en effet :*

$$
\mathbb{P}(\mathsf{X}_{0:k} = x_{0:k}, \mathsf{Y}_{0:k} = y_{0:k}) = \rho(x_0) \psi(x_0, y_0) \prod_{\ell=1}^k \left[ Q(x_{\ell-1}, x_{\ell}) \psi(x_{\ell}, y_{\ell}) \right] \tag{2.1}
$$

*pour tout k* ∈  $\mathbb{N}$ *, x*<sub>0</sub>,..., *x*<sub>*k*</sub> ∈  $\mathcal{X}$ *, y*<sub>0</sub>,..., *y*<sub>*k*</sub> ∈  $\mathcal{Y}$ *. En particulier le couple* (X, Y) *est*  $\emph{markovien}$ <sup>[1](#page-26-0)</sup>.

Un modèle de Markov caché (X,Y) à espace d'observation dénombrable est donc entièrement caractérisé par :

(*i*) La *loi initiale ρ* du processus d'état X :

$$
\rho(x) \stackrel{\text{def}}{=} \mathbb{P}(\mathsf{X}_0 = x), \; x \in \mathcal{X}.
$$

(*ii*) La *matrice de transition Q* du processus d'état X :

$$
Q(x, x') \stackrel{\text{def}}{=} \mathbb{P}(\mathsf{X}_{k+1} = x'|\mathsf{X}_k = x), \ x, x' \in \mathcal{X}.
$$

(*iii*) La matrice d'émission *ψ* du processus X sachant le processus Y :

<span id="page-26-1"></span> $\overline{d}$ 

$$
\psi(x, y) \stackrel{\text{def}}{=} \mathbb{P}(Y_k = y | X_k = x), \ x \in \mathcal{X}, \ y \in \mathcal{Y}.
$$

On désigne par **M** = (*ρ*,*Q*,*ψ*) les paramètres du modèle de Markov caché.

#### a. Algorithmes "forward"/"backward" de Baum

On considère un modèle de Markov caché **M** = (*ρ*,*Q*,*ψ*) à espace d'état fini  $\mathscr X$  et à espace d'observation dénombrable ou continu (dans ce dernier cas on supposera que  $\mathscr{Y}=\mathbb{R}^d$ ).

Il s'agit de calculer *efficacement* la distribution de probabilité de la suite d'observations Y0:*<sup>k</sup>* en fonction des paramètres du modèle **M**, c'est-à-dire la *fonction de vraisemblance*.

D'après [\(2.1\)](#page-26-1), la distribution de probabilité des observations est donnée par

<span id="page-26-2"></span>
$$
\mathbb{P}(Y_{0:k} = y_{0:k}) = \sum_{x_{0:k} \in \mathcal{X}^{k+1}} \mathbb{P}(X_{0:k} = x_{0:k}, Y_{0:k} = y_{0:k})
$$
  
= 
$$
\sum_{x_{0:k} \in \mathcal{X}^{k+1}} \rho(x_0) \psi(x_0, y_0) \prod_{\ell=1}^k \left[ Q(x_{\ell-1}, x_{\ell}) \psi(x_{\ell}, y_{\ell}) \right]
$$
(2.2)

pour tout *k* ∈ N et *y*0,..., *y<sup>k</sup>* ∈ Y . Comme nous le verrons à la Remarque [2.1.4,](#page-28-0) cette formulation de la loi de  $Y_{0:k}$  est trop coûteuse.

<span id="page-26-0"></span><sup>1.</sup> Le couple (X,Y) ainsi que X sont markoviens mais Y ne l'est pas.

*Algorithme "forward" de Baum*

On définit la loi jointe de Y0:*<sup>k</sup>* et X*<sup>k</sup>* :

<span id="page-27-1"></span>
$$
\alpha_x^k(y_{0:k}) \stackrel{\text{def}}{=} \mathbb{P}(Y_{0:k} = y_{0:k}, X_k = x)
$$
 (2.3)

pour *k* ∈ N, *y*0,..., *y<sup>k</sup>* ∈ Y , *x* ∈ X . Ce terme est parfois appelée *variable "forward"*. On utilisera également la notation simplifiée :

<span id="page-27-2"></span><span id="page-27-0"></span>
$$
\alpha_x^k = \alpha_x^k(y_{0:k})
$$

lorsqu'il n'y a pas d'ambiguïté sur les observations  $y_{0:k}$ . Enfin on peut présenter ces termes sous forme du vecteur ligne suivant :

$$
\alpha^k = \alpha^k(y_{0:k}) \stackrel{\text{def}}{=} [\alpha_x^k(y_{0:k})]_{x \in \mathcal{X}} \quad \text{(vector ligne)}.
$$

**Théorème 2.1.3 (Algorithme "forward" de Baum)** *La suite {*α<sup>k</sup>}<sub>k∈N</sub> des va*riables forward est solution de l'équation récurrente suivante :*

$$
\alpha_x^{k+1} \leftarrow \psi(x, y_{k+1}) \sum_{x' \in \mathcal{X}} Q(x', x) \alpha_{x'}^k, \qquad (2.4a)
$$

$$
\alpha_x^0 \leftarrow \rho(x) \, \psi(x, y_0) \tag{2.4b}
$$

*pour tout*  $k \geq 0$ *,*  $x \in \mathcal{X}$ *,*  $y_{0:k} \in \mathcal{Y}^{k+1}$ *.* 

**Preuve** Notons d'abord que

$$
\alpha_x^0(y) = \mathbb{P}(X_0 = x, Y_0 = y) = \mathbb{P}(Y_0 = y | X_0 = x) \mathbb{P}(X_0 = x) = \psi(x, y) \rho(x).
$$

Par ailleurs,

$$
\alpha_{x_k}^k(y_{0:k}) = \mathbb{P}(Y_{0:k} = y_{0:k}, X_k = x_k)
$$
  
= 
$$
\sum_{x_{0:k-1}} \mathbb{P}(Y_{0:k} = y_{0:k}, X_{0:k-1} = x_{0:k-1}, X_k = x_k)
$$
  
= 
$$
\sum_{x_{0:k-1}} \rho(x_0) Q(x_0, x_1) \cdots Q(x_{k-1}, x_k) \psi(x_0, y_0) \dots \psi(x_k, y_k).
$$

et donc

$$
\alpha_{x_{k+1}}^{k+1} (y_{0:k+1}) =
$$
\n
$$
= \sum_{x_{0:k}} \rho(x_0) Q(x_0, x_1) \cdots Q(x_k, x_{k+1}) \psi(x_0, y_0) \cdots \psi(x_{k+1}, y_{k+1})
$$
\n
$$
= \psi(x_{k+1}, y_{k+1}) \sum_{x_k} Q(x_k, x_{k+1}) \sum_{x_{0:k-1}} \rho(x_0) Q(x_0, x_1) \cdots Q(x_{k-1}, x_k) \times
$$
\n
$$
\times \psi(x_0, y_0) \cdots \psi(x_k, y_k)
$$
\n
$$
= \psi(x_{k+1}, y_{k+1}) \sum_{x_k} Q(x_k, x_{k+1}) \alpha_{x_k}^k (y_{0:k}).
$$

Les équations [\(2.4\)](#page-27-0) s'écrivent également sous forme vectorielle. Il suffit d'introduire la matrice diagonale

$$
\Psi(y) \stackrel{\text{def}}{=} \text{diag}[\psi(x, y); x \in \mathcal{X}],
$$

on obtient :

$$
\alpha^{k+1} \leftarrow \alpha_k Q \Psi(y_{k+1}), \ k \ge 0,
$$
  

$$
\alpha^0 \leftarrow \rho \Psi(y_0).
$$

On peut alors calculer la loi des observations  $Y_{0:k}$  de la façon suivante :

<span id="page-28-2"></span>
$$
\mathbb{P}(Y_{0:k} = y_{0:k}) = \sum_{x \in \mathcal{X}} \alpha_x^k(y_{0:k})
$$
 (2.5)

<span id="page-28-0"></span>pour tout  $k \in \mathbb{N}$  et  $y_0, \ldots, y_k \in \mathcal{Y}$ .

**Remarque 2.1.4** *La formulation [\(2.2\)](#page-26-2) de la loi des observations*  $Y_{0:k}$  *est trop*  $co\hat{u}$ teuse. Pour chacune des  $|\mathcal{X}|^{k+1} = N^{k+1}$  trajectoires  $x_{0:k}$  possibles de l'état, il *faut en effet effectuer* 2*k* +1 *produits. La complexité de cet algorithme est donc en O*(*k N<sup>k</sup>* )*. Elle est exponentielle en fonction du nombre k d'observations et donc impossible à utiliser en pratique.*

*Chaque itération en temps de l'algorithme [\(2.4\)](#page-27-0) fait appel à N* (2*N* +1) *opé-rations élémentaires. Ainsi le calcul [\(2.7\)](#page-28-1) de la loi des observations* Y<sub>0:*k*</sub> *est en O*(*k N*<sup>2</sup> )*, il est linéaire en fonction du nombre d'observations.*

La formulation [\(2.5\)](#page-28-2) répond donc à la question du problème **P1**, en effet la fonction de vraisemblance associée au modèle **M** est :

<span id="page-28-3"></span>
$$
\mathscr{L}_k(\mathbf{M}) \stackrel{\text{def}}{=} \mathbb{P}(Y_{0:k} = y_{0:k}) = \sum_{x \in \mathscr{X}} \alpha_x^k(y_{0:k}). \tag{2.6}
$$

#### *Filtrage : problème P2–*(*i*)

D'après [\(2.3\)](#page-27-1), la distribution de probabilité conditionnelle de l'état X*<sup>k</sup>* sachant les observations  $Y_{0:k}$  est donnée par :

<span id="page-28-1"></span>
$$
\mathbb{P}(\mathsf{X}_k = x | \mathsf{Y}_{0:k} = y_{0:k}) = \frac{\alpha_x^k(y_{0:k})}{\sum_{x' \in \mathcal{X}} \alpha_{x'}^k(y_{0:k})}
$$
(2.7)

pour tout  $k ∈ ℕ$  et  $x ∈ \mathcal{X}$ . Ainsi,  $p_k$  apparaît comme une distribution de probabilité conditionnelle *non normalisée*.

#### *Algorithme "backward" de Baum*

Soit  $k ≥ 1$  un instant fixé. Pour tout instant  $\ell < k$ , on introduit la loi conditionnelle des observations  $Y_{\ell+1:k}$  sachant que  $X_{\ell} = x$ :

$$
\beta_x^{\ell}(y_{\ell+1:k}) \stackrel{\text{def}}{=} \mathbb{P}(Y_{\ell+1:k} = y_{\ell+1:k} | X_{\ell} = x)
$$
\n(2.8)

pour *x* ∈ *X*,  $y_{\ell+1},..., y_k$  ∈ *V*. Ces termes sont également appelés *variables "backward"*. On utilisera également la notation simplifiée :

$$
\beta_x^{\ell} = \beta_x^{\ell}(y_{\ell+1:k})
$$

lorsque les observations sont connues sans ambiguïté. Enfin, on utilise également la représentation sous forme de vecteur colonne :

 $\beta^{\ell} = \beta^{\ell} (y_{\ell+1:k}) = [\beta^{\ell}_x (y_{\ell+1:k})]_{x \in \mathcal{X}}$  (vecteur colonne).

Il faut noter que *β `* dépend de *k*.

**Théorème 2.1.5 (Algorithme "backward" de Baum)** *Pour tout k* > 0*, la suite β* 1:*<sup>k</sup> des variables "backward" est solution de l'équation récurrente rétrograde suivante :*

<span id="page-29-2"></span><span id="page-29-1"></span>
$$
\beta_x^{\ell} \leftarrow \sum_{x' \in \mathcal{X}} Q(x, x') \, \psi(x', y_{\ell+1}) \, \beta_{x'}^{\ell+1},\tag{2.9a}
$$

<span id="page-29-0"></span>
$$
\beta_x^k \leftarrow 1 \tag{2.9b}
$$

*pour tout*  $0 \le \ell < k$ ,  $x \in \mathcal{X}$ ,  $y_{0:k} \in \mathcal{Y}^{k+1}$ .

**Preuve** Notons d'abord que pour  $\ell = k - 1$ , on a :

$$
\beta_x^{k-1}(y) = \mathbb{P}(Y_k = y | X_{k-1} = x)
$$
  
\n
$$
= \sum_{x' \in \mathcal{X}} \mathbb{P}(Y_k = y, X_k = x' | X_{k-1} = x)
$$
  
\n
$$
= \sum_{x' \in \mathcal{X}} \mathbb{P}(Y_k = y | X_k = x') \mathbb{P}(X_k = x' | X_{k-1} = x)
$$
  
\n
$$
= \sum_{x' \in \mathcal{X}} \psi(x', y) Q(x, x')
$$

Ainsi en posant [\(2.9b\)](#page-29-0), on obtient [\(2.9a\)](#page-29-1) avec  $\ell = k - 1$ . D'autre part, il résulte de la Remarque [1.1.2](#page-11-0) et de la Proposition [2.1.2](#page-25-1) que :

$$
\begin{split} \beta^{\ell}_{x_{\ell}}(y_{\ell+1:k}) &= \mathbb{P}(\mathsf{Y}_{\ell+1:k} = y_{\ell+1:k} | \mathsf{X}_{\ell} = x_{\ell}) \\ &= \sum_{x_{\ell+1:k}} \mathbb{P}(\mathsf{Y}_{\ell+1:k} = y_{\ell+1:k}, \mathsf{X}_{\ell+1:k} = x_{\ell+1:k}, |\mathsf{X}_{\ell} = x_{\ell}) \\ &= \sum_{x_{\ell+1:k}} Q(x_{\ell}, x_{\ell+1}) \cdots Q(x_{\ell-1}, x_{\ell}) \psi(x_{\ell+1}, y_{\ell+1}) \cdots \psi(x_k, y_k) \end{split}
$$

pour tout  $x_\ell \in \mathcal{X}$ ,  $y_{\ell+1},..., y_k \in \mathcal{Y}$ . Ainsi

$$
\beta_{x_{\ell}}^{\ell}(y_{\ell+1:k}) = \sum_{x_{\ell+1:k}} Q(x_{\ell}, x_{\ell+1}) \cdots Q(x_{\ell-1}, x_{\ell}) \psi(x_{\ell+1}, y_{\ell+1}) \cdots \psi(x_k, y_k)
$$
  
= 
$$
\sum_{x_{\ell+1}} Q(x_{\ell}, x_{\ell+1}) \psi(x_{\ell+1}, y_{\ell+1}) \sum_{x_{\ell+2:k}} Q(x_{\ell+1}, x_{\ell+2}) \cdots Q(x_{\ell-1}, x_{\ell})
$$
  

$$
\psi(x_{\ell+2}, y_{\ell+2}) \cdots \psi(x_k)
$$

 $Q(x_{\ell}, x_{\ell+1}) \psi(x_{\ell+1}, y_{\ell+1}) \beta^{\ell+1}_{x_{\ell+1}}$ 

d'où le résultat. □

 $=$   $\sum$  $x_{\ell+1}$ 

Le système [\(2.9\)](#page-29-2) admet la représentation vectorielle suivante :

$$
\beta^{\ell} \leftarrow Q\Psi(y_{\ell+1})\beta^{\ell+1}, 0 \leq \ell < k,
$$
\n
$$
\beta^{k} \leftarrow \underline{1}.
$$

 $\frac{\ell+1}{x_{\ell+1}}(y_{\ell+2:k})$ 

où 1 est le vecteur colonne composé de *N* fois 1.

<span id="page-30-0"></span>**Proposition 2.1.6** *On se fixe k*  $\in \mathbb{N}$ *, les équations "forward" [\(2.4\)](#page-27-0) et "backward" [\(2.9\)](#page-29-2) sont* duales *l'une de l'autre :*

$$
\sum_{x \in \mathcal{X}} \alpha_x^0 \beta_x^0 = \sum_{x \in \mathcal{X}} \alpha_x^{\ell} \beta_x^{\ell} = \sum_{x \in \mathcal{X}} \alpha_x^k
$$

*pour tout* 0 ≤  $\ell$  ≤  $k$ . Ces quantités sont égales à la vraisemblance  $\mathcal{L}_k$ (**M**) *définie en [\(2.6\)](#page-28-3) ainsi qu'à la constante de normalisation qui apparaît dans [\(2.7\)](#page-28-1).*

**Preuve** En utilisant successivement l'équation "backward" [\(2.9a\)](#page-29-1) et l'équation "forward" [\(2.4a\)](#page-27-2), on obtient :

$$
\sum_{x \in \mathcal{X}} \alpha_x^{\ell} \beta_x^{\ell} = \sum_{x \in \mathcal{X}} \alpha_x^{\ell} \sum_{x' \in \mathcal{X}} Q(x, x') \beta_{x'}^{\ell+1} \psi(x', y_{\ell+1})
$$
\n
$$
= \sum_{x' \in \mathcal{X}} \psi(x', y_{\ell+1}) \Big[ \sum_{x \in \mathcal{X}} \alpha_x^{\ell} Q(x, x') \Big] \beta_{x'}^{\ell+1}
$$
\n
$$
= \sum_{x' \in \mathcal{X}} \alpha_{x'}^{\ell+1} \beta_{x'}^{\ell+1}.
$$

**Proposition 2.1.7** *Pour tout*  $\ell < k$ *, la distribution de probabilité jointe de*  $X_{\ell}$ *et des observations*  $Y_{0:\ell}$  *est donnée par :* 

$$
\mathbb{P}(\mathsf{X}_{\ell} = x, \mathsf{Y}_{0:k} = y_{0:k}) = \alpha_x^{\ell} \beta_x^{\ell}
$$

*pour tout*  $x \in \mathcal{X}$  *et*  $y_0, \ldots, y_k \in \mathcal{Y}$ *.* 

 $\cdots$   $\psi$ ( $x_k$ ,  $y_k$ )

#### **Preuve**

$$
\begin{split} \mathbb{P}(X_{\ell} &= x_{\ell}, Y_{0:k} = y_{0:k}) \\ &= \sum_{\substack{x_{0:\ell-1} \\ x_{\ell+1:k}}} \mathbb{P}(Y_{0:k} = y_{0:k}, X_{0:k} = x_{0:k}) \\ &= \sum_{\substack{x_{0:\ell-1} \\ x_{\ell+1:k}}} \rho(x_0) \, Q(x_0, x_1) \cdots Q(x_{k-1}, x_k) \, \psi(x_0, y_0) \cdots \psi(x_k, y_k) \\ &= \Big[ \sum_{x_{0:\ell-1}} \rho(x_0) \, Q(x_0, x_1) \cdots Q(x_{\ell-1}, x_{\ell}) \, \psi(x_0, y_0) \cdots \psi(x_{\ell}, y_{\ell}) \Big] \times \\ &= \Big[ \sum_{x_{\ell+1:k}} Q(x_{\ell}, x_{\ell+1}) \cdots Q(x_{k-1}, x_k) \, \psi(x_{\ell+1}, y_{\ell+1}) \cdots \psi(x_k, y_k) \Big] \\ &= \alpha_{x_{\ell}}^{\ell} \beta_{x_{\ell}}^{\ell}. \end{split}
$$

 $\Box$ 

#### *Lissage : problème P2–*(*ii*)

Pour tout  $\ell < k$ , la distribution conditionnelle de l'état  $X_{\ell}$  sachant les observations  $Y_{0:k}$  est donnée par :

<span id="page-31-0"></span>
$$
\mathbb{P}(\mathsf{X}_{\ell} = x | \mathsf{Y}_{0:k} = y_{0:k}) = \frac{\alpha_x^{\ell}(y_{0:\ell}) \beta_x^{\ell}(y_{\ell+1:k})}{\sum_{x' \in \mathcal{X}} \alpha_{x'}^{\ell}(y_{0:\ell}) \beta_{x'}^{\ell}(y_{\ell+1:k})}
$$
(2.10)

pour  $x \in \mathcal{X}$ ,  $y_0, \ldots, y_k \in \mathcal{Y}$ ..

La propriété de dualité décrite dans la Proposition [2.1.6](#page-30-0) implique que la constante de normalisation dans [\(2.10\)](#page-31-0) ne dépend pas de *k*, en effet :

$$
\sum_{x' \in \mathcal{X}} \alpha_{x'}^{\ell} \beta_{x'}^{\ell} = \sum_{x' \in \mathcal{X}} \alpha_{x'}^k = \mathcal{L}_k(\mathbf{M})
$$

pour tout  $0 \le \ell \le k$ . Cette constante est la vraisemblance [\(2.6\)](#page-28-3) du modèle.

#### b. Algorithme de Viterbi

La réponse au problème **P2**–(*iii*) est fournie par un algorithme de *programmation dynamique*, l'algorithme de Viterbi, qui permet de maximiser la distribution de probabilité conditionnelle de la suite des états X0:*k*.

D'après [\(2.10\)](#page-31-0) les variables "forward" et "backward" de Baum permettent seulement de calculer la loi conditionnelle de l'état à un instant donné sachant les observations.

Les états *x* ∈ *X* de la chaîne X sont des "étiquettes" et effectuer des opérations algébriques sur ces valeurs n'a pas de sens. On ne peut donc pas utiliser les lois conditionnelles précédentes afin de calculer des statistiques comme la moyenne conditionnelle. En revanche, il est possible de calculer des estimateurs comme *l'estimateur local du maximum à posteriori* [2](#page-32-0) :

$$
X_{\ell}^{\text{LMAP}} \stackrel{\text{def}}{=} \operatorname{Arg} \max_{x \in \mathcal{X}} \mathbb{P}(X_{\ell} = x | Y_{0:k} = y_{0:k}).
$$

Cependant, il peut arriver que la suite  $X_{0:k}^{LMAP}$ 0:*k* ainsi générée ne soit pas cohérente avec le modèle : il peut en effet arriver que  $X_\ell^\mathsf{LMAP}$  $\overline{X}_{\ell}^{\text{LMAP}} = x$ ,  $X_{\ell+1}^{\text{LMAP}} = x'$  alors que  $Q(x, x') = 0$  (i.e. la chaîne X ne peut passer, à l'instant  $\ell$ , de l'état *x* à l'état *x* 0 ). Pour cette raison, on fait appel à *l'estimateur global du maximum a posteriori*, défini par :

<span id="page-32-1"></span>
$$
X_{0:k}^{\text{MAP}} \stackrel{\text{def}}{=} \text{Arg} \max_{x_{0:k}} \mathbb{P}(X_{0:k} = x_{0:k} | Y_{0:k} = y_{0:k}). \tag{2.11}
$$

Le calcul efficace de cet estimateur est fourni par un algorithme de programmation dynamique, appelé *algorithme de Viterbi*.

Notons que :

Arg 
$$
\max_{x_{0:k} \in \mathcal{X}^{k+1}} \mathbb{P}(X_{0:k} = x_{0:k} | Y_{0:k} = y_{0:k})
$$
  
\n
$$
= \text{Arg } \max_{x_{0:k} \in \mathcal{X}^{k+1}} \mathbb{P}(X_{0:k} = x_{0:k}, Y_{0:k} = y_{0:k}) / \mathbb{P}(Y_{0:k} = y_{0:k})
$$
\n
$$
= \text{Arg } \max_{x_{0:k} \in \mathcal{X}^{k+1}} \mathbb{P}(X_{0:k} = x_{0:k}, Y_{0:k} = y_{0:k})
$$

pour tout  $k \ge 0$ ,  $y_0$ ,...,  $y_k \in \mathcal{Y}$ . Ainsi il est équivalent dans [\(2.11\)](#page-32-1) de chercher l'argument du maximum de la loi conditionnelle ou de la la loi jointe. On introduit :

$$
\delta_x^k(y_{0:k}) \stackrel{\text{def}}{=} \max_{x_{0:k-1} \in \mathcal{X}^k} \mathbb{P}(X_{0:k-1} = x_{0:k-1}, X_k = x, Y_{0:k} = y_{0:k})
$$

pour tout  $k \ge 0$ ,  $x_0, \ldots, x_{k-1}, x \in \mathcal{X}$ ,  $y_0, \ldots, y_k \in \mathcal{Y}$ . Ces termes sont également appelées fonctions *valeur*. On utilisera également la notation simplifiée :

$$
\delta_x^k = \delta_x^k(y_{0:k})
$$

lorsqu'il n'y a pas d'ambiguïté sur les observations. On introduira également le vecteur colonne :

$$
\delta^k = \delta^k(y_{0:k}) = [\delta^k_x(y_{0:k})]_{x \in \mathcal{X}}
$$
 (vector colonne).

<span id="page-32-0"></span><sup>2.</sup> En supposant, comme nous le ferons dans toute cette section, que dans chacun des cas le maximum est atteint en un point unique.

**Théorème 2.1.8 (Programmation dynamique)** *La suite* {*δ k* }*k*∈<sup>N</sup> *des fonctions valeur est solution de l'équation non-linéaire récurrente suivante :*

$$
\delta_x^{k+1} \leftarrow \psi(x, y_{k+1}) \max_{x' \in \mathcal{X}} \left[ Q(x', x) \delta_{x'}^k \right], \ n \ge 0, \ x \in \mathcal{X}, \tag{2.12a}
$$

$$
\delta_x^0 \leftarrow \rho(x)\,\psi(x,y_0), \, x \in \mathcal{X} \,.
$$
\n(2.12b)

*pour tout k* > 0*, x*  $\in \mathcal{X}$ *, y*<sub>0</sub>*,..., y*<sub>*k*</sub>  $\in \mathcal{Y}$ *.* 

**Preuve** D'après la Proposition [2.1.2](#page-25-1) :

$$
\mathbb{P}(X_{0:k+1} = x_{0:k+1}, Y_{0:k+1} = y_{0:k+1})
$$
  
=  $\rho(x_0) Q(x_0, x_1) \cdots Q(x_k, x_{k+1}) \psi(x_0, y_0) \cdots \psi(x_{k+1}, y_{k+1})$   
=  $\psi(x_{k+1}, y_{k+1}) Q(x_k, x_{k+1}) \mathbb{P}(X_{0:k} = x_{0:k}, Y_{0:k} = y_{0:k})$ 

pour tout  $k \geq 0$ ,  $x_{0:k+1}$ ,  $y_{0:k+1}$ . On en déduit que :

$$
\max_{x_{0:k-1}} \mathbb{P}(X_{0:k+1} = x_{0:k+1}, Y_{0:k+1} = y_{0:k+1}) =
$$
  
=  $\psi(x_{k+1}, y_{k+1}) Q(x_k, x_{k+1}) \delta_{x_k}^k(y_{0:k}).$ 

En maximisant cette dernière expression par rapport à  $x_k$ , on obtient :

$$
\delta_{x_{k+1}}^{k+1}(y_{0:k+1}) = \max_{x_{0:k}} \mathbb{P}(X_{0:k+1} = x_{0:k+1}, Y_{0:k+1} = y_{0:k+1})
$$
  
= 
$$
\max_{x_k} \max_{x_{0:k-1}} \mathbb{P}(X_{0:k+1} = x_{0:k+1}, Y_{0:k+1} = y_{0:k+1})
$$
  
= 
$$
\psi(x_{k+1}, y_{k+1}) \max_{x_k \in \mathcal{X}} [Q(x_k, x_{k+1}) \delta_{x_k}^k(y_{0:k})]
$$

d'où le résultat. ✷

**Corollaire 2.1.9 (Algorithme de Viterbi)** *À un instant k fixé, après avoir cal-* $\mathcal{C}$ *culer*  $\delta^{0:k}$ , on obtient l'estimateur  $X_{0:k}^{MAP}$ 0:*k par récurrence rétrograde :*

<span id="page-33-0"></span>
$$
X_k^{\text{MAP}} \leftarrow \operatorname{Arg} \max_{x \in \mathcal{X}} \delta_x^k \tag{2.13}
$$

*puis, pour*  $\ell = k - 1, ..., 0$  *:* 

<span id="page-33-1"></span>
$$
X_{\ell}^{\text{MAP}} \leftarrow \operatorname{Arg} \max_{x \in \mathcal{X}} [Q(x, X_{\ell+1}^{\text{MAP}}) \delta_x^{\ell}]. \tag{2.14}
$$

**Preuve** Parmi toutes les trajectoires qui aboutissent dans l'état *x* 0 à l'instant  $\ell+1$ , la trajectoire de plus grande probabilité est passée dans l'état :

$$
I_{\ell}(x') \stackrel{\text{def}}{=} \operatorname{Arg} \max_{x \in \mathcal{X}} [Q(x, x') \delta_x^{\ell}]
$$

à l'instant *`* précédent (en supposant que ce maximum est atteint en un point unique). En outre, on a nécessairement :

$$
Q(I_{\ell}(x'),x')>0
$$

ce qui garantit que la transition de l'état  $I_{\ell}(x')$  vers l'état  $x'$  est possible pour le modèle.

La trajectoire optimale est alors calculée de la façon suivante : on remarque d'abord que

$$
\max_{x_{0:k}} \mathbb{P}(X_{0:k} = x_{0:k}, Y_{0:k} = y_{0:k}) = \max_{x_k} \max_{x_{0:k-1}} \mathbb{P}(X_{0:k} = x_{0:k}, Y_{0:k} = y_{0:k})
$$
  
= 
$$
\max_{x_k} \delta_{x_k}^k (y_{0:k}).
$$

on en déduit  $(2.13)$  et de proche en proche  $(2.14)$ .

#### c. Formules de re-estimation de Baum-Welsh

Il s'agit maintenant de proposer une méthode permettant d'ajuster les paramètres  $M = (\rho, Q, \psi)$  à certains critères d'optimisation. Le plus courant est celui de « mieux » correspondre aux observations. Toutefois il n'y a pas de solution générique et *réaliste* à ce problème, on peut néanmoins déterminer **M** qui maximise localement la fonction de vraisemblance :

$$
\mathbf{M} \mapsto \mathscr{L}_k(\mathbf{M}) \stackrel{\text{def}}{=} \mathbb{P}_{\mathbf{M}}(\mathsf{Y}_{0:k} = y_{0:k})
$$

où P**<sup>M</sup>** est la probabilité sous laquelle le modèle **M** est valide.

Il est également possible, si une partie de ces paramètres est connue, de déterminer les autres par la même méthode.

La méthode de re–estimation de Baum–Welsh (qui est une forme de l'algorithme EM) est une procédure de maximisation locale. Afin de déterminer un maximum (global) il est possible de faire appel à des algorithmes de type Metropolis (et de se confronter à toutes les difficultés de mise en œuvre). Il existe de nombreuses alternatives à la méthode de Baum–Welsh, comme les méthodes de gradient.

Considérons la probabilité de transition  $x \rightarrow x'$  sachant le modèle **M** et l'observation  $Y_{0:k} = y_{0:k}$ :

$$
\xi_{x,x'}^{\ell}(y_{0:k}) = \mathbb{P}_{\mathbf{M}}(X_{\ell} = x, X_{\ell+1} = x'|Y_{0:k} = y_{0:k}).
$$

Ce dernier terme peut s'écrire en fonction de  $\alpha_x^{\ell}(y_{0:\ell})$  et  $\beta_x^{\ell}(y_{\ell+1:k})$ :

$$
\xi_{x,x'}^{\ell}(y_{0:k}) = \frac{\mathbb{P}_{\mathbf{M}}(X_{\ell} = x, X_{\ell+1} = x', Y_{0:k} = y_{0:k})}{\mathbb{P}_{\mathbf{M}}(Y_{0:k} = y_{0:k})}
$$
\n
$$
= \frac{\mathbb{P}_{\mathbf{M}}(X_{\ell} = x, X_{\ell+1} = x', Y_{0:k} = y_{0:k})}{\sum_{\bar{x}, \bar{x}' \in \mathcal{X}} \mathbb{P}_{\mathbf{M}}(X_{\ell} = \bar{x}, X_{\ell+1} = \bar{x}', Y_{0:k} = y_{0:k})}
$$
\n
$$
= \frac{\alpha_x^{\ell}(y_{0:\ell}) Q(x, x') \psi(x', y_{\ell+1}) \beta_{x'}^{\ell+1}(y_{\ell+2:k})}{\sum_{\bar{x}, \bar{x}' \in \mathcal{X}} \alpha_{\bar{x}}^{\ell}(y_{0:\ell}) Q(\bar{x}, \bar{x}') \psi(\bar{x}', y_{\ell+1}) \beta_{\bar{x}'}^{\ell+1}(y_{\ell+2:k})}
$$

Posons :

$$
\gamma_x^{\ell}(y_{0:k}) \stackrel{\text{def}}{=} \sum_{x' \in \mathcal{X}} \xi_{x,x'}^{\ell}(y_{0:k}),
$$

comme *γ ` x* (*y*0:*k*) = P**M**(X*`* = *x*|Y0:*<sup>k</sup>* = *y*0:*k*), on a déjà vu que :

$$
\gamma_x^{\ell}(y_{0:k}) = \frac{\alpha_x^{\ell}(y_{0:\ell})\,\beta_x^{\ell}(y_{\ell+1:k})}{\sum_{x\in\mathcal{X}}\alpha_x^{\ell}(y_{0:\ell})\,\beta_x^{\ell}(y_{\ell+1:k})}
$$

Une sommation en  $\ell = 0 : k - 1$  de cette expression donne :

$$
\sum_{\ell=0}^{k} \gamma_{x}^{\ell}(y_{0:k}) = \sum_{\ell=0}^{k} \mathbb{P}_{\mathbf{M}}(X_{\ell} = x | Y_{0:k} = y_{0:k})
$$
  

$$
= \sum_{\ell=0}^{k} \mathbb{E}_{\mathbf{M}}(\mathbf{1}_{X_{\ell}=x} | Y_{0:k} = y_{0:k})
$$
  

$$
= \mathbb{E}_{\mathbf{M}} \Big( \sum_{\ell=0}^{k} \mathbf{1}_{X_{\ell}=x} | Y_{0:k} = y_{0:k} \Big)
$$
  

$$
= \mathbb{E}_{\mathbf{M}}(\#\{\ell : X_{\ell} = x\} | Y_{0:k} = y_{0:k})
$$

Il s'agit donc de l'estimateur du nombre de transitions issues de *x* de la suite  $X_{0:k}$  au vu des observations  $Y_{0:k} = y_{0:k}$ .

De même :

$$
\sum_{\ell=0}^{k-1} \xi_{x,x'}^{\ell}(y_{0:k}) = \sum_{\ell=0}^{k-1} \mathbb{P}_{\mathbf{M}}(\mathsf{X}_{\ell} = x, \mathsf{X}_{\ell+1} = x' | \mathsf{Y}_{0:k} = y_{0:k})
$$
\n
$$
= \sum_{\ell=0}^{k-1} \mathbb{E}_{\mathbf{M}}(\mathbf{1}_{\{\mathsf{X}_{\ell} = x, \mathsf{X}_{\ell+1} = x'\}} | \mathsf{Y}_{0:k} = y_{0:k})
$$
\n
$$
= \mathbb{E}_{\mathbf{M}} \Big( \sum_{\ell=0}^{k-1} \mathbf{1}_{\{\mathsf{X}_{\ell} = x, \mathsf{X}_{\ell+1} = x'\}} \Big| \mathsf{Y}_{0:k} = y_{0:k} \Big)
$$
\n
$$
= \mathbb{E}_{\mathbf{M}}(\# \{\ell = 0 : k - 1 : \mathsf{X}_{\ell} = x, \mathsf{X}_{\ell+1} = x'\} | \mathsf{Y}_{0:k} = y_{0:k})
$$
est l'estimateur du nombre de transitions  $x \to x'$  de la suite  $X_{0:k}$  au vu des observations  $Y_{0:k} = y_{0:k}$ .

Ainsi :

$$
\sum_{\ell=0}^{k-1} \xi_{x,x'}^{\ell}(y_{0:k}) \qquad \qquad \sum_{\ell=0}^{k-1} \gamma_x^{\ell}(y_{0:k})
$$

sont des estimateurs respectivement du nombre de transitions  $x \to x'$  et du nombre de transitions issues de *x* dans la suite  $X_{0:k}$ , fondés sur l'observation de  $Y_{0:k} = y_{0:k}$ .

On peut alors proposer, partant du modèle  $M = (\rho, Q, \psi)$ , les « re–estimateurs » suivants :

$$
\bar{\rho}(x) = \gamma_x^0(y_{0:k}),\tag{2.15}
$$

$$
\bar{Q}(x, x') = \frac{\sum_{\ell=0}^{k-1} \xi_{x, x'}^{\ell} (y_{0:k})}{\sum_{\ell=0}^{k-1} \gamma_x^{\ell} (y_{0:k})},
$$
\n(2.16)

$$
\bar{\psi}(x, y) = \frac{\sum_{\ell=0}^{k} \mathbf{1}_{y_k = y} \gamma_x^{\ell}(y_{0:k})}{\sum_{\ell=0}^{k} \gamma_x^{\ell}(y_{0:k})}.
$$
\n(2.17)

<span id="page-36-1"></span><span id="page-36-0"></span>.

En effet il est clair que :

$$
\bar{\rho}(x)
$$
 = estimateur du nombre de d'états *x* à l'instant initial  $\ell = 0$ ,

$$
\overline{Q}(x, x') = \frac{\text{estimateur du nombre de transitions } x \rightarrow x'}{\text{estimateur du nombre de transitions issues de } x'}
$$
\n
$$
\overline{\psi}(x, y) = \frac{\text{estimateur du nombre de transitions issues de } x \text{ et émettant } y}{\text{estimateur du nombre de transitions issues de } x}
$$

Étant donné le modèle courant **M** = (*ρ*,*Q*,*ψ*), on peut utiliser les formules [\(2.15\)](#page-36-0) à [\(2.17\)](#page-36-1) pour re–estimer le modèle et obtenir  $\mathbf{\bar{M}} = (\bar{\rho}, \bar{Q}, \bar{\psi})$ . Baum et ses co-hauteurs ont montré que :

— soit le modèle initial **M** est un point critique de la fonction de vraisemblance :

$$
\nabla_{\mathbf{M}} \mathcal{L}_k(\mathbf{M}) = \nabla_{\mathbf{M}} \mathbb{P}_{\mathbf{M}} (\mathsf{Y}_{0:k} = y_{0:k}) = 0
$$

et alors  $\bar{M} = M$  ;

— soit le modèle  $\bar{M}$  est (strictement) plus vraisemblable au sens où :

$$
\mathscr{L}_k(\bar{\mathbf{M}}) = \mathbb{P}_{\bar{\mathbf{M}}}(Y_{0:k} = y_{0:k}) > \mathscr{L}_k(\mathbf{M}) = \mathbb{P}_{\mathbf{M}}(Y_{0:k} = y_{0:k}).
$$

Itérer cette procédure donne un algorithme EM qui permet de déterminer un maximum local de la fonction de vraisemblance.

# **2.2 MMC à espace d'observation continu**

Nous supposons ici que  $\mathscr{Y} \stackrel{\text{def}}{=} \mathbb{R}^d.$ 

**Hypothèse 2.2.1 (Canal d'observation sans mémoire)** *Pour tout*  $k \ge 1, x_1, \ldots, x_k \in$ X *:*

$$
\mathbb{P}(Y_{0:k} \in dy_{0:k} | X_{0:k} = x_{0:k}) = \prod_{\ell=0}^k \mathbb{P}(Y_{\ell} \in dy_{\ell} | X_{\ell} = x_{\ell})
$$

 $c'est-\hat{a}-dire \, 0$   $\mathrm{ioi}(Y_{0:k}|X_{0:k} = x_{0:k}) = \mathrm{loi}(Y_0|X_0 = x_0) \otimes \cdots \otimes \mathrm{loi}(Y_k|X_k = x_k)$ .

On suppose que la loi conditionnelle de Y*<sup>k</sup>* sachant X*<sup>k</sup>* ne dépend pas de *k* et admet une densité, on pose :

$$
\mathbb{P}(\mathsf{Y}_k \in \mathrm{d}\mathsf{y}|\mathsf{X}_k = \mathsf{x}) = \psi(\mathsf{x}, \mathsf{y}) \mathrm{d}\mathsf{y}.
$$

On vérifie aisément que *ψ*(*x*, *y*) est bien un noyau gaussien au sens de la définition [1.2.5.](#page-16-0) On en déduit le résultat suivant, dont la preuve est laissée en exercice :

**Proposition 2.2.2** *La loi du modèle de Markov caché* (X,Y) *est entièrement caractérisée par la loi initiale ρ et la matrice de transition Q de la chaîne de Markov* X*, ainsi que par le noyau markovien ψ, en effet :*

$$
\mathbb{P}(\mathsf{X}_{0:k} = x_{0:k}, \mathsf{Y}_{0:k} \in \mathrm{d}y_{0:k}) = \rho(x_0) \psi(x_0, y_0) \prod_{\ell=1}^k \left[ Q(x_{\ell-1}, x_{\ell}) \psi(x_{\ell}, y_{\ell}) \right] \mathrm{d}y_{0:k}
$$
\n(2.18)

*pour tout*  $k \in \mathbb{N}$ ,  $x_0, \ldots, x_k \in \mathcal{X}$ .

On en déduit la définition suivante :

**Définition 2.2.3 (Modèle de Markov caché)** *Un modèle de Markov caché* (X,Y) *à espace d'observation continu est entièrement caractérisé par :*

(*i*) *La* loi initiale *ρ du processus débat* X *:*

$$
\rho(x) \stackrel{\text{def}}{=} \mathbb{P}(\mathsf{X}_0 = x), \ x \in \mathcal{X}.
$$

(*ii*) *La* matrice de transition *Q du processus d'état* X *:*

$$
Q(x, x') \stackrel{\text{def}}{=} \mathbb{P}(X_{k+1} = x'|X_k = x), \ x, x' \in \mathcal{X}.
$$

(*iii*) *Le noyau markovien ψ du processus* Y *sachant le processus* X *:*

<span id="page-37-0"></span>*déf*

$$
\mathbb{P}(Y_k \in dy | X_k = x) = \psi(x, y) dy.
$$

*On désigne par* **M** = (*ρ*,*Q*,*ψ*) *les paramètres du modèle de Markov caché.*

### a. Algorithmes "forward"/"backward" de Baum

On considère un modèle de Markov caché **M** = (*ρ*,*Q*,*ψ*) à espace d'état fini  $\mathcal{X} = \{1, ..., N\}$  et à espace d'observation dénombrable ou continu (dans ce dernier cas on supposera que  $\mathscr{Y} = \mathbb{R}^d$ ).

Il s'agit de calculer *efficacement* la distribution de probabilité de la suite d'observations Y0:*<sup>k</sup>* en fonction des paramètres du modèle **M**, c'est-à-dire la *fonction de vraisemblance*.

On considère l'espace d'observation continu  $\mathscr{Y} = \mathbb{R}^d$ . D'après [\(2.18\)](#page-37-0), la loi des observations Y0:*<sup>k</sup>* est donnée par

$$
\mathbb{P}(Y_{0:k} \in dy_{0:k}) =
$$
\n
$$
= \sum_{x_{0:k}} \mathbb{P}(X_{0:k} = x_{0:k}, Y_{0:k} \in dy_{0:k})
$$
\n
$$
= \sum_{x_{0:k}} \rho(x_0) \psi(x_0, y_0) \prod_{\ell=1}^k \left[ Q(x_{\ell-1}, x_{\ell}) \psi(x_{\ell}, y_{\ell}) \right] dy_{0:k} \tag{2.19}
$$

pour tout  $k \in \mathbb{N}$ .

La Remarque [2.1.4](#page-28-0) est aussi valide dans ce contexte. Les preuves des Théorèmes [2.2.4](#page-39-0) et [2.2.5,](#page-40-0) de la Proposition [2.2.6](#page-40-1) sont identiques à celles du cas fini (cf. preuves des Théorèmes [2.1.3](#page-27-0) et [2.1.5,](#page-29-0) de la Proposition [2.1.7\)](#page-30-0) et ne seront donc pas reprises dans ce paragraphe.

### *Algorithme "forward" de Baum*

On introduit la loi jointe de  $Y_{0:k}$  et  $X_k$ :

$$
\alpha_x^k(y_{0:k}) \, dy_{0:k} \stackrel{\text{def}}{=} \mathbb{P}(Y_0 \in dy_{0:k}, X_k = x) \tag{2.20}
$$

pour *k* ∈ N, *y*0,..., *y<sup>k</sup>* ∈ Y , *x* ∈ X . L'expression *α k x* (*y*0:*k*) est appelée *variable "forward"*. On utilise également la notation simplifiée :

$$
\alpha_x^k = \alpha_x^k(y_{0:k})
$$

lorsqu'il n'y a pas d'ambiguïté sur les observations. Cette variable "forward" se représente aussi sous forme d'un vecteur ligne :

$$
\alpha^k = \alpha^k(y_{0:k}) = [\alpha^k_x(y_{0:k})]_{x \in \mathcal{X}}
$$
 (vector ligne).

<span id="page-39-0"></span>**Théorème 2.2.4 (Algorithme "forward" de Baum)** *La suite*  $\{\alpha_k\}_{k\in\mathbb{N}}$  *des variables "forward" est solution de l'équation récurrente suivante :*

$$
\alpha_x^{k+1} \leftarrow \psi(x, y_{k+1}) \sum_{x' \in \mathcal{X}} Q(x', x) \alpha_{x'}^k, \qquad (2.21a)
$$

<span id="page-39-1"></span>
$$
\alpha_x^0 \leftarrow \rho(x)\,\psi(x, y_0) \tag{2.21b}
$$

*pour tout k* ≥ 0*, x* ∈  $\mathcal{X}$ *, y*<sub>0</sub>*,...,Y*<sub>*k*</sub> ∈  $\mathcal{Y}$ *.* 

Comme dans le cas discret, le système [\(2.21\)](#page-39-1) admet un représentation vectorielle. Posons déf

$$
\Psi(y) \stackrel{\text{def}}{=} \text{diag}[\psi(x, y); x \in \mathcal{X}]
$$

alors :

$$
\alpha^{k+1} \leftarrow \alpha^k Q \Psi(y_{k+1}), \ k \ge 0,
$$
  

$$
\alpha^0 \leftarrow \rho \Psi(y_0).
$$

La loi des observations  $Y_{0:k}$  admet la densité suivante :

$$
\mathbb{P}(\mathsf{Y}_{0:k} \in \mathrm{d}y_{0:k}) = \bigg[\sum_{x \in \mathcal{X}} \alpha_x^k(y_{0:k})\bigg] \mathrm{d}y_{0:k}.
$$

Cette formulation répond donc à la question du problème **P1**, en effet la fonction de vraisemblance associée au modèle **M** est :

<span id="page-39-2"></span>
$$
\mathcal{L}_k(\mathbf{M}) \stackrel{\text{def}}{=} \sum_{x \in \mathcal{X}} \alpha_x^k(y_{0:k}). \tag{2.22}
$$

La Remarque [2.1.4](#page-28-0) est aussi valide dans ce cas.

### *Filtrage : problème P2–*(*i*)

La loi conditionnelle de l'état présent  $X_k$  sachant les observations  $Y_{0:k}$  est donnée par :

$$
\mathbb{P}(X_k = x | Y_{0:k} = y_{0:k}) = \frac{\alpha_x^k}{\sum_{x' \in \mathcal{X}} \alpha_{x'}^k}, \quad x \in \mathcal{X}.
$$

Ainsi,  $x$  →  $\alpha^k_x$  apparaît comme une distribution de probabilité conditionnelle *non normalisée*. La constante de normalisation est la vraisemblance [\(2.22\)](#page-39-2).

### *Algorithme "backward" de Baum*

Soit  $k ≥ 1$  un instant fixé. Pour tout instant  $\ell$  strictement antérieur à  $k$ , on considère la loi conditionnelle des observations  $Y_{\ell+1:k}$  sachant que  $X_{\ell} = x$ :

$$
\beta_x^{\ell}(y_{\ell+1:k}) \, dy_{\ell+1:k} \stackrel{\text{def}}{=} \mathbb{P}(Y_{\ell+1:k} \in dy_{\ell+1:k} | X_{\ell} = x)
$$
 (2.23)

pour *x* ∈ *X*, *y*<sub> $\ell$ +1</sub>,..., *y*<sub>*k*</sub> ∈ *Y*. L'expression  $β_x^{\ell}(Y_{\ell+1:k})$  est également *variable "backward"*. On utilise aussi la notation simplifiée :

$$
\beta_x^{\ell} = \beta_x^{\ell} (y_{\ell+1:k})
$$

lorsqu'il n'y a pas d'ambiguïté sur les observations. On introduit la notation vectorielle :

$$
\beta^{\ell} = \beta^{\ell}(y_{\ell+1:k}) = [\beta^{\ell}(y_{\ell+1:k})]_{x \in \mathcal{X}}
$$
 (vector column).

Il faut noter que *β `* dépend de *k*.

<span id="page-40-0"></span>**Théorème 2.2.5 (Algorithme "backward" de Baum)** *On se fixe k* > 0*, la suite* {*β `* }*`*=0:*<sup>k</sup> des variables "backward" est solution de l'équation récurrente rétrograde suivante :*

<span id="page-40-2"></span>
$$
\beta_x^{\ell} \leftarrow \sum_{x' \in \mathcal{X}} Q(x, x') \psi(x', y_{\ell+1}) \beta_{x'}^{\ell+1}
$$
 (2.24a)

$$
\beta_x^k \leftarrow 1 \tag{2.24b}
$$

*pour tout*  $0 \leq \ell < k$ ,  $x \in \mathcal{X}$ ,  $y_0, \ldots, y_k \in \mathcal{Y}$ .

Le système [\(2.24\)](#page-40-2) s'écrit également sous forme vectorielle :

$$
\beta^{\ell} \leftarrow Q\Psi(y_{\ell+1})\,\beta^{\ell+1},\, 0 \leq \ell < k,
$$
\n
$$
\beta^{k} \leftarrow \underline{1}.
$$

<span id="page-40-1"></span>**Proposition 2.2.6** *Pour tout*  $\ell < k$ *, la loi jointe de*  $X_{\ell}$  *et*  $Y_{0:k}$  *est donnée par :* 

$$
\mathbb{P}(\mathsf{X}_{\ell} = x, \mathsf{Y}_{0:k} \in \mathrm{d}y_{0:k}) = \alpha_x^{\ell}(y_{0:\ell}) \beta_x^{\ell}(y_{\ell+1:k}) \, \mathrm{d}y_{0:k}
$$

*pour tout*  $x \in \mathcal{X}$ *.* 

#### *Lissage : problème P2–*(*ii*)

Pour tout  $\ell < k$ , la distribution conditionnelle de l'état  $X_{\ell}$  sachant les observations  $Y_{0:k}$  est donnée par :

$$
\mathbb{P}(\mathsf{X}_{\ell}=x|\mathsf{Y}_{0:k}=y_{0:k})=\frac{\alpha_{x}^{\ell}(y_{0:\ell})\,\beta_{x}^{\ell}(y_{\ell+1:k})}{\sum\limits_{x'\in\mathscr{X}}\alpha_{x'}^{\ell}(y_{0:\ell})\,\beta_{x'}^{\ell}(y_{\ell+1:k})}.
$$

La propriété de dualité de la Proposition [2.1.6](#page-30-1) est également valide dans ce cas.

### b. Algorithme de Viterbi

La réponse au problème **P2**–(*iii*) est fournie par un algorithme de *programmation dynamique*, l'algorithme de Viterbi, qui permet de maximiser la distribution de probabilité conditionnelle de la suite des états X0:*k*.

D'après [\(2.10\)](#page-31-0) les variables "forward" et "backward" de Baum permettent seulement de calculer la loi conditionnelle de l'état à un instant donné sachant les observations.

Les états {1,..., N} de la chaîne X sont des "étiquettes" et effectuer des opérations algébriques sur ces valeurs n'a ainsi pas de sens. On ne peut donc pas utiliser les lois conditionnelles précédentes afin de calculer des statistiques comme la moyenne conditionnelle. En revanche, il est possible de calculer des estimateurs comme *l'estimateur local du maximum à posteriori* [3](#page-41-0) :

$$
X_{\ell}^{\mathsf{LMAP}} \stackrel{\mathrm{def}}{=} \operatorname{Arg} \max_{x \in \mathcal{X}} \mathbb{P}(X_{\ell} = x | Y_{0:k} = y_{0:k}).
$$

Cependant, il peut arriver que la suite  $X_{0:k}^{LMAP}$ 0:*k* ainsi générée ne soit pas cohérente avec le modèle : il peut en effet arriver que  $X_{\ell}^{\mathsf{LMAP}}$ le modèle : il peut en effet arriver que  $X_{\ell}^{LMAP} = x$ ,  $X_{\ell+1}^{LMAP} = x'$  alors que  $Q(x, x') = 0$  (i.e. la chaîne X ne peut passer, à l'instant  $\ell$ , de l'état *x* à l'état *x* 0 ). Pour cette raison, on fait appel à *l'estimateur global du maximum a posteriori*, défini par :

$$
X_{0:k}^{\text{MAP}} \stackrel{\text{def}}{=} \text{Arg} \max_{x_{0:k}} \mathbb{P}(X_{0:k} = x_{0:k} | Y_{0:k} = y_{0:k}). \tag{2.25}
$$

Le calcul efficace de cet estimateur est fourni par un algorithme de programmation dynamique, appelé *algorithme de Viterbi*.

<span id="page-41-0"></span><sup>3.</sup> En supposant, comme nous le ferons dans toute cette section, que dans chacun des cas le maximum est atteint en un point unique.

La méthode et certains énoncés de résultats sont identiques à ceux du paragraphe précédent, nous ne contenterons donc d'énoncer les résultats sans les démontrer.

D'après la formule de Bayes, la trajectoire qui maximise la distribution de probabilité conditionnelle de  $X_{0:k}$  sachant les observations  $Y_{0:k}$  maximise également la distribution jointe de  $X_{0:k}$  et des observations  $Y_{0:k}$ , c'est-à-dire :

$$
\mathbb{P}(X_{0:k} = x_{0:k}|Y_{0:k} = y_{0:k})\mathbb{P}(Y_{0:k} \in dy_{0:k}) = \mathbb{P}(X_{0:k} = x_{0:k}, Y_{0:k} \in dy_{0:k})
$$

$$
= \rho(x_0)\,\psi(x_0, y_0)\prod_{\ell=1}^k \left[Q(x_{\ell-1}, x_{\ell})\,\psi(x_{\ell}, y_{\ell})\right] \mathrm{d}y_{0:k}
$$

Donc maximiser  $\mathbb{P}(X_{0:k} = x_{0:k}|Y_{0:k} = y_{0:k})$  en  $x_{0:k}$  est équivalent à maximiser  $\rho(x_0) \psi(x_0, y_0) \prod_{\ell=1}^k [Q(x_{\ell-1}, x_{\ell}) \psi(x_{\ell}, y_{\ell})]$ . On pose :

$$
\delta_{x_k}^k(y_{0:k}) \stackrel{\text{def}}{=} \max_{x_{0:k-1}} \rho(x_0) \psi(x_0, y_0) \prod_{\ell=1}^k [Q(x_{\ell-1}, x_{\ell}) \psi(x_{\ell}, y_{\ell})]
$$

pour tout  $k ≥ 0$ ,  $x_k ∈ \mathcal{X}$ ,  $y_0, ..., y_k ∈ \mathcal{Y}$ . Cette expression est également appelée fonction *valeur*.

**Théorème 2.2.7 (Programmation dynamique)** *La suite* {*δ k* }*k*∈<sup>N</sup> *est solution de l'équation récurrente suivante :*

$$
\delta_x^{k+1} \leftarrow \psi(x, y_{k+1}) \left[ \max_{x' \in \mathcal{X}} Q(x', x) \delta_{x'}^k \right],\tag{2.26a}
$$

$$
\delta_x^0 \leftarrow \rho(x)\,\psi(x,y_0) \tag{2.26b}
$$

*pour tout*  $k \ge 0$ *,*  $x \in \mathcal{X}$ *,*  $y_0, \ldots, y_k \in \mathcal{Y}$ *. On définit :*

$$
I_k(x') \stackrel{\text{def}}{=} \operatorname{Arg} \max_{x \in \mathcal{X}} [Q(x, x') \, \delta_x^k], \ n \ge 0, \ x' \in \mathcal{X}
$$

*(en supposant que le maximum est atteint en un point unique).*

**Corollaire 2.2.8 (Algorithme de Viterbi)** *La trajectoire optimale aboutit dans l'état :*

$$
X_k^{\text{MAP}} = \text{Arg} \max_{x \in \mathcal{X}} \delta_x^k \tag{2.27}
$$

*(en supposant que le maximum est atteint en un point unique) à l'instant k. La trajectoire optimale est passée dans l'état :*

$$
X_k^{\text{MAP}} = I_k(X_{k+1}^{\text{MAP}}).
$$
 (2.28)

**3**

# **MODÈLES DE MARKOV CACHÉS À ESPACE D'ÉTAT CONTINU**

Un système à espace d'état est un couple de processus : d'une part un processus d'état (X*k*)*k*≥<sup>0</sup> et d'autre part un processus d'observation (Y*k*)*k*≥1. On suppose qu'on ne dispose pas d'observation à l'instant  $k = 0$ . Le processus d'état est une chaîne de Markov de loi initiale  $p(X_0)$  et de loi de transition *p*(X*k*|X*k*−1). Le lien processus d'observation/processus d'état est régi par une hypothèse de canal sans mémoire (cf. Fig. [3.1\)](#page-44-0) : *conditionnellement aux états,* les observations sont indépendantes et l'observation  $X_\ell$  ne dépend des états  $X_{1:k}$ *que par l'intermédiaire de*  $X_\ell$ , c'est-à-dire :

<span id="page-44-1"></span>
$$
p(Y_{1:k}|X_{0:k}) = \prod_{\ell=1}^{k} p(Y_{\ell}|X_{\ell})
$$
 (3.1)

où *p*(Y*`*|X*`*) désigne la *fonction de vraisemblance locale*.

Sous les hypothèses de Markov [\(1.18\)](#page-22-0) et de canal sans mémoire [\(3.1\)](#page-44-1), ce modèle est déterminé par la donnée de la loi initiale  $p(X_0)$ , de loi de transi-

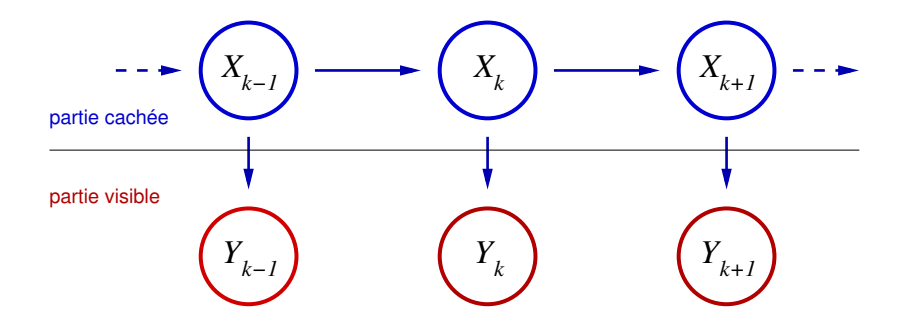

<span id="page-44-0"></span>FIGURE 3.1 – *Hypothèse de canal sans mémoire*

tion *p*(X*k*|X*k*−1) et de la fonction de vraisemblance *p*(Y*k*|X*k*). En effet la loi du système est :

$$
p(X_{0:k}, Y_{1:k}) = p(Y_{1:k} | X_{0:k}) p(X_{0:k}).
$$

D'après les propriétés [\(1.18\)](#page-22-0) et [\(3.1\)](#page-44-1) :

$$
p(\mathsf{X}_{0:k}, \mathsf{Y}_{1:k}) = p(\mathsf{X}_0) \prod_{\ell=1}^k p(\mathsf{X}_{\ell} | \mathsf{X}_{\ell-1}) p(\mathsf{Y}_{\ell} | \mathsf{X}_{\ell}).
$$

**Exemple 3.0.1 (système non linéaire à espace d'état)** *On considère le système*

$$
X_{k+1} = f_k(X_k, W_k),
$$
  

$$
Y_k = h_k(X_k) + V_k
$$

 $où X_0, W_k, V_k$  *sont indépendants et* 

$$
\mathsf{W}_k \sim p(\mathsf{W}_k) = q_k^{\mathsf{W}}(\mathsf{W}_k), \qquad \mathsf{V}_k \sim p(\mathsf{V}_k) = q_k^{\mathsf{V}}(\mathsf{V}_k).
$$

*On a déjà vu que* (X*k*)*k*≥<sup>0</sup> *est markovien et on a une expression de la loi de transition. Calculons maintenant la fonction de vraisemblance locale*

$$
\mathbb{E}[\varphi(\mathsf{Y}_k)|\mathsf{X}_k] = \mathbb{E}[\varphi(h_k(\mathsf{X}_k) + \mathsf{V}_k)|\mathsf{X}_k]
$$
  
= 
$$
\int \varphi(h_k(\mathsf{X}_k) + v) \, q_k^{\mathsf{V}}(v) \, dv
$$
  
= 
$$
\int \varphi(y) \, q_k^{\mathsf{V}}(y - h_k(\mathsf{X}_k)) \, dy
$$

*donc*

$$
p(\mathsf{Y}_k|\mathsf{X}_k) = q_k^{\mathsf{V}}(\mathsf{Y}_k - h_k(\mathsf{X}_k)).
$$

*Dans le cas particulier*  $V_k \sim N(0, \sigma^2)$  $\frac{2}{V}$ I) on a

$$
p(\mathsf{Y}_k|\mathsf{X}_k) \propto \exp\left(-\frac{1}{2\sigma_V^2}|\mathsf{Y}_k - h_k(\mathsf{X}_k)|^2\right).
$$

### **Exemple 3.0.2 (système à espace d'état : cas linéaire/gaussien)**

$$
\begin{aligned} \mathsf{X}_{k+1} &= F_k \mathsf{X}_k + f_k + G_k \mathsf{W}_k, & \mathsf{X}_0 & \sim N(\bar{\mathsf{X}}_0, Q_0), \\ \mathsf{Y}_k &= H_k \mathsf{X}_k + h_k + \mathsf{V}_k \end{aligned}
$$

*où*  $X_0$ ,  $W_k$ ,  $V_k$  *sont indépendants et*  $W_k$  ∼  $N(0,Q_k^W)$ ,  $V_k$  ∼  $N(0,Q_k^W)$ *k* )*, alors*

$$
p(\mathsf{X}_{k}|\mathsf{X}_{k-1}) = N(F_{k-1}\mathsf{X}_{k-1} + f_{k-1}, G_{k-1} Q_{k}^{W} G_{k-1}^{*}),
$$
  

$$
p(\mathsf{Y}_{k}|\mathsf{X}_{k}) = N(H_{k}\mathsf{X}_{k} + h_{k}, Q_{k}^{V}).
$$

Le processus état/observation est gaussien car, pour tout k,  $(X_{0:k}, Y_{1:k})$  est gauss*ien. Il s'agit en effet de la transformée linéaire du vecteur aléatoire gaussien*  $(X_0, W_{0:k-1}, V_{1:k}).$ 

$$
\gamma_{k}
$$
\n
$$
p(\mathsf{X}_{k-1}|\mathsf{Y}_{1:k-1}) \xrightarrow{prediction} p(\mathsf{X}_{k}|\mathsf{Y}_{1:k-1}) \xrightarrow{correction} p(\mathsf{X}_{k}|\mathsf{Y}_{1:k})
$$

<span id="page-46-0"></span>FIGURE 3.2 – *Décomposition d'une itération du filtre non linéaire optimal en une étape de prédiction, faisant intervenir la loi de transition, et une étape de correction faisant intervenir la nouvelle observation et la fonction vraisemblance locale associée.*

## **3.1 Formule de Bayes récursive (filtre bayésien)**

On considère un système à espace d'état  $(X_k, Y_k)$  de loi initiale  $p(X_0)$ , de loi de transition  $p(X_k|X_{k-1})$  et de fonction de vraisemblance locale  $p(Y_k|X_k)$ . On fait les hypothèses de Markov [\(1.18\)](#page-22-0) et de canal sans mémoire [\(3.1\)](#page-44-1).

Le problème est d'estimer  $X_k$  en se fondant sur les connaissances a priori et sur les observations  $Y_{1:k}$ . La plupart des applications sont en temps réel, ce problème d'estimation doit donc être résolu de façon récursive en traitant les observations au fur et à mesure de leur disponibilité.

D'après le chapitre précédent, on sait qu'il s'agit donc de déterminer la densité conditionnelle  $p(X_k|Y_{1:k})$ , appelée filtre. On sera également amené à déterminer le filtre prédit *p*(X*k*|Y1:*k*−1).

Ce calcul se fait de façon récursive selon le schéma classique en deux étapes :

<span id="page-46-3"></span>**Proposition 3.1.1 (filtre non linéaire optimal)** *Le filtre se calcule de façon récursive en deux étapes (cf.* FIG. [3.2](#page-46-0)*). Le filtre prédit p*(X*k*|Y1:*k*−1) *à l'étape k se déduit du filtre p*(X*k*−1|Y1:*k*−1) *à l'étape k selon la formule de prédiction*

$$
p(\mathsf{X}_k | \mathsf{Y}_{1:k-1}) = \int_{\mathbb{R}^n} p(\mathsf{X}_k | \mathsf{X}_{k-1}) \ p(\mathsf{X}_{k-1} | \mathsf{Y}_{1:k-1}) \ d \mathsf{X}_{k-1} \,. \tag{3.2}
$$

*Le filtre p*(X*k*|Y1:*k*) *à l'étape k se déduit du filtre prédit p*(X*k*|Y1:*k*−1) *à l'étape k selon la formule de correction*

<span id="page-46-2"></span><span id="page-46-1"></span>
$$
p(\mathsf{X}_k | \mathsf{Y}_{1:k}) = \frac{p(\mathsf{Y}_k | \mathsf{X}_k) p(\mathsf{X}_k | \mathsf{Y}_{1:k-1})}{\int_{\mathbb{R}^n} p(\mathsf{Y}_k | \mathsf{X}_k) p(\mathsf{X}_k | \mathsf{Y}_{1:k-1}) d \mathsf{X}_k}.
$$
(3.3)

**Preuve**

### *Étape de prédiction*

La première étape est une simple application de l'équation de Chapman– Kolmogorov [\(1.19\)](#page-22-1)

$$
p(\mathsf{X}_k | \mathsf{Y}_{1:k-1}) = \int p(\mathsf{X}_k | \mathsf{X}_{k-1}, \mathsf{Y}_{1:k-1}) p(\mathsf{X}_{k-1} | \mathsf{Y}_{1:k-1}) d \mathsf{X}_{k-1}
$$
  
= 
$$
\int p(\mathsf{X}_k | \mathsf{X}_{k-1}) p(\mathsf{X}_{k-1} | \mathsf{Y}_{1:k-1}) d \mathsf{X}_{k-1}.
$$

L'étape sera démontrée si l'on vérifie que *p*(X*k*|X*k*−1,Y1:*k*−1) = *p*(X*k*|X*k*−1).

$$
p(X_k|X_{k-1}, Y_{1:k-1}) = \frac{p(X_k, X_{k-1}, Y_{1:k-1})}{p(X_{k-1}, Y_{1:k-1})}
$$
  
= 
$$
\frac{\int dX_0 \cdots \int dX_{k-2} p(X_{0:k}, Y_{1:k-1})}{\int dX_0 \cdots \int dX_{k-2} p(X_{0:k-1}, Y_{1:k-1})}
$$
  
= 
$$
\frac{\int dX_0 \cdots \int dX_{k-2} p(X_0) \prod_{\ell=1}^{k-1} p(X_{\ell} | X_{\ell-1}) p(Y_{\ell} | X_{\ell}) p(X_k | X_{k-1})}{\int dX_0 \cdots \int dX_{k-2} p(X_0) \prod_{\ell=1}^{k-1} p(X_{\ell} | X_{\ell-1}) p(Y_{\ell} | X_{\ell})}
$$
  
= 
$$
p(X_k|X_{k-1}).
$$

### *Étape de correction*

D'après la formule de Bayes on a les deux décompositions suivantes

$$
p(\mathsf{X}_{0:k}, \mathsf{Y}_{1:k}) = p(\mathsf{X}_{0:k} | \mathsf{Y}_{1:k}) p(\mathsf{Y}_{1:k})
$$
  
=  $p(\mathsf{X}_{0:k} | \mathsf{Y}_{1:k}) p(\mathsf{Y}_k | \mathsf{Y}_{1:k-1}) p(\mathsf{Y}_{1:k-1})$ 

et

$$
p(\mathsf{X}_{0:k}, \mathsf{Y}_{1:k}) = p(\mathsf{Y}_k | \mathsf{X}_{0:k}, \mathsf{Y}_{1:k-1}) p(\mathsf{X}_{0:k}, \mathsf{Y}_{1:k-1})
$$
  
=  $p(\mathsf{Y}_k | \mathsf{X}_k) p(\mathsf{X}_{0:k} | \mathsf{Y}_{1:k-1}) p(\mathsf{Y}_{1:k-1}).$ 

Ainsi, après simplification par *p*(Y1:*k*−1), on obtient :

$$
p(\mathsf{X}_{0:k}|\mathsf{Y}_{1:k})\ p(\mathsf{Y}_k|\mathsf{Y}_{1:k-1}) = p(\mathsf{Y}_k|\mathsf{X}_k)\ p(\mathsf{X}_{0:k}|\mathsf{Y}_{1:k-1})
$$

en intégrant chacun des membres de cette égalité en *∫* ···∫ *d*X<sub>0:*k*−1</sub>, on obtient

$$
p(\mathsf{X}_k | \mathsf{Y}_{1:k}) p(\mathsf{Y}_k | \mathsf{Y}_{1:k-1}) = p(\mathsf{Y}_k | \mathsf{X}_k) p(\mathsf{X}_k | \mathsf{Y}_{1:k-1})
$$

donc

$$
p(X_k|Y_{1:k}) = \frac{p(Y_k|X_k) p(X_k|Y_{1:k-1})}{p(Y_k|Y_{1:k-1})}
$$
  
= 
$$
\frac{p(Y_k|X_k) p(X_k|Y_{1:k-1})}{\int p(Y_k|X_k, Y_{1:k-1}) p(X_k|Y_{1:k-1}) dX_k}
$$
  
= 
$$
\frac{p(Y_k|X_k) p(X_k|Y_{1:k-1})}{\int p(Y_k|X_k) p(X_k|Y_{1:k-1}) dX_k}.
$$

Maintenant que les équations du filtre non linéaire "optimal" sont établies, que faire en pratique ? Deux cas se dégagent selon que l'on puisse ou non résoudre explicitement les équations [\(3.2\)](#page-46-1)–[\(3.3\)](#page-46-2).

Ces équations admettent une solution explicite dans le cas linéaire/gaussien. On obtient alors le filtre de Kalman–Bucy.

Dans le cas non linéaire ces équations n'admettent en général pas de solution explicite. Il est donc nécessaire de faire appel à des techniques d'approximation. La première idée développée a été de linéariser le système autour de l'estimée courante : c'est l'idée du filtre de Kalman étendu. C'est une technique qui présente de nombreux avantages mais, d'une part, elle ne donne pas de résultat satisfaisant dans tous les cas et, d'autre part, il n'existe pas dans ce cas de résultat de convergence.

Une autre approche, qui ne sera pas présentée ici, consiste à résoudre l'équation de prédiction à l'aide de schémas d'approximation numérique comme les différences finies. C'est une technique assez lourde qui s'appuie sur une discrétisation contraignante de l'espace d'état.

Enfin, depuis une dizaine d'années, les méthodes d'approximation particulaire connaissent un développement important. Ces techniques sont simples à mettre en œuvre et robustes en pratique.

 $\Box$ 

**4**

# **FILTRE DE KALMAN ET EXTENSIONS**

Rudolph E. Kalman a publié ses travaux sur le filtrage linéaire dans les années 60, voir [\[35,](#page-106-0) [36\]](#page-107-0). De nombreux livres détaillent ses travaux ainsi que le filtre de Kalman étendu, voir par exemple [\[22\]](#page-105-0), [\[2\]](#page-104-0) et [\[42\]](#page-107-1).

# **4.1 Système linéaire gaussien**

On considère un modèle linéaire et gaussien :

<span id="page-50-1"></span><span id="page-50-0"></span>
$$
\mathsf{X}_{k+1} = F_k \mathsf{X}_k + f_k + G_k \mathsf{W}_k, \qquad k \ge 0,
$$
\n
$$
(4.1)
$$

$$
\mathsf{Y}_k = H_k \mathsf{X}_k + h_k + \mathsf{V}_k, \qquad k \ge 1 \tag{4.2}
$$

où X<sub>0</sub> ∼ N( $\bar{X}_0$ , Q<sub>0</sub>), W<sub>k</sub> ∼ N(0, Q<sub>k</sub><sup>W</sup>), V<sub>k</sub> ∼ N(0, Q<sub>k</sub><sup>V</sup>)  $\mathcal{X}_k^{\mathsf{V}}$ );  $\mathsf{X}_0$ ,  $\mathsf{W}_k$  et  $\mathsf{V}_k$  sont indépendants. On suppose que  $Q_k^{\sf V}$  $k^{\vee} > 0.$ 

La sortie du système [\(4.1\)](#page-50-0)–[\(4.2\)](#page-50-1) est gaussienne, la loi conditionnelle de X*<sup>k</sup>* sachant Y1:*<sup>k</sup>* (ou sachant Y1:*k*−1) est donc également gaussienne. On pose  $p(X_k|Y_{1:k}) = \mathcal{N}(\hat{X}_k, R_k)$  et  $p(X_k|Y_{1:k-1}) = \mathcal{N}(\hat{X}_{k-1}, R_{k-1})$  avec :

$$
\hat{X}_k = \mathbb{E}[X_k | Y_{1:k}], \qquad R_k = \mathbb{E}[(X_k - \hat{X}_k)(X_k - \hat{X}_k)^*],
$$
  

$$
\hat{X}_{k^-} = \mathbb{E}[X_k | Y_{1:k-1}], \qquad R_{k^-} = \mathbb{E}[(X_k - \hat{X}_{k^-})(X_k - \hat{X}_{k^-})^*].
$$

On note (et on vérifiera) que les covariances *R<sup>k</sup>* <sup>−</sup> , *R<sup>k</sup>* sont déterministes.

L'idée est toujours la même. On détermine *p*(X*k*|Y1:*k*) à partir de *p*(X*k*−1|Y1:*k*−1) en deux étapes. Pour la prédiction : on calcule *p*(X*k*|Y1:*k*−1) à l'aide de l'équation d'état. Pour la correction : on corrige la prédiction en tenant compte de la nouvelle observation  $Y_k$  et de l'équation d'observation.

# <span id="page-51-2"></span>**4.2 Processus innovation**

Un point important est de déterminer ce que la nouvelle observation Y*<sup>k</sup>* apporte de nouveau par rapport aux observations passées Y1:*k*−<sup>1</sup> ? La réponse est donnée par le processus innovation (cf. Fig. [4.1\)](#page-51-0) :

$$
\nu_k \stackrel{\text{def}}{=} \mathsf{Y}_k - \hat{\mathsf{Y}}_{k^-} \quad \text{oi} \quad \hat{\mathsf{Y}}_{k^-} \stackrel{\text{def}}{=} \mathbb{E}[\mathsf{Y}_k | \mathsf{Y}_{1:k-1}] \tag{4.3}
$$

<span id="page-51-3"></span>**Proposition 4.2.1** *L'innovation s'exprime de la façon suivante :*

<span id="page-51-1"></span>
$$
v_k = Y_k - (H_k \hat{X}_k^- + h_k). \tag{4.4}
$$

*Elle forme une suite de variables aléatoires indépendantes de loi* $v_k \sim \mathcal{N}(0, Q_k^{\nu})$  $\binom{v}{k}$ *avec*

$$
Q_k^{\nu} = H_k R_k^- H_k^* + Q_k^{\nu}
$$
 (4.5)

 $et v_k \perp v_1:_{k-1}$ *. De plus :* 

$$
\mathbb{E}[(X_k - \hat{X}_{k-}) v_k^*] = R_{k-} H_k^*.
$$
\n(4.6)

**Preuve** Par définition

$$
\begin{aligned} v_k &= \mathsf{Y}_k - \mathbb{E}[\mathsf{Y}_k | \mathsf{Y}_{1:k-1}] \\ &= \mathsf{Y}_k - \left( H_k \mathbb{E}[\mathsf{X}_k | \mathsf{Y}_{1:k-1}] + h_k + \mathbb{E}[\mathsf{V}_k | \mathsf{Y}_{1:k-1}] \right). \end{aligned}
$$

Par indépendance,  $\mathbb{E}[V_k|Y_{1:k-1}] = \mathbb{E}[V_k] = 0$ , d'où [\(4.4\)](#page-51-1). Pour vérifier les autres points il suffit de noter que

$$
\mathbf{v}_k = \mathbf{Y}_k - (H_k \hat{\mathbf{X}}_{k^-} + h_k) = H_k (\mathbf{X}_k - \hat{\mathbf{X}}_{k^-}) + \mathbf{V}_k.
$$

 $\Box$ 

FIGURE 4.1 – *Le processus innovation : l'information "fraîche" contenue dans* Y*k.*

Ainsi les informations contenues dans {Y1:*k*−1Y*k*} et dans {Y1:*k*−<sup>1</sup> *νk*} sont identiques. De plus *ν<sup>k</sup>* ⊥⊥ Y1:*k*−1, cela signifie donc que *ν<sup>k</sup>* est l'information "fraîche" contenue dans Y*k*, i.e. l'information concernant  $X_k$  contenue dans  $Y_k$  qui n'est pas

<span id="page-51-0"></span>déjà contenue dans 
$$
Y_{1:k-1}
$$
.

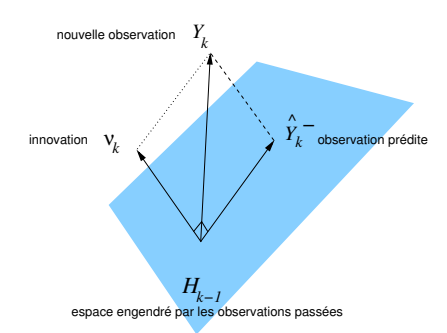

# **4.3 Filtre de Kalman**

**Proposition 4.3.1** *La loi conditionnelle de*  $X_k$  *sachant*  $Y_{1:k}$  *(resp. de*  $X_k$  *sachant* Y<sub>1:k−1</sub>) est gaussienne  $\mathcal{N}(\hat{X}_k, R_k)$  (resp.  $\mathcal{N}(\hat{X}_k-, R_k-)$ ) où les espéran*ces/covariances conditionnelles sont calculées récursivement à l'aide du filtrage de Kalman :*

*initialisation*

<span id="page-52-1"></span>
$$
\hat{X}_0 = \bar{X}_0 = \mathbb{E}[X_0], \qquad R_0 = Q_0 = \text{cov}(X_0), \qquad (4.7)
$$

*prédiction*

<span id="page-52-3"></span><span id="page-52-2"></span>
$$
\hat{\mathbf{X}}_{k^-} = F_{k-1} \hat{\mathbf{X}}_{k-1} + f_{k-1},\tag{4.8}
$$

$$
R_{k^-} = F_{k-1} R_{k-1} F_{k-1}^* + G_{k-1} Q_{k-1}^{\mathsf{W}} G_{k-1}^*,
$$
\n(4.9)

*correction*

$$
K_k = R_{k^-} H_k^* \left[ H_k R_{k^-} H_k^* + Q_k^{\vee} \right]^{-1}, \tag{4.10}
$$

$$
\hat{X}_k = \hat{X}_{k^-} + K_k \left[ Y_k - (H_k \hat{X}_{k^-} + h_k) \right],
$$
\n(4.11)

$$
R_k = [I - K_k H_k] R_{k^-}.
$$
\n(4.12)

*Le terme K<sup>k</sup> est appelé gain.*

Pour assurer que ce filtre soit bien défini on suppose que  $Q_k^\vee$  $\chi_k^{\mathsf{V}}>0$ , ainsi

<span id="page-52-5"></span><span id="page-52-4"></span><span id="page-52-0"></span>
$$
H_k R_{k^-} H_k^* + Q_k^{\vee} \ge Q_k^{\vee} > 0
$$

et le système linéaire apparaissant dans [\(4.10\)](#page-52-0) est bien posé. On peut noter que les covariances ne dépendent pas des observations. Enfin le filtre de Kalman est à la fois un théorème et un algorithme.

**Preuve** L'initialisation [\(4.7\)](#page-52-1) est évidente. On prouve l'étape de prédiction. Le vecteur (X*k*,Y1:*k*−1) est gaussien, la loi conditionnelle de X*<sup>k</sup>* sachant Y1:*k*−<sup>1</sup> est donc gaussienne. Notons  $\hat{\mathsf{X}}_{k^-}$  sa moyenne et  $R_{k^-}$  sa covariance. On a

$$
\hat{X}_{k^-} = \mathbb{E}[X_k | Y_{1:k-1}]
$$
  
=  $F_{k-1} \mathbb{E}[X_{k-1} | Y_{1:k-1}] + f_{k-1} + G_{k-1} \mathbb{E}[W_{k-1} | Y_{1:k-1}].$ 

Comme  $\mathbb{E}[X_{k-1}|Y_{1:k-1}] = \hat{X}_{k-1}$  et  $\mathbb{E}[W_{k-1}|Y_{1:k-1}] = \mathbb{E}[W_{k-1}] = 0$  on en déduit [\(4.8\)](#page-52-2) d'une part et

$$
X_k - \hat{X}_{k^-} = F_{k-1} (X_{k-1} - \hat{X}_{k-1}) + G_{k-1} W_{k-1}
$$

d'autre part, d'où

$$
R_{k^{-}} = \mathbb{E}[(X_k - \hat{X}_{k^{-}}) (X_k - \hat{X}_{k^{-}})^* | Y_{1:k-1}]
$$
  
=  $\mathbb{E}[(F_{k-1} (X_{k-1} - \hat{X}_{k-1}) + G_{k-1} W_{k-1}) (-H)^* | Y_{1:k-1}]$   
=  $F_{k-1} R_{k-1} F_{k-1}^* + G_{k-1} Q_{k-1}^W G_{k-1}^*$ 

(on note que cette expression ne dépend pas des observations). En effet (X*<sup>k</sup>* −  $\hat{X}_k$ )  $\perp \!\!\! \perp W_k$  donc  $\mathbb{E}[(X_{k-1} - \hat{X}_{k-1})W_{k-1}^*] = 0$ . Ce qui prouve [\(4.9\)](#page-52-3).

On démontre les équations de l'étape de correction. Le vecteur  $(X_k, Y_{1:k})$ est gaussien, la loi conditionnelle de  $X_k$  sachant  $Y_{1:k}$  l'est donc également. Notons  $\hat{\mathsf{X}}_k$  sa moyenne et  $R_k$  sa covariance. On a

$$
\hat{X}_k = \mathbb{E}[X_k | Y_{1:k}] = \hat{X}_{k^-} + \mathbb{E}[X_k - \hat{X}_{k^-} | Y_{1:k}].
$$

D'après la définition de l'innovation (cf. § [4.2\)](#page-51-2)

$$
\mathbb{E}[X_k - \hat{X}_{k^-} | Y_{1:k}] = \mathbb{E}[X_k - \hat{X}_{k^-} | Y_{1:k-1}, v_k]
$$

en utilisant la Proposition [1.2.4](#page-16-1) (*ii*), comme  $Y_{1:k-1} \perp \!\!\! \perp (X_k - \hat{X}_{k^-}, v_k)$  on a

$$
\mathbb{E}[X_k - \hat{X}_{k^-} | Y_{1:k-1}, v_k] = \mathbb{E}[X_k - \hat{X}_{k^-} | v_k].
$$

Ainsi

<span id="page-53-0"></span>
$$
\hat{\mathbf{X}}_k = \hat{\mathbf{X}}_{k^-} + \mathbb{E}[\mathbf{X}_k - \hat{\mathbf{X}}_{k^-} | \mathbf{v}_k].
$$
\n(4.13)

On calcule la loi conditionnelle de  $\mathsf{X}_k - \hat{\mathsf{X}}_{k^-}$  sachant  $\mathsf{v}_k$ . D'après la Proposition [4.2.1,](#page-51-3) le vecteur (X<sub>k</sub> −  $\hat{\mathsf{X}}_k$ −,  $\mathsf{v}_k$ ) est gaussien, centré de covariance

$$
\begin{pmatrix} R_{k^-} & R_{k^-} H_k^* \\ H_k R_{k^-} & H_k R_{k^-} H_k^* + Q_k^\vee \end{pmatrix}.
$$

D'après la Proposition [1.2.7,](#page-19-0) la loi conditionnelle de  $\mathsf{X}_k - \hat{\mathsf{X}}_{k^-}$  sachant  $\mathsf{v}_k$  est gaussienne de moyenne et covariance explicite. Avec [\(4.13](#page-53-0) ) on en déduit [\(4.10\)](#page-52-0),  $(4.11)$  et  $(4.12)$ .

```
% initialisation
\hat{\mathsf{X}}_0 \leftarrow \bar{\mathsf{X}}_0R_0 \leftarrow Q_0% itérations
pour k = 1, 2, 3... faire
    % prédiction
    \hat{X}_{k^-} ← F_{k-1}\hat{X}_{k-1} + f_{k-1}R_{k-1} \leftarrow F_{k-1} F_{k-1}^*\int_{k-1}^{k} + G<sub>k−1</sub> Q_{k-1}^{W} G<sub>k</sub><sup>*</sup>
                                                                              k−1
    % correction
    K_k ← R_{k}<sup>-</sup> H_k^*\int_k^* [H<sub>k</sub> R_{k^-} H<sub>k</sub><sup>*</sup>
                                                     \binom{k}{k} + Q_k^{\vee}k
]
−1 % gain
    \hat{X}_k \leftarrow \hat{X}_{k^-} + K_k \left[ Y_k - (H_k \hat{X}_{k^-} + h_k) \right]R_k ← [I − K_k H_k] R_k−
fin pour
```
ALG. 1: *Filtre de Kalman pour le système linéaire/gaussien [\(4.1\)](#page-50-0)–[\(4.2\)](#page-50-1).*

# **4.4 Système conditionnellement linéaire/gaussien**

On considère un modèle conditionnellement linéaire/gaussien

<span id="page-54-1"></span><span id="page-54-0"></span>
$$
X_{k+1} = F_k(Y)X_k + f_k(Y) + G_k(Y)W_k, \t k \ge 0, \t (4.14)
$$
  
\n
$$
Y_k = H_k(Y)X_k + h_k(Y) + V_k, \t k \ge 1 \t (4.15)
$$

où X<sub>0</sub> ∼ N( $\bar{X}_0$ , Q<sub>0</sub>), W<sub>k</sub> ∼ N(0, Q<sub>k</sub><sup>W</sup>), V<sub>k</sub> ∼ N(0, Q<sub>k</sub><sup>V</sup>)  $\mathcal{X}_k^{\mathsf{V}}$ );  $\mathsf{X}_0$ ,  $\mathsf{W}_k$  et  $\mathsf{V}_k$  sont indépendants. On suppose que *Q* V  $k^{\vee} > 0.$ 

Ici on suppose que les coefficients  $F_k(Y)$ ,  $f_k(Y)$ ,  $G_k(Y)$  dépendent de  $Y_{1:k}$ , et les coefficients *H<sub>k</sub>*(Y), *h<sub>k</sub>*(Y) dépendent de Y<sub>1:*k*−1</sub>. La covariance  $Q_k^W$  (resp.  $Q_k^{\sf V}$ *k* ) peut éventuellement dépendre de Y1:*<sup>k</sup>* (resp. Y1:*k*−1).

La sortie  $(X_k, Y_k)$  du système n'est pas gaussienne, mais conditionnellement à  $(Y_k)_{k\geq 1}$  le processus  $(X_k)_{k\geq 0}$  est gaussien. Ainsi on a toujours  $p(X_k|Y_{1:k}) =$  $\mathcal{N}(\hat{\mathsf{X}}_k, R_k)$  et  $p(\mathsf{X}_k | \mathsf{Y}_{1:k-1}) = \mathcal{N}(\hat{\mathsf{X}}_{k}^-, R_{k}^-)$  avec :

$$
\hat{X}_k = \mathbb{E}[X_k | Y_{1:k}],
$$
\n
$$
\hat{X}_k = \mathbb{E}[X_k | Y_{1:k-1}],
$$
\n
$$
R_k = \mathbb{E}[(X_k - \hat{X}_k)(X_k - \hat{X}_k)^* | Y_{1:k}],
$$
\n
$$
\hat{X}_{k^-} = \mathbb{E}[X_k | Y_{1:k-1}],
$$
\n
$$
R_{k^-} = \mathbb{E}[(X_k - \hat{X}_{k^-})(X_k - \hat{X}_{k^-})^* | Y_{1:k-1}].
$$

Les matrices de covariance *R<sup>k</sup>* <sup>−</sup> , *R<sup>k</sup>* dépendent maintenant des observations.

En utilisant les mêmes arguments que ceux de la section précédente on obtient le même type d'algorithme (cf. ALG. [2\)](#page-55-0).

```
% initialisation
\hat{\mathsf{X}}_0 \leftarrow \bar{\mathsf{X}}_0R_0 \leftarrow Q_0% itérations
pour k = 1, 2, 3... faire
    % prédiction
    \hat{X}_{k^-} ← F_{k-1}(Y)\hat{X}_{k-1} + f_{k-1}(Y)R<sub>k</sub> − ← F<sub>k-1</sub>(Y) R_{k-1} F<sub>k-1</sub>(Y)<sup>*</sup> + G<sub>k-1</sub>(Y) Q_{k-1}^W G<sub>k-1</sub>(Y)<sup>*</sup>
   % correction
    K<sub>k</sub> ← R<sub>k</sub><sup>−</sup> H<sub>k</sub>(Y)<sup>*</sup> [H_k(Y)R_k - H_k(Y)^* + Q_k^Vk
]
−1 % gain
    \hat{X}_k \leftarrow \hat{X}_{k^-} + K_k \left[ Y_k - (H_k(Y)\hat{X}_{k^-} + h_k(Y)) \right]R_k ← [I − K_k H_k(Y)] R_k−
fin pour
```
ALG. 2: *Filtre de Kalman dans le cas du système conditionnellement linéaire/gaussien [\(4.14\)](#page-54-0)–[\(4.15\)](#page-54-1).*

### **4.5 Filtre de Kalman étendu**

Il existe de nombreuses approximations adaptations des filtres du type Kalman étendu, voir [\[22,](#page-105-0) [2,](#page-104-0) [42\]](#page-107-1).

Considérons un système non linéaire

$$
X_{k+1} = f(X_k) + g(X_k)W_k, \t\t(4.16)
$$

<span id="page-55-2"></span><span id="page-55-1"></span>
$$
Y_k = h(X_k) + V_k. \tag{4.17}
$$

On suppose que  $\mathbb{E}[W_k] = 0$ ,  $cov[W_k] = Q_k^W$ ,  $\mathbb{E}[V_k] = 0$ ,  $cov[V_k] = Q_k^W$  $\mathcal{C}_k^{\mathsf{V}}$ , et que  $(W_k)_{k\geq0}$ ,  $(V_k)_{k\geq1}$ ,  $X_0$  sont indépendants.

Le filtre optimal donné à la proposition [3.1.1](#page-46-3) ne peut pas se résoudre explicitement comme dans le cas linéaire/gaussien. L'idée du filtre de Kalman étendu est de linéariser le système [\(4.16\)](#page-55-1)–[\(4.17\)](#page-55-2) autour de l'estimée courante et d'appliquer la technique du filtre de Kalman.

Pour l'initialisation on pose

$$
\hat{\mathsf{X}}_0 = \mathbb{E}[\mathsf{X}_0], \qquad R_0 = \text{cov}(\mathsf{X}_0). \tag{4.18}
$$

Notons que  $X_0$  n'est pas nécessairement gaussien.

Pour la phase de prédiction, on linéarise l'équation d'état autour de  $\hat{\mathsf{X}}_{k-1}$  :

$$
X_k = f(X_{k-1}) + g(X_{k-1})W_{k-1}
$$
  
\n
$$
\approx f(\hat{X}_{k-1}) + F_{k-1}(X_{k-1} - \hat{X}_{k-1}) + G_{k-1}W_{k-1}
$$

où

$$
F_{k-1} \stackrel{\text{def}}{=} \nabla f(\hat{X}_{k-1}), \qquad G_{k-1} \stackrel{\text{def}}{=} g(\hat{X}_{k-1}).
$$

Ainsi

$$
\hat{X}_{k^-} = \mathbb{E}[X_k | Y_{1:k-1}]
$$
  
\n
$$
\approx \mathbb{E}[f(\hat{X}_{k-1}) | Y_{1:k-1}] + F_{k-1} \mathbb{E}[X_{k-1} - \hat{X}_{k-1} | Y_{1:k-1}]
$$
  
\n
$$
+ G_{k-1} \mathbb{E}[W_{k-1} | Y_{1:k-1}]
$$
  
\n
$$
= f(\hat{X}_{k-1}).
$$

La covariance prédite est donnée par

$$
R_{k^-} = \mathbb{E}[(X_k - \hat{X}_{k^-})(X_k - \hat{X}_{k^-})^*]
$$
  
\n
$$
\approx F_{k-1}^* R_{k-1} F_{k-1} + G_{k-1} Q_{k-1}^W G_{k-1}^*.
$$

Notons que les matrices de covariances dépendent des observations.

Pour la phase de correction, on linéaire l'équation d'observation autour de l'estimée courante, c'est-à-dire  $\hat{\mathsf{X}}_{k^+}$ , on obtient

$$
Y_k = h(X_k) + V_k
$$
  
\n
$$
\approx h(\hat{X}_{k-}) + H_k(X_k - \hat{X}_{k-}) + V_k
$$

où  $H_k \stackrel{\text{def}}{=} \nabla h(\hat{\mathsf{X}}_{k^-})$ . En appliquant le filtre de Kalman on obtient

$$
K_{k} = R_{k} - H_{k}^{*} [H_{k} R_{k} - H_{k}^{*} + Q_{k}^{V}]^{-1}
$$
  

$$
\hat{X}_{k} = \hat{X}_{k} - + K_{k} [Y_{k} - h(\hat{X}_{k}^{-})],
$$
  

$$
R_{k} = [I - K_{k} H_{k}] R_{k}^{-}.
$$

,

En résumé on obtient l'algorithme [3.](#page-57-0)

# **4.6 Filtre de Kalman inodore (Unscented Kalman filter)**

Le but ici est de se passer des calculs de gradient qui apparaissent dans le filtre de Kalman étendue. On fait pour cela appel à des formules de quadrature. Cette idée a été introduite par Julier & Uhlmann vers la fin des années 90, voir [\[31,](#page-106-1) [32,](#page-106-2) [34,](#page-106-3) [33\]](#page-106-4).

```
% initialisation
\hat{\mathsf{X}}_0 \leftarrow \bar{\mathsf{X}}_0R_0 \leftarrow Q_0% itérations
pour k = 1, 2, 3... faire
    % prédiction
     F_{k-1} \leftarrow \nabla f(\hat{X}_{k-1})\hat{\mathsf{X}}_{k}<sup>-</sup> ← f(\hat{\mathsf{X}}_{k-1})R_{k-} ← F_{k-1}R_{k-1}F_{k}^*G_{k-1}^* + G<sub>k−1</sub> Q_{k-1}^W G_k^*k−1
    % correction
     H_k \leftarrow \nabla h(\hat{X}_{k^-})K_k ← R_{k} – H_k^*\int_k^* [H<sub>k</sub> R_{k^-} H<sub>k</sub><sup>*</sup>
                                                     \binom{k}{k} + Q_k^{\vee}k
]
−1 % gain
     \hat{X}_k \leftarrow \hat{X}_{k^-} + K_k \left[ Y_k - h(\hat{X}_{k^-}) \right]R_k ← [I − K_k H_k] R_k−
fin pour
```
ALG. 3: *Filtre de Kalman étendu pour le système non–linéaire [\(4.16\)](#page-55-1)–[\(4.17\)](#page-55-2).*

On définit une transformée "inodore" ("unscented transform") : supposons que l'on dispose d'une formule de quadrature au second ordre  $(\omega^i,x^i)_{i=1:N}$ pour X, c'est-à-dire qu'il existe des poids positifs *ω* 1:*<sup>N</sup>* et des points *x* 1:*<sup>N</sup>* de R *n* – appelés *σ*-points – tels que :

$$
\sum_{i=1}^{N} \omega^{i} x^{i} = \mathbb{E} \mathsf{X} \quad \text{et} \quad \sum_{i=1}^{N} \omega^{i} (x^{i} - \mathbb{E} \mathsf{X}) (x^{i} - \mathbb{E} \mathsf{X})^{*} = \text{cov}(\mathsf{X}) \tag{4.19}
$$

alors  $(\omega^i, y^i)_{i=1:N}$  avec  $y^i = f(x^i)$  sont une formule de quadrature pour Y =  $f(X)$ , i.e.

$$
\sum_{i=1}^N \omega^i y^i = \mathbb{E} \mathsf{Y} \quad \text{et} \quad \sum_{i=1}^N \omega^i (y^i - \mathbb{E} \mathsf{Y}) (y^i - \mathbb{E} \mathsf{Y})^* = \text{cov}(\mathsf{Y}).
$$

Attention, ici les poids *ω <sup>i</sup>* ∈ R peuvent être négatif, la seule condition est que  $\sum_i \omega^i = 1.$ 

Le problème est de choisir les *σ*-points. Les auteurs proposent le choix

suivant :

$$
x^{i} \leftarrow \mathbb{E}(X) + \left[\sqrt{(n+\lambda)\text{cov}(X)}\right]_{i} \qquad \omega^{i} \leftarrow \frac{1}{2(d+\lambda)} \qquad i = 1 \cdots n
$$
  

$$
x^{i+d} \leftarrow \mathbb{E}(X) - \left[\sqrt{(n+\lambda)\text{cov}(X)}\right]_{i} \qquad \omega^{i+n} \leftarrow \frac{1}{2(n+\lambda)} \qquad i = 1 \cdots n
$$
  

$$
x^{2n+1} \leftarrow \mathbb{E}(X) \qquad \omega^{2n+1} \leftarrow \frac{\lambda}{n+\lambda}
$$

où  $N = 2n + 1$  et  $\lambda \in \mathbb{R}$  est un paramètre d'échelle que l'on peut librement choisir. En pratique, le choix  $n + \lambda = 3$  correspondant au cas gaussien semble être judicieux.

L'itération  $k-1$  →  $k$  devient :

$$
\sigma_{k-1} = (\omega_{k-1}^{i}, x_{k-1}^{i}) \sigma-\text{points pour } \mathcal{N}(\hat{X}_{k-1}, R_{k-1})
$$
  
\n
$$
\hat{X}_{k-1} = \sum_{\sigma_{k-1}} \omega_{k-1}^{i} f_{k}(x_{k-1}^{i})
$$
  
\n
$$
R_{k-1} = \sum_{\sigma_{k-1}} \omega_{k-1}^{i} [f_{k}(x_{k-1}^{i}) - \hat{X}_{k-1} [f_{k}(x_{k-1}^{i}) - \hat{X}_{k-1}^{i}]^{*} + Q_{k}^{W}
$$
  
\n
$$
\sigma_{k-1} = (\omega_{k-1}^{i}, x_{k-1}^{i}) \sigma-\text{points pour } \mathcal{N}(\hat{X}_{k-1}, R_{k-1})
$$
  
\n
$$
\hat{Y}_{k-1} = \sum_{\sigma_{k-1}} \omega_{k-1}^{i} h_{k}(x_{k-1}^{i})
$$
  
\n
$$
S_{k-1} = \sum_{\sigma_{k-1}} \omega_{k-1}^{i} [h_{k}(x_{k-1}^{i}) - \hat{Y}_{k-1} [h_{k}(x_{k-1}^{i}) - \hat{Y}_{k-1}^{i}]^{*} + Q_{k}^{V}
$$
  
\n
$$
U_{k-1} = \sum_{\sigma_{k-1}} \omega_{k-1}^{i} [x_{k-1}^{i} - \hat{X}_{k-1} [h_{k}(x_{k-1}^{i}) - \hat{Y}_{k-1}^{i}]^{*}
$$
  
\n
$$
\hat{X}_{k} = \hat{X}_{k-1} + U_{k-1} [S_{k-1} - 1 [Y_{k-1} - \hat{Y}_{k-1}]
$$
  
\n
$$
R_{k} = R_{k-1} - U_{k-1} [S_{k-1} - 1 [U_{k-1}^{i}]^{*}
$$

# **4.7 Filtre de Kalman d'ensemble**

Une des extensions les plus intéressantes du filtre de Kalman est le filtre de Kalman d'ensemble ("ensemble Kalman filter") proposé par [\[20\]](#page-105-1) dans le cadre de l'assimilation de données. Dans ce cadre la dimension *n* de l'espace d'état est très grande, trop grande pour stocker les matrices de covariance en mémoire et pour inverser la matrice  $H_k P_{k-1} H_k^*$  $\binom{k}{k}$  +  $Q_k^{\vee}$ *k* . L'auteur propose alors une méthode originale pour résoudre ce problème à l'aide de méthodes de quadrature de type Monte Carlo (voir la section § [5.1\)](#page-62-0). Voir [\[23,](#page-105-2) [47,](#page-107-2) [13,](#page-105-3) [21\]](#page-105-4) pour plus de détails.

On considère le système non linéaire :

$$
X_{k+1} = f(X_k) + W_k, \t\t(4.20)
$$

<span id="page-59-1"></span><span id="page-59-0"></span>
$$
\mathsf{Y}_k = H\mathsf{X}_k + \mathsf{V}_k. \tag{4.21}
$$

On suppose que  $\mathbb{E}[W_k] = 0$ ,  $cov[W_k] = Q_k^W$ ,  $\mathbb{E}[V_k] = 0$ ,  $cov[V_k] = Q_k^W$  $b_k^{\mathsf{V}}$ , et que  $\mathsf{W}_k$ ,  $\mathsf{V}_k$ ,  $\mathsf{X}_0$  sont indépendants. On suppose également que la loi de la condition initiale  $X_0$  est  $\mathcal{N}(\bar{X}_0, P_0)$ .

On considère la moyenne et la covariance de la loi conditionnelle de X*<sup>k</sup>* sachant  $Y_{1:k}$ :

$$
\hat{X}_{k}^{\text{a}} \stackrel{\text{def}}{=} \mathbb{E}[X_{k} | Y_{1:k}], \qquad R_{k}^{\text{a}} \stackrel{\text{def}}{=} \mathbb{E}[(X_{k} - \hat{X}_{k}^{\text{a}}) (X_{k} - \hat{X}_{k}^{\text{a}})^{*} | Y_{1:k}]
$$

ainsi que la moyenne et la covariance de la loi conditionnelle de X*<sup>k</sup>* sachant Y1:*k*−<sup>1</sup> :

$$
\hat{X}_{k}^{\mathrm{f}} \stackrel{\mathrm{def}}{=} \mathbb{E}[X_{k} | Y_{1:k-1}], \qquad R_{k}^{\mathrm{f}} \stackrel{\mathrm{def}}{=} \mathbb{E}[(X_{k} - \hat{X}_{k}^{\mathrm{f}}) (X_{k} - \hat{X}_{k}^{\mathrm{f}})^{*} | Y_{1:k-1}]
$$

Les indices "a" (analyse) et "f" (forcast) proviennent des techniques de prévision météorologique : entre deux instants d'observation on effectue une prévision (forcast) qui est ensuite corrigée (analyse) lorsque une observation est disponible. L'idée de la technique d'ensemble est d'approcher les moments précédents par des moments empiriques calculés à partir de *N* particules :

$$
\hat{X}^{\rm a}_k \simeq \tilde{X}^{\rm a}_k \stackrel{\rm def}{=} \frac{1}{N} \sum_{i=1}^N \xi^{{\rm a},i}_k \,, \qquad \qquad \hat{X}^{\rm f}_k \simeq \tilde{X}^{\rm f}_k \stackrel{\rm def}{=} \frac{1}{N} \sum_{i=1}^N \xi^{{\rm f},i}_k
$$

(idem pour les covariances). Entre deux observations les particules évoluent indépendamment en "singeant" l'équation d'état [\(4.20\)](#page-59-0). L'observation [\(4.21\)](#page-59-1) est ensuite utilisée afin de "corriger" la position de ces particules. Voir l'algorithme [4.](#page-60-0)

"The EnKF was designed to resolve two major problems related to the use of the EKF with nonlinear dynamics in large state spaces. The first problem relates to the use of an approximate closure scheme in the EKF, and the other to the huge computational requirements associated with the storage and forward integration of the error covariance matrix."

> <span id="page-60-0"></span>% initialisation  $\zeta_0^{a,i} \sim \mathcal{N}(\bar{X}_0, P_0), i = 1:N$ % itérations **pour** *k* = 1, 2, 3... **faire** % prédiction  $w_l^i$  $\frac{i}{k}$  ∼  $\mathcal{N}(0, Q_k^{\mathsf{W}})$ ,  $i = 1 : N$  $\xi_k^{\text{f},i} \leftarrow f(\xi_{k-1}^{\text{a},i}) + w_k^i$  $i_{k}^{i}, i = 1:N$  $\tilde{X}_k^{\text{f}} \leftarrow \frac{1}{N} \sum_{i=1}^N \xi_k^{\text{f},i}$ *k*  $\tilde{R}_k^{\text{f}} \leftarrow \frac{1}{N-1} \sum_{i=1}^N [\xi_k^{\text{f},i}]$  $\tilde{\mathbf{x}}_k^{\text{f},i}$  –  $\tilde{\mathbf{X}}_k^{\text{f}}$ ] [ $\zeta_k^{\text{f},i}$  ${k \choose k}^{\text{f},i} - \tilde{\mathsf{X}}_k^{\text{f}}$ <sup>\*</sup> % correction  $v_i^i$  $\frac{i}{k}$  ∼  $\mathcal{N}(0, Q_k^{\vee})$  $\binom{V}{k}$ ,  $i = 1:N$  $\tilde{Q}_k^{\vee} \leftarrow \frac{1}{N-1} \sum_{i=1}^N v_i^i$  $\frac{i}{k}$  ( $v^i_k$ *k* ) ∗  $K_k \leftarrow \tilde{R}_k^{\text{f}} H^* [H \tilde{R}_k^{\text{f}} H^* + \tilde{Q}_k^{\text{V}}]^{-1}$  $\xi_k^{\mathbf{a},i} \leftarrow \xi_k^{\mathbf{f},i}$  $k^{f,i}$  +  $K_k$  [Y<sub>k</sub> – *H*  $\xi_k^{f,i}$  $\frac{f, i}{k} - v_i^i$  $\binom{i}{k}$ ,  $i = 1:N$ **fin pour**

ALG. 4: *Filtre de Kalman d'ensemble pour le système non–linéaire [\(4.20\)](#page-59-0)–[\(4.21\)](#page-59-1).*

**5**

# **APPROXIMATION PARTICULAIRE**

Dans le cas général les équations du filtre optimal [\(3.2\)](#page-46-1)–[\(3.3\)](#page-46-2) n'admettent pas de solution explicite. Dans ce chapitre on se propose d'introduire les bases d'une technique d'approximation dite particulaire. Cette technique fait appel à la méthode de Monte Carlo que nous présentons dans un premier temps.

[\[3\]](#page-104-1) est un article de survol. [\[17\]](#page-105-5) fait le point sur les connaissances dans le domaine. [\[4\]](#page-104-2) est un cours qui traite du sujet .

# <span id="page-62-0"></span>**5.1 Méthode de Monte Carlo**

On se contente ici de présenter quelques résultats. On peut trouver sur le réseau des cours de qualité comme celui d'Annie Millet [\[44\]](#page-107-3) ou de Bernard Delyon [\[15\]](#page-105-6).

On considère la densité de probabilité  $p(x)$  d'une variable aléatoire X à valeurs dans R *n* , il s'agit d'approcher numériquement l'intégrale

<span id="page-62-1"></span>
$$
\mathcal{I} = \int_{\mathbb{R}^n} \varphi(x) \, p(x) \, dx \tag{5.1}
$$

pour toute fonction  $\varphi : \mathbb{R}^n \to \mathbb{R}$  donnée.

L'idée est de donner une *interprétation probabiliste* à l'intégrale  $\mathcal{I}$ . En l'occurrence cette intégrale peut s'écrire sous la forme  $\mathcal{I} = \mathbb{E}\varphi(X)$ . On considère un échantillon de taille *N* de la loi de densité *p*(*x*), i.e. *N* variables aléatoires *ξ* 1 ···*ξ <sup>N</sup>* i.i.d. de loi de densité *p*(*x*), on note [1](#page-63-0)

<span id="page-63-4"></span>
$$
\xi^{1:N} \stackrel{\text{iid}}{\sim} p(x).
$$

L'intégrale  $\mathcal I$  est alors approchée par

$$
\mathcal{I} \simeq \mathcal{I}^N \stackrel{\text{def}}{=} \frac{1}{N} \sum_{i=1}^N \varphi(\xi^i). \tag{5.2}
$$

D'après la loi des grands nombres, cette approximation est convergente<sup>[2](#page-63-1)</sup>

<span id="page-63-3"></span>
$$
\mathcal{I}^N \xrightarrow[N]{} \mathcal{I} \text{ p.s.}
$$
 (5.3)

La vitesse de convergence est donnée par le théorème de la limite centrale  $^3$  $^3$ 

$$
\frac{\sqrt{N}}{\sigma}(\mathcal{J}^N - \mathcal{J}) \xrightarrow[N \uparrow \infty]{\text{loi}} \mathcal{N}(0,1) \tag{5.4}
$$

où *σ* <sup>2</sup> = var(*φ*(X)). Ce dernier résultat est très important en pratique, il permet par exemple d'écrire

$$
\mathcal{I} \simeq \mathcal{I}^N \pm \sigma^N \frac{1.96}{\sqrt{N}}
$$
 avec probabilité  $\simeq 0.95$ 

où  $(\sigma^N)^2 \stackrel{\text{def}}{=} \frac{1}{\Lambda}$  $\frac{1}{N}\sum_{i=1}^{N}\varphi^2(\xi^i)-\left(\frac{1}{N}\right)$  $\frac{1}{N}\sum_{i=1}^{N}\varphi(\xi^{i})\big)^{2}.$ 

La vitesse de convergence 1/ $\sqrt{N}$  donnée par [\(5.4\)](#page-63-3) est faible : un gain en précision de facteur 2 nécessite 4 fois plus de simulations. Un point positif est que cette vitesse ne dépend pas de la dimension *n* de l'espace. Cette vitesse étant donnée, on peut toutefois améliorer cette méthode en simulant de façon efficace le *N*–échantillon, c'est le problème de simulation. Par ailleurs on peut se demander s'il est possible de diminuer  $\sigma^2$  dans [\(5.4\)](#page-63-3), c'est le problème de réduction de variance.

<span id="page-63-0"></span><sup>1.</sup> On note *ξ* ∼ *p*(*x*) le fait que la variable aléatoire *ξ* suit la loi de densité *p*(*x*) ainsi que le fait que le nombre *ξ* est simulé selon la loi de densité *p*(*x*). Donc *ξ* 1:*N* iid ∼ *p*(*x*) signifie également que *ξ* 1:*<sup>N</sup>* sont *N* nombres indépendamment simulés selon la loi de densité *p*(*x*). Enfin *ξ* 1:*N* i ∼ *p*1(*x*1)···*p<sup>N</sup>* (*x<sup>N</sup>* ) signifie que *ξ* 1:*<sup>N</sup>* sont *N* variables aléatoires indépendantes telles que *ξ <sup>i</sup>* ∼ *pi*(*x*) pour tout *i*.

<span id="page-63-2"></span><span id="page-63-1"></span><sup>2.</sup> Convergence presque sure :  $X_N \xrightarrow{p.s.} X$  signifie que  $\mathbb{P}(X_N \to X) = 1$ .

<sup>3.</sup> Convergence en loi :  $X_N \stackrel{\text{loi}}{\longrightarrow} \mathcal{N}(0,1)$  signifie que  $\mathbb{E}\varphi(X_N) \to \mathbb{E}\varphi(X)$  pour toute fonction  $\varphi$  continue, bornée, où X ~  $\mathcal{N}(0,1)$ .

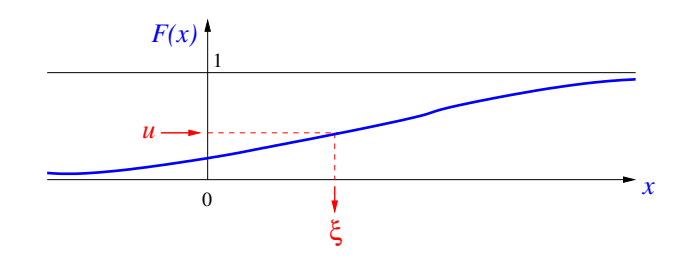

<span id="page-64-0"></span>FIGURE 5.1 – *Méthode de la fonction de répartition.*

### **5.2 Simulation de variables aléatoires**

Comment générer une suite de nombres *ξ* 1 ···*ξ <sup>N</sup>* , dits pseudo–aléatoires, qui "ressemblent" à un échantillon de taille *N* de la loi de densité *p*(*x*) ? Ce problème est complexe. On se contente ici de présenter quelques méthodes. Il faut garder à l'esprit qu'en pratique avant d'utiliser une telle méthode il est nécessaire de la soumettre à quelques tests.

Tous les ordinateurs proposent des simulateurs selon la loi uniforme sur un ensemble fini  $\{1,\ldots,M\}$ . Les simulateurs selon la loi uniforme  $\mathcal{U}[0,1]$  sur l'intervalle [0, 1] sont également très répandus (sinon il est simple de "bricoler" un simulateur  $\mathcal{U}[0, 1]$  à partir d'un simulateur de loi uniforme sur {1,..., *M*}).

#### *Changement de variable*

¿ l'aide de changement de variables certains générateurs se déduisent de générateurs de lois uniformes. Il est par exemple évident que le générateur de la loi uniforme  $\mathcal{U}[a, b]$  sur  $[a, b]$  se déduit de celui de la loi  $\mathcal{U}[0, 1]$ .

On peut également citer la transformation de Box–Muller : si  $\mathsf{U}_1$  et  $\mathsf{U}_2$  sont deux réalisations indépendantes de  $\mathcal{U}[0,1]$  alors  $X_1$  et  $X_2$  définis par

$$
X_1 \leftarrow \sqrt{-2 \log(U_1)} \cos(2\pi U_2),
$$
  

$$
X_2 \leftarrow \sqrt{-2 \log(U_1)} \sin(2\pi U_2)
$$

sont deux réalisations indépendantes de  $\mathcal{N}(0, 1)$  (cf. Annexe [A.2\)](#page-96-0). Ainsi en générant deux à deux des nombres pseudo–aléatoires de la loi uniforme  $\mathcal{U}[0,1]$ on en déduit des nombres pseudo–aléatoires de la loi gaussienne  $\mathcal{N}(0,1)$ .

*Méthode de l'inverse de la fonction de répartition*

On définit la fonction de répartition de la loi de X

$$
F(x) = \int_{-\infty}^{x} p(x') dx' = \mathbb{P}(\mathsf{X} \leq x)
$$

et son inverse (également appelée fonction quantile)

$$
F^{-1}(u) \stackrel{\text{def}}{=} \inf\{x \in \mathbb{R}; F(x) \ge u\}.
$$

<span id="page-65-1"></span>On se donne un *N−*échantillon de la loi uniforme  $u^{1:N}$   $\stackrel{\mathrm{iid}}{\approx}$   $\mathscr{U}[0,1]$  et on pose  $\xi^{i} = F^{-1}(u^{i})$  alors  $\xi^{1:N} \stackrel{\text{iid}}{\sim} p(x)$  (cf. Fig. [5.1\)](#page-64-0).

$$
u \sim \mathcal{U}[0,1]
$$
  
\n $j \leftarrow 1$   
\n $\tan t$  que  $\omega^1 + \cdots + \omega^j < u$  faire  
\n $j \leftarrow j+1$   
\n $\sin \tan t$  que  
\n $\xi \leftarrow x^j$   
\n $\sec t$   
\n $\sin t$  and  $\sec t$ 

ALG. 5: *Générateur de la loi loi discrète p*(*x*) = P*<sup>N</sup> <sup>i</sup>*=<sup>1</sup> *ω <sup>i</sup> δ<sup>x</sup> <sup>i</sup>*(*x*) *par la méthode de l'inverse de la fonction de répartition.*

Cette méthode s'applique par exemple à la loi exponentielle ou à la loi de Weibull. On peut également l'appliquer à la loi discrète :  $\mathbb{P}(\mathsf{X}=x^i)=\omega^i$  avec  $ω<sup>i</sup> ≥ 0$  et  $\sum_{i=1}^{N} ω<sup>i</sup> = 1$  i.e.  $p(x) = \sum_{i=1}^{N} ω<sup>i</sup> δ<sub>x<sup>i</sup></sub>(x)$ . On obtient alors l'algorithme [7](#page-71-0) page [64.](#page-71-0)

<span id="page-65-0"></span>*Méthode d'acceptation/rejet*

```
répéter
   u \sim \mathcal{U}[0,1]\zeta \sim \tilde{p}(x)jusqu'à u \leq p(\xi)/\kappa \tilde{p}(\xi)rendre ξ
```
ALG. 6: *Générateur d'une loi p*(*x*) *par méthode d'acceptation/rejet.*

Supposons maintenant que l'on s'intéresse à une loi de densité *p*(*x*) : d'une part on ne sait pas simuler directement selon elle, d'autre part on ne sait pas

inverser sa fonction de répartition. En revanche on suppose que l'expression de la densité *p*(*x*) est connue et que l'on sait simuler selon une autre densité  $\tilde{p}(x)$  telle que  $\frac{p(x)}{\tilde{p}(x)} \leq \kappa < \infty$ .

La méthode de rejet donne l'algorithme [6.](#page-65-0)

### *D'autres méthodes*

Il existe de nombreuses autres méthodes itératives de génération de nombres pseudo–aléatoires selon une loi *p*(*x*), notamment les méthodes MCMC (Monte Carlo par Chaîne de Markov), les notes des cours d'Annie Millet [\[44\]](#page-107-3) et de Bernard Delyon [\[15\]](#page-105-6) détaillent ces approches.

# **5.3 Échantillonnage d'importance**

Avant d'introduire l'approximation particulaire du filtre non linéaire, essayons de comprendre ce que l'on entend par "approximation particulaire" d'une loi *p*(*x*).

L'approximation [\(5.2\)](#page-63-4) de [\(5.1\)](#page-62-1) est valide pour toute fonction  $\varphi$ . Il s'agit donc d'une approximation de la loi *p*(*x*), en effet

$$
p(x) \approx p^{N}(x) \stackrel{\text{def}}{=} \frac{1}{N} \sum_{i=1}^{N} \delta_{\xi^{i}}(x) \quad \text{ot} \quad \xi^{1:N} \stackrel{\text{iid}}{\sim} p(x). \tag{5.5}
$$

Ainsi *p <sup>N</sup>* (*x*) est une *approximation particulaire* de la loi *p*(*x*). Plus généralement, une approximation particulaire sera de la forme

<span id="page-66-1"></span><span id="page-66-0"></span>
$$
p^{N}(x) = \sum_{i=1}^{N} \omega^{i} \delta_{\xi^{i}}(x).
$$
 (5.6)

 $\mathsf{avec}\ \omega^i\geq 0$  et  $\sum_{i=1}^N\omega^i=1.$  L'avantage de ce genre d'approximation réside dans le fait que les calculs d'intégrales sous cette loi sont très simples, en effet

$$
\mathbb{E}\varphi(\mathsf{X}) = \int \varphi(x) \, p(x) \, dx \simeq \int \varphi(x) \, p^N(x) \, dx = \sum_{i=1}^N \omega^i \, \varphi(\xi^i), \tag{5.7}
$$

$$
\mathbb{P}(\mathsf{X} \in A) = \int_{A} p(x) dx \simeq \int_{A} p^{N}(x) dx = \frac{\# \{i = 1 : N; \xi^{i} \in A\}}{N}.
$$
 (5.8)

On cherche une approximation de la forme  $(5.6)$  d'une loi  $p(x)$  donnée. Si l'on sait échantillonner selon  $p(x)$  on peut utiliser l'approximation [\(5.5\)](#page-66-1). Si on ne sait pas (ou ne veut pas) échantillonner selon *p*(*x*), on peut faire appel à une méthode dite d'échantillonnage d'importance qui s'appuie sur la remarque suivante : supposons que l'on dispose d'une autre loi  $\tilde{p}(x)$  telle que

<span id="page-67-1"></span><span id="page-67-0"></span>
$$
p(x) = 0 \Rightarrow \tilde{p}(x) = 0 \tag{5.9}
$$

(i.e.  $p(x)$  est absolument continue par rapport à  $\tilde{p}(x)$ ), alors

$$
\mathbb{E}\varphi(\mathsf{X})=\int \varphi(x)\,p(x)\,dx=\int \varphi(x)\,\frac{p(x)}{\tilde{p}(x)}\,\tilde{p}(x)\,dx.
$$

Si on dispose d'un *N*–échantillon ˜*ξ* 1:*<sup>N</sup>* de la loi *p*˜(*x*) alors

$$
\mathbb{E}\varphi(\mathsf{X}) \simeq \sum_{i=1}^{N} \omega^{i} \varphi(\tilde{\xi}^{i}) \quad \text{ot} \quad \begin{cases} \tilde{\xi}^{1:N} \stackrel{\text{iid}}{\sim} \tilde{p}(x), \\ \omega^{i} \stackrel{\text{def}}{=} p(\tilde{\xi}^{i})/\tilde{p}(\tilde{\xi}^{i}). \end{cases} \tag{5.10}
$$

Ce n'est pas une méthode d'acceptation/rejet : ici toutes les simulations sont utilisées et on n'a pas à majorer  $p(x)/p(x)$ . Toutefois si  $p(x)/p(x)$  n'est pas borné, la valeur des poids *ω <sup>i</sup>* dans [\(5.10\)](#page-67-0) risquent alors de beaucoup varier et les particules correspondant à un poids faible contribuent peu à l'approximation de  $E\varphi(X)$ .

L'utilisation pratique de [\(5.10\)](#page-67-0) est importante : supposons que l'on ne sache pas simuler selon *p*(*x*) (la loi cible), ou que cela soit difficile, mais que l'on sache simuler selon une loi  $\tilde{p}(x)$  (la loi d'importance) telle que [\(5.9\)](#page-67-1). Il suffit alors de calculer un échantillon de  $\tilde{p}(x)$  et de calculer les poids d'importance  $\omega^i$  définis par [\(5.10\)](#page-67-0).

Une question importante, non traitée ici, est de savoir comment choisir la loi d'importance.

#### *Application*

On souhaite par exemple approcher  $E[\varphi(X)|Y]$  alors que l'on ne sait/veut pas échantillonner selon la loi conditionnelle *p*(X|Y) mais selon *p*(X). En faisant appel à la formule de Bayes, on a

$$
\mathbb{E}[\varphi(\mathsf{X})|\mathsf{Y}] = \int \varphi(\mathsf{X}) \, p(\mathsf{X}|\mathsf{Y}) \, d\mathsf{X} = \int \varphi(\mathsf{X}) \, \frac{p(\mathsf{Y}|\mathsf{X})}{p(\mathsf{Y})} \, p(\mathsf{X}) \, d\mathsf{X}
$$

alors

$$
\mathbb{E}[\varphi(\mathsf{X})|\mathsf{Y}] \simeq \sum_{i=1}^N \omega^i \varphi(\xi^i) \quad \text{oi} \quad \xi^{1:N} \stackrel{\text{iid}}{\sim} p(\mathsf{X}), \ \omega^i \propto p(\mathsf{Y}|\mathsf{X}=\xi^i).
$$

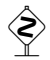

On peut relire ce résultat de la façon suivante : on dispose, avant toute

observation, d'un *N*–échantillon *ξ* 1:*<sup>N</sup>* de la loi a priori *p*(X). Cet échantillon nous permet d'écrire une approximation de la loi a priori

$$
p(\mathsf{X}) \simeq p^N(\mathsf{X}) \stackrel{\text{def}}{=} \frac{1}{N} \sum_{i=1}^N \delta_{\xi^i}(\mathsf{X}) \quad \text{oi} \quad \xi^{1:N} \stackrel{\text{iid}}{\sim} p(\mathsf{X}).
$$

Après observation de Y, on peut calculer la vraisemblance  $p(Y|X = \xi^i)$  associée à chacune des positions *ξ i* . Ces vraisemblances permettent de *repondérer* les particules *ξ i* , on obtient une approximation de la loi a posteriori

$$
p(X|Y) \simeq p^N(X|Y) \stackrel{\text{def}}{=} \sum_{i=1}^N \omega^i \delta_{\xi^i}(X) \quad \text{oi} \quad \omega^i \stackrel{\text{def}}{=} \frac{p(Y|X=\xi^i)}{\sum_{j=1}^N p(Y|X=\xi^j)}.
$$

# **5.4 Filtre SIR (bootstrap)**

L'idée de base du filtrage particulaire consiste donc à déterminer des approximations du filtre et du filtre prédit sous la forme

$$
p(\mathsf{X}_{k}|\mathsf{Y}_{1:k-1}) \simeq p^{N}(\mathsf{X}_{k}|\mathsf{Y}_{1:k-1}) = \sum_{i=1}^{N} \omega_{k}^{i} \delta_{\xi_{k}^{i}}(\mathsf{X}_{k}),
$$

$$
p(\mathsf{X}_{k}|\mathsf{Y}_{1:k}) \simeq p^{N}(\mathsf{X}_{k}|\mathsf{Y}_{1:k}) = \sum_{i=1}^{N} \omega_{k}^{i} \delta_{\xi_{k}^{i}}(\mathsf{X}_{k}).
$$

¿ chaque instant *k*, il s'agit donc de déterminer un nombre fini de paramètres  $(\omega_k^{1:N})$ *k* <sup>−</sup> ,*ξ* 1:*N*  $_{k}^{1:N}$ ) et (ω $_{k}^{1:N}$ *k* ,*ξ* 1:*N*  $_{k}^{1:N}$ ).

### *Étape de prédiction*

Supposons que

$$
p(\mathsf{X}_{k-1}|\mathsf{Y}_{1:k-1}) = \sum_{i=1}^{N} \omega_{k-1}^{i} \delta_{\xi_{k-1}^{i}}(\mathsf{X}_{k-1}).
$$

On détermine *p*(X*k*|*Y*1:*k*−1) à l'aide l'équation [\(3.2\)](#page-46-1)

$$
p(\mathsf{X}_{k} | Y_{1:k-1}) = \int p(\mathsf{X}_{k} | \mathsf{X}_{k-1}) p(\mathsf{X}_{k-1} | Y_{1:k-1}) d \mathsf{X}_{k-1}
$$
  
= 
$$
\sum_{i=1}^{N} \omega_{k-1}^{i} \int p(\mathsf{X}_{k} | \mathsf{X}_{k-1}) \delta_{\xi_{k-1}^{i}} (\mathsf{X}_{k-1}) d \mathsf{X}_{k-1}
$$
  
= 
$$
\sum_{i=1}^{N} \omega_{k-1}^{i} p(\mathsf{X}_{k} | \mathsf{X}_{k-1} = \xi_{k-1}^{i}).
$$

On obtient donc un mélange des lois  $p(X_k|X_{k-1} = \xi_{k-1}^i)$  (qui n'est pas sous forme particulaire). Pour obtenir une approximation de type particulaire on peut échantillonner selon cette loi. On choisit une autre possibilité qui consiste à utiliser

$$
p(\mathsf{X}_k|\mathsf{Y}_{1:k-1}) = \sum_{i=1}^N \omega_{k-1}^i \delta_{\xi_{k-}^i}(\mathsf{X}_k) \quad \text{or} \quad \xi_{k-}^i \sim p(\mathsf{X}_k|\mathsf{X}_{k-1} = \xi_{k-1}^i).
$$

*Étape de correction*

Supposons maintenant que

$$
p(\mathsf{X}_k|\mathsf{Y}_{1:k-1}) = \sum_{i=1}^N \omega_{k-}^i \delta_{\xi_{k-}^i}(\mathsf{X}_k).
$$

On calcule  $p(X_k|Y_{1:k})$  à l'aide de l'équation de correction [\(3.3\)](#page-46-2)

$$
p(\mathbf{X}_{k}|\mathbf{Y}_{1:k}) = \frac{p(\mathbf{Y}_{k}|\mathbf{X}_{k}) p(\mathbf{X}_{k}|\mathbf{Y}_{1:k-1})}{\int p(\mathbf{Y}_{k}|\mathbf{X}_{k}) p(\mathbf{X}_{k}|\mathbf{Y}_{1:k-1}) d\mathbf{X}_{k}}
$$
  
\n
$$
= \sum_{i=1}^{N} \frac{\omega_{k}^{i} - p(\mathbf{Y}_{k}|\mathbf{X}_{k})}{\sum_{j=1}^{N} \int \omega_{k}^{j} - p(\mathbf{Y}_{k}|\mathbf{X}_{k}) \delta_{\xi_{k}^{j}} (\mathbf{X}_{k}) d\mathbf{X}_{k}} \delta_{\xi_{k}^{i}}(\mathbf{X}_{k})
$$
  
\n
$$
= \sum_{i=1}^{N} \frac{\omega_{k}^{i} - p(\mathbf{Y}_{k}|\mathbf{X}_{k} = \xi_{k}^{i})}{\sum_{j=1}^{N} \omega_{k}^{j} - p(\mathbf{Y}_{k}|\mathbf{X}_{k} = \xi_{k}^{j})} \delta_{\xi_{k}^{i}}(\mathbf{X}_{k})
$$

ainsi

$$
p(\mathsf{X}_k|\mathsf{Y}_{1:k}) = \sum_{i=1}^N \omega_k^i \delta_{\xi_{k^-}^i}(\mathsf{X}_k)
$$

avec

$$
\omega_k^i = \frac{\omega_{k^-}^i p(\mathsf{Y}_k | \mathsf{X}_k = \xi_{k^-}^i)}{\sum_{j=1}^N \omega_{k^-}^j p(\mathsf{Y}_k | \mathsf{X}_k = \xi_{k^-}^j)}
$$

<span id="page-69-0"></span>.

L'étape de correction se fait donc de façon explicite.

### *Un premier (mauvais) filtre*

En résumé, on obtient l'approximation suivante :

— prédiction

$$
p^{N}(\mathsf{X}_{k}|\mathsf{Y}_{1:k-1}) = \sum_{i=1}^{N} \omega_{k}^{i} \delta_{\xi_{k}^{i}}(\mathsf{X}_{k}) \text{ où } \begin{cases} \omega_{k}^{i} = \omega_{k-1}^{i} \\ \xi_{k}^{i} \sim p^{N}(\mathsf{X}_{k}|\mathsf{X}_{k-1} = \xi_{k-1}^{i}) \end{cases}
$$
\n(5.11)

— correction

$$
p^{N}(X_{k}|Y_{1:k}) = \sum_{i=1}^{N} \omega_{k}^{i} \delta_{\xi_{k}^{i}}(X_{k}) \quad \text{ot} \quad \begin{cases} \omega_{k}^{i} = \frac{\omega_{k}^{i} - p^{N}(Y_{k}|X_{k} = \xi_{k}^{i})}{\sum_{j=1}^{N} \omega_{k}^{j} - p^{N}(Y_{k}|X_{k} = \xi_{k}^{i})} \\ \xi_{k}^{i} = \xi_{k}^{i} \end{cases}
$$
\n(5.12)

### *Dégénérescence des poids*

L'algorithme [\(5.11\)](#page-69-0)–[\(5.12\)](#page-70-0) présente un grave défaut : en quelques itérations *k*, presque tous les poids *ω i k* sont nuls. Idéalement les poids doivent tous rester proches de  $\frac{1}{N}$ , i.e. les particules sont d'égale importance dans l'approximation.

On peut considérer le critère suivant :

<span id="page-70-0"></span>
$$
N_k^{\text{eff}} = \frac{1}{\sum_{i=1}^N (\omega_k^i)^2} \in [1, N] \tag{5.13}
$$

qui représente le nombre efficace de particules. Lorsque  $N_{\nu}^{\rm eff}$  $k^{\text{eff}}$  est proche de *N* alors les particules sont d'égale importance. Il y a dégénérescence des poids lorsque  $N_k^{\rm eff}$ *k* est proche de 1, c'est le cas lorsque l'on utilise l'algorithme [\(5.11\)](#page-69-0)– [\(5.12\)](#page-70-0). Dans la section suivante on présente une méthode destinée à se prémunir de cette dégénérescence en "redistribuant" les particules.

Il existe également un critère entropique

$$
\mathcal{H}_k = -\sum_{i=1}^N \omega_k^i \log(\omega_k^i) \in [0, \log(N)]
$$

avec la convention 0 log0 = 0. Bien que ce critère soit plus fondé,  $N_{\nu}^{\rm eff}$ *k* lui sera préféré car beaucoup moins coûteux à calculer.

### *Rééchantillonnage*

Si *N* eff est petit alors la plupart des particules a un poids proche de 0 et a donc une contribution négligeable dans l'approximation. L'idée est donc de "défavoriser" ces particules au bénéfice des particules "importantes" qui ont un poids non négligeable. On "favorise" ces dernières en les dupliquant au détriment de celles que l'on souhaite "défavoriser". Dans l'approche utilisée ici le nombre de particules reste constant. Il s'agit donc d'une étape de *rééchantillonnage* ou de *redistribution* des particules.

Une première possibilité consiste à utiliser un rééchantillonnage multinomial. On tire *N* particules parmi {*ξ* 1  $\frac{1}{k}, \ldots, \xi_k^N$  $k^N$ } avec les probabilités { $\omega_k^1$  $\frac{1}{k}$ , ...,  $\omega_k^N$  $\binom{N}{k}$  :

on obtient ainsi j<sub>1</sub> fois la particule  $\xi_k^1$ <sup>1</sup><sub>*k*</sub>, j<sub>2</sub> fois la particule  $ξ_k^2$  $\frac{2}{k}$ , ainsi de suite. Le vecteur (j $_1,\ldots,j_N)$  suit une loi multinomiale  $\mathscr{M}(N,\omega_k^1)$  $\frac{1}{k}$ , ...,  $\omega_k^N$ *k* ). Cela revient à simuler un *N*–échantillon tiré selon la loi discrète

$$
\sum_{i=1}^N \omega_k^i \delta_{\xi_k^i}(\mathsf{X})
$$

i.e. on choisit au hasard des points de {*ξ* 1  $\frac{1}{k}$ , ...,  $\xi_k^N$  $\left\{ \begin{matrix} N\ k \end{matrix} \right\}$  selon la loi  $\{ \omega_k^1 \}$  $\frac{1}{k}$ , ...,  $\omega_k^N$  $\binom{N}{k}$ , on obtient de nouveaux points de poids  $\frac{1}{N}$ 

$$
\boldsymbol{\xi}_k^{1:N} \leftarrow \texttt{resample}(\boldsymbol{\xi}_k^{1:N}, \boldsymbol{\omega}_k^{1:N})
$$

où resample est définit par l'algorithme [7](#page-71-0) (qui consiste à utiliser *N* fois l'algorithme [5\)](#page-65-1). On verra au § [5.5](#page-73-0) que cette procédure est trop lente. Il faudra en pratique faire appel à des méthodes plus rapides.

```
\mathbf{procedure} \mathrm{resample}(\omega^{(1:N)},x^{(1:N)})pour i = 1 : N faire
      u \sim \mathcal{U}[0, 1]j \leftarrow 1\tanh que \omega^1 + \cdots + \omega^j < u faire
         j \leftarrow j+1fin tant que
      ξ
i ← x
j
  fin pour
   rendre ξ
1:N
```

```
ALG. 7: Redistribution par échantillonnage multinomial (cf. ALG. 5) : produit
un N-\'echantillon \xi^{1:N} de loi discrète (\omega^i, x^i)_{i=1:N}.
```
### *Filtre SIR (bootstrap)*

On obtient un des premiers algorithmes proposé en 93 par Gordon, Salmond, Smith [\[24\]](#page-106-5). Ce filtre dit bootstrap est également connu sous le nom de filtre SIR (sampling importance resampling).

- Il est possible de redistribuer les particules
- lorsque par exemple  $N^{\text{eff}}$  ≤ 0.75 (cf. ALG. [8\)](#page-72-0),
- systématiquement, i.e. à chaque itération (cf. ALG. [9\)](#page-72-1),
- toutes les *M* itérations.

Ces algorithmes sont également de type génétique : une population de particules est soumise à un mécanisme de *mutation*, correspondant à l'étape de prédiction, puis à un mécanisme de *sélection*, correspondant à l'étape de correction.
```
ξ<sup>1:N</sup> <sup>iid</sup> p(X<sub>0</sub>)
\omega^{1:N} \leftarrow 1/Npour k = 1, 2, 3... faire
     \tilde{\xi}^i \sim p(\mathsf{X}_k | \mathsf{X}_{k-1} = \xi^i) pour i = 1 : N % mutation
     \tilde{\omega}^i \leftarrow \omega^i \, p(\mathsf{Y}_k|\mathsf{X}_k\mathsf{=} \tilde{\xi}^i) pour i = 1:N % vraisemblance
     \tilde{\omega}^i \leftarrow \tilde{\omega}^i / \textsf{sum}(\tilde{\omega}^{1:N}) pour i = 1:N % normalisation
     N^{\text{eff}} \leftarrow (\sum_{i=1}^{N} (\tilde{\omega}^i)^2)^{-1}\mathbf{s}i N^{\mathrm{eff}}/N \leq 0.75 alors
         \xi^{1:N} ← resample(\tilde{\omega}^{1:N}, \tilde{\xi}^{1:N}) % sélection
         \omega^{1:N} \leftarrow 1/Nsinon
         ξ
1:N ← ˜ξ
1:N
         \omega^{1:N} \leftarrow \tilde{\omega}^{1:N}fin si
     sortie (ξ
1:N ,ω
1:N )
fin pour
```
ALG. 8: *Filtre SIR (sampling important resampling) avec test sur le nombre efficace de particules.*

```
ξ<sup>1:N iid</sup> p(X<sub>0</sub>) % initialisation
pour k = 1, 2, 3... faire
    ξ<sup>i</sup> ∼ p(X<sub>k</sub>|X<sub>k−1</sub>= ξ<sup><i>i</sup>)</sub> pour i = 1 : N % mutation
    \omega^i \leftarrow p(\mathsf{Y}_k|\mathsf{X}_k\mathsf{=} \mathsf{\xi}^i) pour i = 1:N % vraisemblance
    \omega^i \leftarrow \omega^i / \texttt{sum}(\omega^{1:N}) pour i=1:N % normalisation
    ξ
1:N ← resample(ω
1:N ,ξ
1:N ) % sélection
    sortie ξ
1:N
fin pour
```
ALG. 9: *Filtre SIR (sampling important resampling) avec rééchantillonnage systématique. On peut également rééchantillonner toutes les M itérations.*

## <span id="page-73-0"></span>**5.5 Redistribution**

En pratique la procédure resample(*ω* 1:*<sup>N</sup>* ,*ξ* 1:*<sup>N</sup>* ) de l'algorithme [7\)](#page-71-0) est trop lente. Elle doit Ítre repensée.

Il s'agit donc de proposer une procédure

*ξ* 1:*<sup>N</sup>* ← resample(*ω* 1:*N* ,*ξ* 1:*N* )

qui permet de dupliquer les particules à fort poids au détriment de celles à faible poids.

#### *Redistribution multinomiale*

Reprenons l'algorithme [7](#page-71-0) de redistribution par échantillonnage multinomiale (cf. FIG. [5.2\)](#page-74-0). La complexité de cet algorithme est en*O*(*N* log(*N*)) (quelques rappels sur la complexité algorithmique sont donnés au § [A.3\)](#page-97-0).

On peut améliorer cette procédure en triant au préalable les poids *ω* 1:*<sup>N</sup>* par ordre décroissant :  $\omega^{s[1]} > \omega^{s[2]} > \cdots > \omega^{s[N]}$  (cf. FIG. [5.3\)](#page-74-1). Cet algorithme est encore en *O*(*N* log(*N*)), il est néanmoins plus rapide car il fait appel à moins de tests.

On peut à nouveau améliorer cette procédure en faisant appel aux statistiques d'ordre (cf. FIG. [5.3\)](#page-74-1). On obtient alors un algorithme en *O*(*N*) à condition de savoir simuler efficacement des statistiques d'ordre.

```
\mathbf{procedure} \mathrm{resample}(\omega^{(1:N)},x^{(1:N)})u^1 < u^2 < \cdots < u^N \stackrel{\text{iid}}{\sim} \mathcal{U}[0,1](\omega^{1:N}, s[1:N]) \leftarrow \texttt{sort}(\omega^{1:N})j \leftarrow 1pour i = 1 : N faire
       \tanh que \omega^1 + \cdots + \omega^j < u faire
           j \leftarrow j+1fin tant que
       \xi^i \leftarrow x^{s[j]}fin pour
   rendre ξ
1:N
```
ALG. 10: *Redistribution par échantillonnage multinomiale avec statistique d'ordre.*

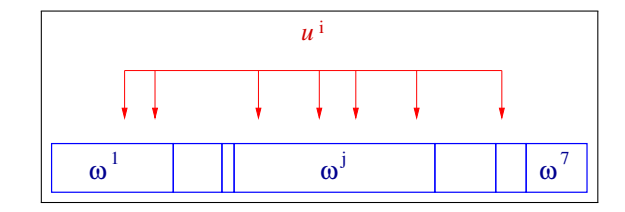

FIGURE 5.2 – *Rééchantillonnage multinomial : les nombres*  $u^{i:N} \stackrel{\text{iid}}{\thicksim} \mathscr{U}[0,1]$ *"tombent" dans la partition de* [0, 1] *en intervalles de largeur ω <sup>i</sup> donnant l'indice des particules redistribuées. Cette procédure est en O*(*N* log(*N*))*.*

<span id="page-74-0"></span>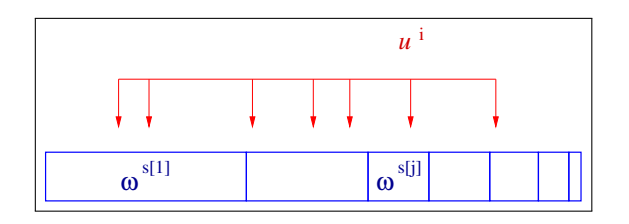

FIGURE 5.3 – *Première amélioration : on trie les poids ω* 1:*<sup>N</sup> par ordre décroissant, l'algorithme est toujours en O*(*N* log(*N*)) *mais il est plus rapide car il nécessite moins de tests.*

<span id="page-74-1"></span>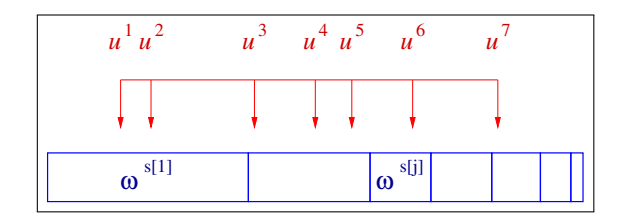

FIGURE 5.4 – *Deuxième amélioration : on fait appel à des statistiques d'ordre*  $u$ <sup>1</sup> <  $u$ <sup>2</sup> < … <  $u$ <sup>N</sup>  $\stackrel{\text{iid}}{\sim}$  ∕2 [0, 1]. *l'algorithme est toujours en O*(*N*) *à condition de savoir simuler efficacement des statistiques d'ordre.*

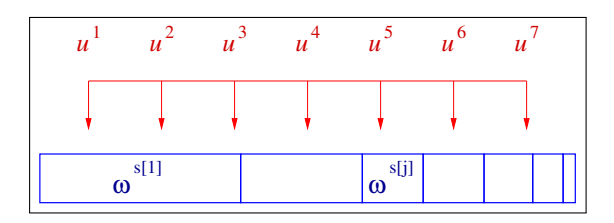

FIGURE 5.5 – *Redistribution de Kitagawa, en O*(*N*)*.*

#### *Redistribution de Kitagawa*

Tous les algorithmes précédents seront toujours coûteux dans la mesure où ils font appel à *N* nombres pseudo–aléatoires. On peut imaginer de faire moins appel à ces générateur. ¿ la limite, au lieu de simuler des statistiques d'ordre, on simule uniquement *u* 1 et assigne de façon déterministe les *N* − 1 autres *u <sup>i</sup>* de la manière suivante

$$
u_1 \sim \mathcal{U}[0, \frac{1}{N}]
$$
  $u^i = u^1 + \frac{i}{N}, i = 2 : N.$ 

Cet algorithme est rapide, en *O*(*N*), mais ne marche pas toujours!

#### *Redistribution des résidus*

De façon intermédiaire : on utilise l'idée de Kitagawa pour générer un certain nombre de particules puis on fait appel à la méthode de redistribution multinomiale pour déterminer les particules restantes.

Dans un premier temps, pour chaque *i*, on sélectionne la particule *ξ <sup>i</sup>* de façon déterministe [*ω<sup>i</sup>* / *N*] fois ATTENTION c'est [*ω<sup>i</sup>* × *N*] (cf. F1G. [5.6\)](#page-76-0). Dans un deuxième temps, il reste donc

$$
\tilde{N} \leftarrow \sum_{i=1}^{N} \lfloor \frac{\omega^i}{N} \rfloor
$$

particules à sélectionner. On applique la méthode de redistribution multinomiale (cf. ALG. [7\)](#page-71-0) à la loi de probabilité correspondant aux poids restants

$$
\tilde{\omega}^i \leftarrow \omega^i - N \lfloor \frac{\omega^i}{N} \rfloor
$$
 et  $\tilde{\omega}^i \leftarrow \tilde{\omega}^i / \sum_{j=1}^N \tilde{\omega}^j$ .

Pour cela on utilise la méthode de redistribution multinomiale (cf. ALG. [7\)](#page-71-0).

Cette approche n'a d'intérÍt que s'il ne reste que peu de particules  $\tilde{N}$  à générer dans la deuxième étape. C'est le cas lorsque  $N^{\text{eff}} = 1/\sum_{i=1}^{N} (\omega^{i})^2$  est petit et c'est justement dans ce cas qu'il est nécessaire de redistribuer.

Cet algorithme, notamment proposé par Liu & Chen [\[38\]](#page-107-0), donne de bons résultats en pratique. Son implémentation matlab est donnée à l'annexe [B](#page-100-0) (cf. ALG. [13\)](#page-101-0).

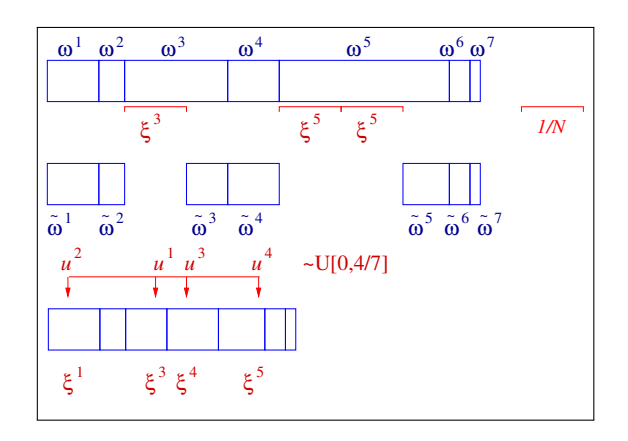

<span id="page-76-0"></span>FIGURE 5.6 – *Redistribution des résidus : dans un premier temps on sélectionne la particule*  $\xi$ <sup>*i*</sup> *de façon déterministe*  $\lfloor ω^i/N \rfloor$  *fois (pour tout i). Les poids restants*  $\tilde{\omega}^i$  ←  $\omega^i$  – N  $\lfloor \omega^i/N \rfloor$  sont normalisé pour en faire une loi de probabilité, *les particules manquantes sont tirés selon cette loi à l'aide d'une méthode de redistribution multinomiale (cf.* ALG. *[7\)](#page-71-0).*

## **5.6 En pratique**

Pour mettre en œuvre cette méthode de filtrage particulaire il est nécessaire de savoir

- (*i*) simuler selon  $p(X_0)$ ,
- (*ii*) simuler selon *p*(X*k*+1|X*k*= *ξ*) quelque soit *ξ*,
- (*iii*) calculer la vraisemblance  $p(Y_k|X_k)$  pour tout  $X_k$  (à  $Y_k$  fixé)

et de disposer d'une routine de redistribution.

Cet algorithme présente de nombreuses variantes et extensions :

- Il est possible de facilement traiter des contraintes de la forme X*<sup>k</sup>* ∈ *D<sup>k</sup>* (voir ci–dessous).
- On peut tirer parti du fait que certaines composantes du vecteur d'état sont solution d'un système linéaire/gaussien lorsque les autres composantes sont fixées. On obtient alors une résolution hybride particulaire/filtre de Kalman. Cette technique est appelée "rao–blackwellisation".
- On peut considérer des modèles à espaces d'état hybrides (continus/ discrets/ finis).
- Si on ne sait pas, ou ne veut pas, échantillonner selon  $p(X_{k+1}|X_k)$  on peut échantillonner selon une loi d'importance *q*(X*k*+1), il faudra alors

modifier la fonction de vraisemblance par  $q(Y_k|X_k)$  (cf. échantillonnage d'importance § [5.3\)](#page-66-0).

#### *Prise en compte des contraintes*

Supposons que l'on sache qu'à chaque instant *k* l'état est soumis à la contrainte X*<sup>k</sup>* ∈ *Dk*. La prise en compte de cette contrainte dans le filtre SIR est très simple (cf. ALG. [11\)](#page-77-0).

<span id="page-77-0"></span>Cette idée de contrainte s'étend à des cas plus sophistiqués, voir l'exemple § [6.3.](#page-85-0)

```
ξ<sup>1:N</sup> <sup>iid</sup> p(X<sub>0</sub>) % initialisation
pour k = 1, 2, 3... faire
    ξ<sup>i</sup> ∼ p(X<sub>k</sub>|X<sub>k−1</sub>= ξ<sup><i>i</sup>)</sub> pour i = 1 : N % mutation
    \omega^i ← \mathbf{1}_{D_k}(\xi^i) p(\mathsf{Y}_k | \mathsf{X}_k = \xi^i) pour i = 1 : N % vraisem-
   blance
    \omega^i \leftarrow \omega^i / \texttt{sum}(\omega^{1:N}) pour i = 1:N % normalisation
    ξ
1:N ← resample(ω
1:N ,ξ
1:N ) % sélection
    sortie ξ
1:N
fin pour
```
ALG. 11: *Filtre SIR (sampling important resampling) avec rééchantillonnage systématique et prise en compte d'une contrainte.*

#### *Lorsque le filtre perd la piste....*

Un seul problème peut survenir mais il est de taille. Imaginons qu'à un instant *k*, toutes les vraisemblances locales sont nulles, i.e.

$$
p(\mathsf{Y}_k|\mathsf{X}_k = \xi^i) = 0 \quad \forall i = 1 \cdots N
$$

i.e. les particules ne correspondent plus du tout à l'observation. Dans ce cas les algorithmes [8](#page-72-0) et [9](#page-72-1) sont en échec : il est en effet impossible de normaliser les poids. Il est alors nécessaire de réinitialiser le filtre : supposons qu'à tous les instants on dispose d'une information, mÍme grossière, sur la position de  $X_k$  sous forme d'une loi  $\tilde{p}(X_k)$ . Lorsque les vraisemblance locales sont toutes nulles ont peu échantillonner selon  $\tilde{p}(X_k)$ .

Un autre idée pour éviter que les particules se perdent est d'affiner l'étape de prédiction, par exemple simuler en tenant compte de X*<sup>k</sup>* et Y*k*+1.

```
ξ<sup>1:N iid</sup> p(X<sub>0</sub>) % initialisation
pour k = 1, 2, 3... faire
    ξ<sup>i</sup> ∼ p(X<sub>k</sub>|X<sub>k−1</sub>= ξ<sup><i>i</sup>)</sub> pour i = 1 : N % mutation
    \omega^i \leftarrow p(\mathsf{Y}_k|\mathsf{X}_k\text{=}\xi^i) pour i=1:N % vraisemblance
    \textbf{si} \texttt{ sum}(\omega^{1:N}) \neq 0 \textbf{ alors}\omega^i \leftarrow \omega^i / \texttt{sum}(\omega^{1:N}) pour i = 1:N % normalisation
        ξ
1:N ← resample(ω
1:N ,ξ
1:N ) % sélection
    sinon
        ξ<sup>1:N iid</sup> \tilde{p}(Χ<sub>k</sub>) % reset
    fin si
    sortie ξ
1:N
fin pour
```
ALG. 12: *Filtre SIR (sampling important resampling) avec redistribution systématique et test de réinitialisation.*

**6**

# **APPLICATIONS DU FILTRAGE PARTICULAIRE**

Un des premiers domaines d'application du filtrage particulaire a été la poursuite de mobiles, voir [\[26\]](#page-106-0) et [\[51\]](#page-108-0). Un des domaines les plus récents est la robotique, voir [\[56\]](#page-108-1). On présente ici quelques exemples permettant d'illustrer les capacités du filtrage particulaire.

## **6.1 Modèle numérique de terrain**

En se déplaçant, un avion mesure l'altitude du terrain au point situé à sa verticale. Ces mesures d'altitude sont bruitées. La trajectoire de l'avion dans le plan est également connue modulo des erreurs dues aux différentes perturbations. Enfin, on dispose d'une carte numérique de la zone géographique donnant l'altitude au sol de chaque pixel (cf. FIG. [6.1\)](#page-80-0). On cherche à déterminer la position en (*x*, *y*) de l'avion sur la carte. Il s'agit d'une version (très) simplifiée de techniques de recalage altimétrique de centrales de navigation inertielles par filtrage particulaire, voir [\[45\]](#page-107-1), [\[37\]](#page-107-2), [\[14\]](#page-105-0).

#### *Équation d'état*

Pour le déplacement de l'avion on utilise un modèle à cap et vitesse "bruits blancs". Le vecteur d'état

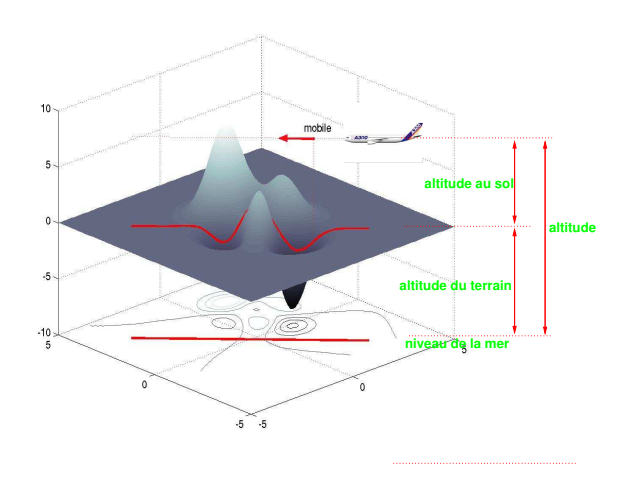

<span id="page-80-0"></span>FIGURE 6.1 – *En se déplaçant l'avion relève l'altitude du terrain situé à sa verticale, il obtient ainsi un "profile" qu'il s'agit de positionner sur une carte numérique.*

est

$$
X_k = \begin{cases} r_k^1 & \text{coordonné en } x^1, \\ r_k^2 & \text{coordonné en } x^2, \\ v_k & \text{vitesse,} \\ c_k & \text{cap.} \end{cases}
$$

L'équation d'état est

$$
\begin{cases}\n r_k^1 = r_{k-1}^1 + \Delta t \, v_{k-1} \cos(c_{k-1}), \\
 r_k^2 = r_{k-1}^2 + \Delta t \, v_{k-1} \sin(c_{k-1}), \\
 v_k = v_{k-1} + \Delta t \, \sigma_v \, W_{k-1}^1, \\
 c_k = c_{k-1} + \Delta t \, \sigma_c \, W_{k-1}^2\n\end{cases} \tag{6.1}
$$

avec  $\Delta t = 1$ . On suppose que  $W_k^1$  et  $W_k^2$  sont des bruits blancs gaussiens  $\mathcal{N}(0, 1)$  indépendants.

#### *Équation d'observation*

L'équation d'observation est

$$
Y_k = h(X_k) + \sigma V_k
$$

où *h*(X*k*) est l'altitude du terrain à la position (*r* 1  $\frac{1}{k}$ ,  $r_k^2$  $k<sup>2</sup>$ ). En fait, on associe au point (*r* 1  $\frac{1}{k}$ ,  $r_k^2$  $k<sup>2</sup>$ ) les coordonnées du pixel sur la carte numérique,  $h(X_k)$  est alors le "niveau de gris" (l'altitude) de ce pixel.

#### *Résultats*

Comme illustré dans la figure [6.2,](#page-82-0) le filtre "utilise" le relief pour sélectionner les particules. Le plus souvent les particules se concentrent après quelques itérations sur la bonne position, comme dans la figure, mais il arrive parfois que le filtre perde la piste du mobile, il est alors nécessaire de réinitialiser le filtre (cf. ALG. [12](#page-78-0) page [71\)](#page-78-0).

## **6.2 Géolocalisation par mesure d'atténuation**

Il s'agit de positionner un mobile, par exemple un piéton, munit d'un téléphone portable dans un réseau cellulaire urbain. À chaque instant, le mobile émet un signal reçu par plusieurs stations de base (cf. FIG. [6.3\)](#page-82-1). On dispose de différents types de mesures : les angles d'arrivée du signal, les instants d'arrivée du signal ou bien la puissance du signal reçu. C'est ce dernier type de mesures que nous considérons ici. Voir [\[1\]](#page-104-0), [\[25\]](#page-106-1).

#### *Carte d'atténuation*

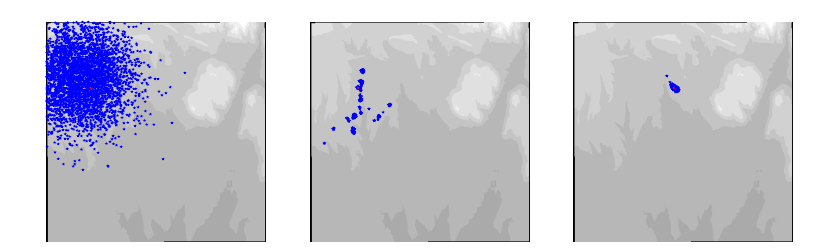

<span id="page-82-0"></span>FIGURE 6.2 – *Coordonnées x*<sup>1</sup> *et x*<sup>2</sup> *de la position réelle (point rouge) et des particules (points bleus) à l'initialisation et à deux autres instants. À l'instant intermédiaire le filtre utilise le relief pour commencer à sélectionner les particules. Les ambiguÔtés sont levées après quelques itérations.*

La station de base reçoit le signal émis par le mobile, on peut donc en mesurer l'atténuation. L'idée est de mettre en correspondance cette puissance mesurée avec une carte d'atténuation de référence. Cette carte associe à chaque position de la zone géographique la puissance du signal d'un mobile supposé Ítre dans cette position. Il s'agit d'une carte numérique : la zone géographique est divisée en petites cellules, correspondant aux pixels de la carte, une atténuation de référence est associée à chacun de ces cellules. Ces cartes peuvent Ítre établies de façon empirique à l'aide de mesures de terrain, elles peuvent Ítre également simulées.

Ici on simule une telle carte dans le cas d'une géométrie simple de type "manhattan" (cf. FIG. [6.4](#page-82-2) et FIG. [6.7\)](#page-84-0). Dans ce cas on dispose de formules explicites pour calculer cette atténuation.

La transmission du signal en zone urbaine est essentiellement conditionnée par la géométrie des rues et des b, timents. Si le mobile est dans la ligne de vue du mobile (cf. FIG. [6.5\)](#page-82-3), le puissance reçue se calcule en fonction de la puissance du signal transmis de la façon suivante

$$
P_{\text{requ}} = P_{\text{transmis}} - 10 \alpha \log \left( \frac{d_1}{K} \right)
$$

où *d*<sup>1</sup> est la distance mobile/station (*K* et *α* sont des paramètres donnés). Lorsque la station n'est pas en vue directe du mobile, le signal "parcourt" plusieurs segments pour atteindre la station, dans le cas de *L* segments la puissance reçue est

$$
P_{\text{requ}} = P_{\text{transmis}} - 10 \alpha \log \left( \frac{d_L}{K} \right)
$$

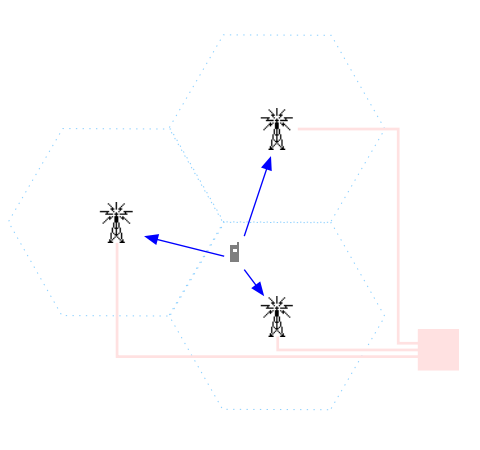

<span id="page-82-1"></span>FIGURE 6.3 – *Géolocalisation d'un mobile dans un réseau cellulaire urbain. Le mobile communique simultanément avec plusieurs stations.*

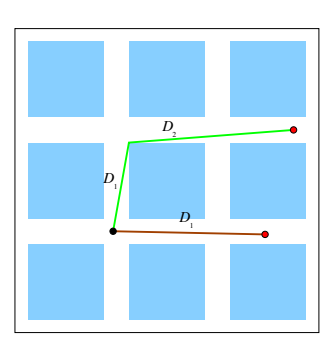

<span id="page-82-2"></span>FIGURE 6.4 – *carte d'atténuation simplifiée.*

<span id="page-82-3"></span>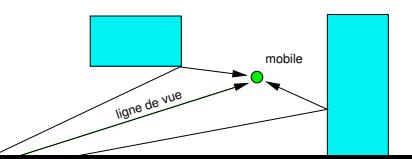

où

$$
d_{\ell} = d_{\ell-1} + C_{\ell} + \beta_{\ell} D_{\ell}, \ell = 1 \cdots L, d_0 = 0
$$

et  $D_\ell$  est la longueur du segment  $\ell$  (les coefficients  $C_\ell$  et  $\beta_\ell$  sont donnés).

Enfin pour tenir compte des imperfections on "bruite" le modèle

<span id="page-83-0"></span>
$$
P_{\text{requ}} = P_{\text{transmis}} - 10 \alpha \log \left( \frac{d_L}{K} \right) + \nu \tag{6.2}
$$

où  $v \sim \mathcal{N}(0, \sigma^2)$ . Lorsque le mobile est à l'intérieur d'un b, timent on suppose que la puissance du signal décroît de façon significative, après seuillage on suppose que cette puissance est nulle.

On construit donc pour chaque station une carte à l'aide du modèle [\(6.2\)](#page-83-0). On obtient par exemple la carte présentée à la figure FIG. [6.7.](#page-84-0)

#### *Modèle de déplacement du mobile*

Le vecteur d'état est la position du mobile à l'instant *k*

$$
\mathsf{X}_k = \begin{pmatrix} \mathsf{X}_k^1 \\ \mathsf{X}_k^2 \end{pmatrix}.
$$

On suppose que le mobile est un piéton qui se déplace au hasard. On choisit l'équation d'état

$$
X_{k+1}^1 = X_k^1 + \sigma_W \sqrt{\Delta t} W_k^1,
$$
  

$$
X_{k+1}^2 = X_k^2 + \sigma_W \sqrt{\Delta t} W_k^2
$$

<span id="page-83-1"></span>où  $\mathsf{W}^1_k$  et  $\mathsf{W}^2_k$  des bruits blancs gaussiens  $\mathcal{N}(0,1)$  indépendants. ∆*t* est l'intervalle de temps entre deux observations. Naturellement ce mode de déplacement n'est pas réaliste (cf. FIG. [6.6\)](#page-83-1) mais il est très simple et permet au filtre particulaire de bien explorer l'espace d'état. Le paramètre *σ*W est choisit afin de correspondre à la vitesse de déplacement d'un piéton.

#### *Équation d'observation*

On suppose que le mobile est constamment en relation avec S stations de base. Pour chacune des stations  $s = 1 \cdots S$  on dispose d'une mesure de la forme

$$
Y_k^s = h_s(X_k) + \sigma_V V_k
$$

où  $(V_k)_{k\geq0}$  est un bruit blanc gaussien  $\mathcal{N}(0,1)$ , la fonction d'observation  $h_s(X_k)$ est la puissance sur la carte d'atténuation de la station s pour un mobile en position  $X_k$ .

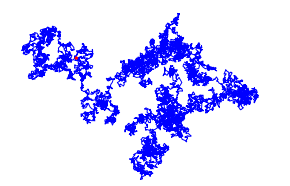

FIGURE 6.6 – *Modèle de mouvement pour le piéton.*

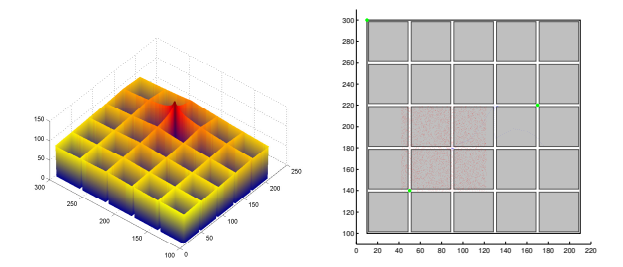

<span id="page-84-0"></span>FIGURE 6.7 – *Dans cet exemple on a disposé 3 stations (points verts). À gauche : un exemple de carte d'atténuation simulée correspondant à une station. À droite : les particules initiales.*

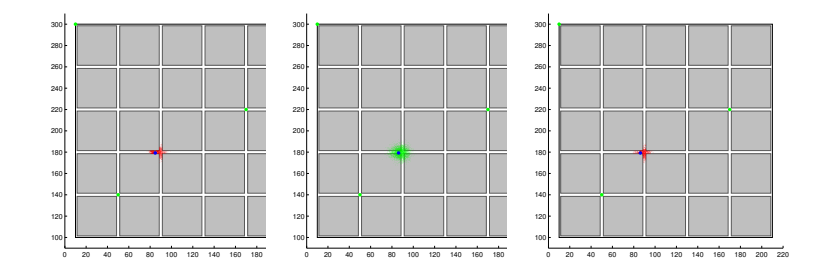

FIGURE 6.8 – *Lorsque le mobile est dans la rue les particules sont également dans la rue : au niveau de la prédiction (image du centre), les particules diffusent dans toutes les directions, au niveau de la correction (image de droite) on élimine les particules qui sont à l'intérieur des b,timents.* 

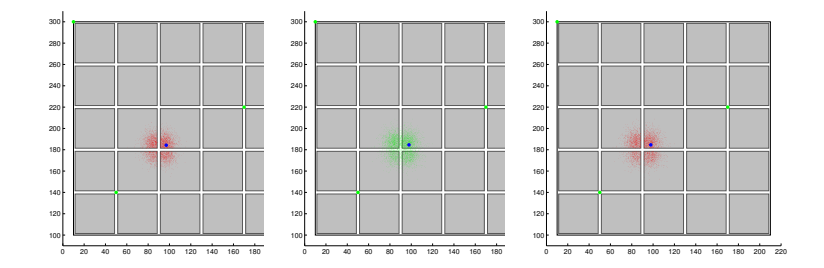

<span id="page-84-1"></span>FIGURE 6.9 - Lorsque le mobile est dans un b,timent les particules sont égale*ment dans les bâtiments : au niveau de la prédiction (image du centre), les particules diffusent dans toutes les directions, au niveau de la correction (image de droite) on élimine les particules qui sont dans les rues.*

#### *Résultats*

Dans l'exemple présenté dans les figures [6.7](#page-84-0) à [6.9](#page-84-1) on dispose de trois stations, trois cartes sont en effet nécessaires pour complètement lever les ambiguÔtés sur la position du mobile.

On peut en particulier noter que lorsque le mobile est dans la rue, après correction les particules associées au filtre  $p^N(\mathsf{X}_k|\mathsf{Y}_{1:k})$  sont uniquement dans les rues (cf. FIG. [6.7\)](#page-84-0). Inversement, lorsque le mobile pénètre dans un b, timent ces particules sont uniquement dans les b, timents (cf. FIG. [6.7\)](#page-84-0).

### <span id="page-85-0"></span>**6.3 Poursuite par mesures d'angles avec obstacles**

Cet exemple, dû à Simon Maskell, illustre les capacités du filtrage particulaire à tenir compte de contraintes plus complexes que celles introduites dans l'algorithme [11.](#page-77-0)

Un mobile se déplace dans le plan. Plusieurs stations effectuent des mesures bruitées d'azimut. Chaque station "sait" exactement si le mobile est masqué par un obstacle ou non (cf. FIG. [6.10\)](#page-85-1). Ces obstacles sont des segments de droite. Les coordonnées des stations et des segments sont connues.

Le vecteur d'état est la position du mobile dans le plan à l'instant *k*

$$
\mathsf{X}_k = \left(\begin{array}{c} \mathsf{X}_k^1 \\ \mathsf{X}_k^2 \end{array}\right).
$$

L'équation d'état est

$$
X_{k+1}^{1} = X_{k}^{1} + \sigma_{W} W_{k}^{1},
$$
  

$$
X_{k+1}^{2} = X_{k}^{2} + \sigma_{W} W_{k}^{2}
$$

où W<sup>1</sup> et W<sup>2</sup> sont des bruits blancs gaussiens  $\mathcal{N}(0,1)$  et X<sub>0</sub> ~  $\mathcal{N}(\bar{x}_0, \sigma_0^2)$  $\frac{2}{0}$ I). La loi de transition du processus de Markov  $X_k$  est

$$
p(\mathsf{X}_k|\mathsf{X}_{k-1}=\xi)=\mathcal{N}(\mathsf{X}_{k-1},\sigma_w^2I).
$$

Pour simuler selon la loi  $\tilde{\xi} \sim p(\mathsf{X}_k|\mathsf{X}_{k-1} = \xi)$ , il suffit de poser

$$
\tilde{\xi} \leftarrow \xi + \sigma_w^2 \begin{bmatrix} w^1 \\ w^2 \end{bmatrix}
$$

où *w* 1 et *w* 2 sont tirées indépendamment selon la loi  $\mathcal{N}(0,1)$ .

<span id="page-85-1"></span>FIGURE 6.10 – *Poursuite par mesures d'angles avec obstacles. Chaque station dispose de mesures bruitées de l'azimut au mobile. Chaque station sait exactement si le mobile est masqué par un obstacle ou non : lorsque le mobile n'est pas masqué la station prend des mesures*

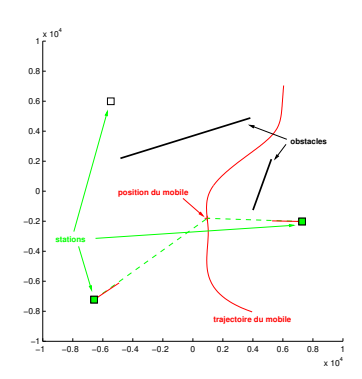

On dispose de S stations indicées par  $s = 1 \cdots S$ . Ces stations travaillent indépendamment les unes des autres. À l'instant *k* la station s peut "surveiller" un domaine *D* s  $\int_k^{\mathsf{s}}$ . On pose

$$
\delta_k^{\mathsf{s}} \stackrel{\text{def}}{=} \mathbf{1}_{D_k^{\mathsf{s}}}(\mathsf{X}_k).
$$

 $\tilde{A}$  chaque instant  $k$  et pour toute station  $\tilde{S}$  on sait si  $\delta^{\rm s}_k$  $k^{\rm s} = 0$ ou 1.

Donc à l'instant *k*, il y a deux cas :

— Si  $X_k$  ∈  $D_k^s$  $\frac{s}{k}$  alors on dispose de la mesure :

$$
Y_k^s = h_s(X_k) + \sigma_V V_k^s
$$

où  $h_{\sf s}({\sf X}_k) \stackrel{\sf def}{=} \mathsf{atan2}({\sf X}_k^1)$  $\frac{1}{k} - x^{1,s}$ ,  $X_k^2$  $(\chi^{1,5}, \chi^{1,5})$  sont les coordonnées de la station s et V $^{\mathsf{s}}_i$  $\frac{s}{k}$  est un bruit blanc gaussien. Les processus ( $V_i^s$  $\binom{s}{k}$ <sub> $k \geq 1$ </sub> pour s = 1,...,S,  $(W_k^1)_{k\geq 1}$ ,  $(W_k^2)_{k\geq 1}$  et la loi position initiale  $X_0$  sont supposées indépendants.

— Si  $X_k \notin D_k^s$  $\frac{s}{k}$  on ne dispose alors pas de mesure de la station s.

*Initialisation*

$$
\xi_0^i \leftarrow \bar{x}_0 + \sigma_0 \begin{bmatrix} w_1^i \\ w_2^i \end{bmatrix} \qquad i = 1 : N
$$

où les *w i*  $\frac{n}{j}$  sont tous tirés indépendamment selon la loi  $\mathscr{N}(0,1).$ 

#### *Prédiction*

On dispose des particules ( $\xi_{k-1}^i$ ) $_{i=1:N}$ , on suppose que l'on redistribue à chaque itération, ces particules sont donc équiprobables (i.e. de poids 1/*N*).

$$
\xi_{k^-}^i \leftarrow \xi_{k-1}^i + \sigma_{\mathsf{W}} \begin{bmatrix} w_1^i \\ w_2^i \end{bmatrix} \qquad i = 1 : N
$$

où les *w i*  $\frac{n}{j}$  sont tous tirés indépendamment selon la loi  $\mathscr{N}(0,1).$ 

#### *Correction*

On dispose des particules prédites (*ξ i k* <sup>−</sup> )*i*=1:*<sup>N</sup>* . Dans un premier temps on va calculer la vraisemblance locale *ω i k* associée à chacune de ces particules prédites.

On se fixe une station s on va calculer la vraisemblance locale  $\omega_k^{i,s}$  $\int_k^{t,s}$  relative à cette station (i.e. en supposant que seule cette station est opérationnelle).

(*i*) Cas 1 : la station voit le mobile, i.e.  $X_k \in D_k^s$  $\sum_{k}^{\mathsf{s}}$ . Il y a alors deux sous–cas selon que la station voit ou non la particule *ξ i k* <sup>−</sup> :

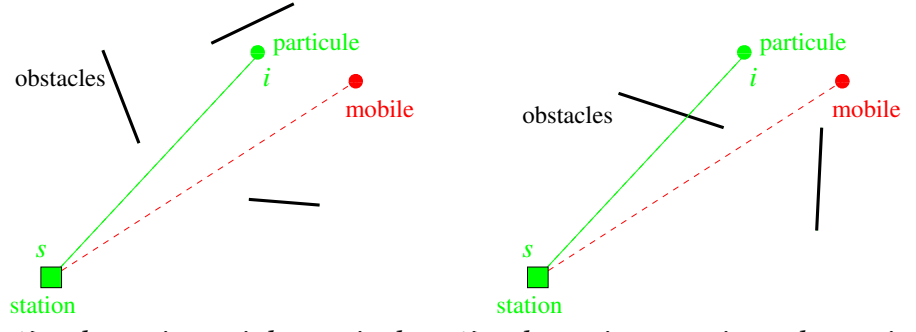

(*i*)-1 *la station voit la particule* (*i*)-2 *la station ne voit pas la particule*

Dans le deuxième cas la particule n'est pas vraisemblable du tout, i.e. sa vraisemblance locale est nulle. Dans le premier cas on se retrouve dans la situation classique sans obstacle. On peut donc écrire la vraisemblance locale de la particule sous la forme

$$
\omega_k^{i,s} = \mathbf{1}_{D_k^s}(\xi_{k^-}^i) \times \exp\left(-\frac{|Y_k^s - h_s(\xi_{k^-}^i)|^2}{2\sigma_V^2}\right)
$$

pour  $i = 1 \cdots N$ .

(*ii*) Cas 2 : la station ne voit pas le mobile, i.e.  $X_k \not\in D_k^s$  $\frac{s}{k}$ . Il y a alors deux sous–cas selon que la station voit ou non la particule *ξ i k* <sup>−</sup> :

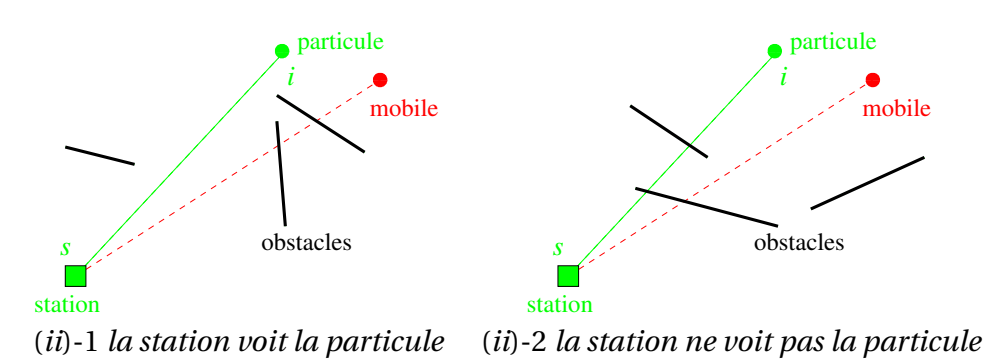

Dans le premier cas la particule n'est pas vraisemblable du tout, i.e. sa vraisemblance locale est nulle. Dans le deuxième cas, le mobile ainsi que la particule sont masqués, la vraisemblance locale de la particule est donc maximale (i.e. égale à 1) :

<span id="page-88-0"></span>
$$
\omega_k^{i,s} = \mathbf{1}_{[D_k^s]^c}(\xi_{k^-}^i) = 1 - \mathbf{1}_{D_k^s}(\xi_{k^-}^i)
$$

pour  $i = 1 \cdots N$ .

En conclusion on obtient l'expression

$$
\omega_k^{i,s} = \delta_k^s \delta_k^{i,s} \exp\left(-\frac{|Y_k^s - h_s(\xi_{k-1}^i)|^2}{2\sigma_V^2}\right) + (1 - \delta_k^s) (1 - \delta_k^{i,s}) \tag{6.3}
$$

où

$$
\delta_k^{\mathsf{s}} \stackrel{\text{def}}{=} \mathbf{1}_{D_k^{\mathsf{s}}}(X_k) \quad \text{et} \quad \delta_k^{i, \mathsf{s}} \stackrel{\text{def}}{=} \mathbf{1}_{D^{\mathsf{s}_k}}(\xi_{k-}^i)
$$

sont donnés (i.e. pour tout *k*, *s*, *i* on sait si  $X_k \in D_k^S$ *k* ou non et si *ξ i*  $i_k$ <sup>-</sup> ∈  $D_k$ <sup>s</sup>  $\frac{1}{k}$  ou non). Lorsque la station s ne dispose pas de mesure, c'est-à-dire lorsque *δ* s  $\frac{s}{k}$ 0, on pose  $Y_i^s$  $k = 0$  dans [\(6.3\)](#page-88-0) (ou tout autre valeur, cela n'a pas d'importance).

Comme les mesures provenant des stations sont indépendantes, la vraisemblance de la particule *i* à l'instant *k* est

<span id="page-88-1"></span>
$$
\omega_k^i = \prod_{s=1}^S \omega_k^{i,s}.
$$
\n(6.4)

Si  $\omega_i^i$  $k = 0$  pour tout *i* cela signifie que le filtre a "perdu la piste du mobile", il est alors nécessaire de ré–initialiser le filtre. Dans le cas contraire on applique alors un algorithme de redistribution à  $(\omega)$  $\frac{i}{k}$ , ξ<sup>*i*</sup></sup> *k* <sup>−</sup> )*i*=1:*<sup>N</sup>* pour déterminer (*ξ i*  $\binom{l}{k} i = 1:N$ 

Supposons que l'on sait qu'une zone *D* de la carte ne peut pas Ítre parcourue par le mobile (imaginez que l'on suive une voiture et que *D* soit un lac). Cette contrainte est très facilement prise en compte en remplaçant [\(6.4\)](#page-88-1) par

$$
\omega_k^i = \mathbf{1}_{D^c}(\xi_{k^-}^i) \prod_{s=1}^S \omega_k^{i,s}.
$$

## **6.4 Poursuite dans une séquence d'images**

On observe une séquence images (Y*k*)*k*≥<sup>1</sup> représentant un mobile en mouvement dans du bruit. La position  $r_k = (r_k^1)$  $\frac{1}{k}$ , r<sup>2</sup> $\frac{1}{k}$  $\binom{2}{k}$  du mobile dans le plan affecte un pixel donné et les pixels voisins selon un modèle décrit ci-dessous. La trace du mobile dans une seule image est noyée dans le bruit, il est nécessaire de traiter les images en séquence afin de poursuivre le mobile. C'est un exemple de problème de poursuite avant détection ("track before detect"), voir [\[53,](#page-108-2) [41\]](#page-107-3). On trouvera dans [\[28\]](#page-106-2) et [\[46\]](#page-107-4) des exemples réalistes de poursuites dans des séquences d'images par filtrage particulaire.

#### a. Modèle d'observation

Chaque image Y*<sup>k</sup>* se décompose en

$$
\mathsf{Y}_k(s) = \mathcal{I}_{r_k}(s) + \mathsf{B}_k(s)
$$

où *s* ∈  $\mathcal S$  est l'indice de pixel (cf. Fig. [6.11\)](#page-89-0), il s'agit de la somme d'une image bruit  $B_k$  et de l'image  $\mathcal{I}_{r_k}$  associé au mobile qui se trouve en position  $r_k =$  $(r_k^1)$  $\frac{1}{k}$ ,  $r_k^2$  $\binom{2}{k}$ . position du mobile

Pour l'image du mobile, on utilise un modèle de fonction d'étalement ("point spread function", PSF), c'est-à-dire :

$$
\mathcal{J}_r(s) = \frac{\delta^2 c}{2\pi\sigma^2} \exp\left(-\frac{|s\delta - r|^2}{2\sigma^2}\right) \mathbf{1}_{C(r)}(s)
$$

 $1_{C(r)}(s) \stackrel{\text{def}}{=} 1_{(|s^1 \delta - r^1| < 3)} 1_{(|s^2 \delta - r^2| < 3)},$ 

 $|s\delta - r|^2 \stackrel{\text{def}}{=} (s^1\delta - r^1)^2 + (s^2\delta - r^2)^2$ 

où

*image du mobile bruit*

*r max y*

> *rmin y r y t*

<span id="page-89-0"></span>

 $\blacksquare$   $\delta$   $\times$   $\delta$ 

FIGURE 6.11 – *L'image observée* Y<sub>k</sub> et  
la somme de l'image 
$$
\mathcal{I}_{r_k}
$$
 (à gauche)  
— contenant l'information sur la po-  
sition r<sub>k</sub> du mobile — et d'une image  
de bruit B<sub>k</sub> (à droite).

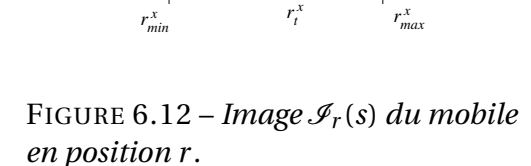

et 
$$
s = (s^1, s^2) \in \mathcal{S}
$$
.

L'image bruit est un bruit blanc

$$
\mathsf{B}_k(s) \sim \mathcal{N}(0, \sigma^2_{\mathsf{B}})
$$

et  ${B_k(s)}_{k>1, s \in \mathscr{S}}$  est une famille de variables indépendantes (ce qui est une hypothèse peut réaliste en pratique). Par définition le rapport signal/bruit est  $10 \times \log_{10} \frac{1}{\sigma_{\rm f}}$  $\frac{1}{\sigma_{\rm B}}$ .

 $\hat{A}$  *Y* = {*Y*(*s*)}<sub>*s*∈ $\mathscr S$  fixé, on définit la fonction de vraisem-</sub> blance  $r \mapsto \mathcal{L}(Y|r)$  définie par :

$$
\mathcal{L}(Y|r) \stackrel{\text{def}}{=} \exp\left\{-\frac{1}{2\sigma_{\text{B}}^2} \sum_{s \in \mathcal{S}} \left[\mathcal{I}^r(s) - Y(s)\right]^2\right\}
$$

$$
\mathcal{L}^{\mathcal{L}}
$$

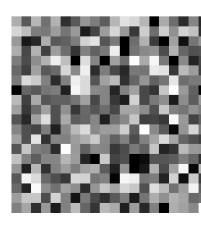

$$
\log L(Y|r) = -\frac{1}{2\sigma_B^2} \sum_{s \in \mathcal{S}} \mathcal{I}_r(s) [\mathcal{I}_s - 2Y(s)] - \frac{1}{2\sigma_B^2} \sum_{s \in \mathcal{S}} [Y(s)]^2
$$
  
= 
$$
-\frac{1}{2\sigma_B^2} \sum_{s \in C(r)} \mathcal{I}_r(s) [\mathcal{I}_r(s) - 2Y(s)] - \frac{1}{2\sigma_B^2} \sum_{s \in \mathcal{S}} [Y(s)]^2
$$
  
= 
$$
\text{cte} - \frac{1}{2\sigma_B^2} \sum_{s \in C(r)} \mathcal{I}_r(s) [\mathcal{I}_r(s) - 2Y(s)]
$$

On note que

$$
M_{C(r)}(\mathcal{I}_r, Y) \stackrel{\text{def}}{=} \sum_{s \in C(r)} \mathcal{I}_r(s) \left[ \mathcal{I}_r(s) - 2 Y(s) \right]
$$

est simple à calculer puisqu'il s'agit d'une sommation portant uniquement sur les pixels de *C*(*r* ).

La fonction de vraisemblance se réduit donc à :

$$
\tilde{\mathscr{L}}(Y|r) = \exp\left\{-\frac{1}{2\sigma_{\rm B}^2}M_{C(r)}(\mathscr{I}_r,Y)\right\}.
$$

### b. Modèle d'état

Le vecteur d'état du mouvement du mobile est :

$$
\mathsf{X}_k = \left(\begin{array}{c} \mathsf{X}_k^1 \\ \mathsf{X}_k^2 \end{array}\right) = \left(\begin{array}{c} \mathsf{a}_k^1 \\ \mathsf{v}_k^1 \\ \mathsf{r}_k^1 \\ \mathsf{a}_k^2 \\ \mathsf{v}_k^2 \\ \mathsf{r}_k^2 \end{array}\right) \rightarrow \text{utilisé dans l'observation}
$$

L'équation d'état est :

$$
X_{k+1}^j = F X_k^j + \sigma_{\text{W}} \, G W_k^j, \quad k \ge 1, \quad j = 1, 2
$$

avec

$$
F = \begin{pmatrix} 1 & 0 & 0 \\ \frac{\Delta}{2} & 1 & 0 \\ \frac{\Delta^2}{2} & \Delta & 1 \end{pmatrix} \quad GG^* = \begin{pmatrix} \frac{\Delta}{2/2} & \frac{\Delta^2}{2} & \frac{\Delta^3}{6} \\ \frac{\Delta^2}{2} & \frac{\Delta^3}{3} & \frac{\Delta^4}{8} \\ \frac{\Delta^3}{6} & \frac{\Delta^4}{8} & \frac{\Delta^5}{20} \end{pmatrix} \quad Q = \sigma_W^2 GG^*
$$

#### c. Rao-Blackwellisation

Dans cette application, et pour un rapport signal/bruit très faible, l'approche classique par filtrage "boostrap" montre rapidement ses limites. Nous faisons appel ici à une technique de Rao-Blackwellisation. Pour cela faisons deux remarques :

— seule la composante *r* de l'état apparaît dans le calcul de la vraisemblance, i.e. l'observation ne dépend de l'état que par la composante *r* , en effet :

$$
\mathscr{L}(\mathsf{Y}_k|\xi_{k^-}^i)=\mathscr{L}(\mathsf{Y}_k|r_{k^-}^i).
$$

— conditionnellement à la composante *r* l'équation d'état est linéaire/gaussienne.

Décomposons le vecteur d'état en *α* = (a,v) et *β* = r. L'équation d'état est de la forme : *αα F αβ*

$$
\left(\begin{array}{c} \alpha_{k+1} \\ \beta_{k+1} \end{array}\right) = \left(\begin{array}{cc} F^{\alpha\alpha} & F^{\alpha\beta} \\ F^{\beta\alpha} & F^{\beta\beta} \end{array}\right) \left(\begin{array}{c} \alpha_k \\ \beta_k \end{array}\right) + \mathsf{W}_k
$$

où

$$
cov(W_k) = \begin{pmatrix} Q^{\alpha\alpha} & Q^{\alpha\beta} \\ Q^{\beta\alpha} & Q^{\beta\beta} \end{pmatrix}
$$

Le structure du filtre est la suivante :

*ξ i*  $i_1^i$ -∼ $\mu_1$ - *i* = 1 : *N* % initialisation **pour**  $k \geq 1$  **faire**  $\omega_k^i \leftarrow \tilde{\mathscr{L}}(\mathsf{Y}_k|r_{k^-}^i), \, i=1:N$  % vraisemblance *k r i*  $\sum_{k}^{i}$ ∼ $\sum_{j} \omega_{k}^{j}$  $\int_k^j \delta(r_k^j)$ *k*<sup>−</sup>), *i* = 1 : *N* % sélection  $r_{k+1}^i$  ~ loi( $r_{k+1}|r_k = r_k^i$  $\binom{i}{k}$ ,  $i = 1 : N$  % mutation sortie *ξ*1:*<sup>N</sup>*

**fin pour**

où loi $(r_{k+1}|r_k = r^i)$  est gaussienne. Il s'agit donc de simuler selon la loi  $r_{k+1}^i \sim \text{loi}(\beta_{k+1}|\beta_k =$ *r i k*). Cela se fait selon l'itération du filtre de Kalman *k* → *k* + 1 pour la composante *α* où  $β = r<sub>i</sub><sup>i</sup>$  $\mathbf{k}^{l}_{k}$  est traité comme une observation :

— prédiction de la composante *α*, loi(*αk*+1|*β<sup>k</sup>* = *r i*  $h_k^{(i)} = \mathcal{N}(\hat{\alpha}_{k+1}^i, R_{k+1}^{-})$ avec :

$$
\hat{\alpha}_{k+1^{-}}^{i} = F^{\alpha \alpha} \hat{\alpha}_{k}^{i} + F^{\alpha \beta} r_{k}^{i}
$$

$$
R_{k+1^{-}} = F^{\alpha \alpha} R_{k} (F^{\alpha \alpha})^{*} + Q^{\alpha \alpha}
$$

— prédiction de l'observation loi( $\beta_{k+1}|\beta_k = r_k^i$  $k$ <sup>j</sup> $(k) = \mathcal{N}(\hat{r}_{k+1}^i, \Xi_{k+1})$  avec :

$$
\hat{r}_{k+1^{-}}^i = F^{\beta \alpha} \hat{\alpha}_k^i + F^{\beta \beta} r_k^i
$$

$$
\Xi_{k+1} = F^{\beta \alpha} R_k (F^{\beta \alpha})^* + Q^{\beta \beta}
$$

#### 6.4. Poursuite dans une séquence d'images **85** animages **85** animages **85**

— correction de la composante *α* loi( $α_{k+1} | β_{k+1} = r_{k+1^-}^i) = \mathcal{N}(\hat{a}_{k+1}^i, R_{k+1})$ avec :

$$
S_{k+1} = F^{\alpha \alpha} R_k (F^{\beta \alpha})^* + Q^{\alpha \beta}
$$
  
\n
$$
\hat{\alpha}_{k+1}^i = \hat{\alpha}_{k+1}^i - S_{k+1} \Xi_{k+1}^{-1} (r_{k+1}^i - \hat{r}_{k+1}^i)
$$
  
\n
$$
R_{k+1} = R_{k+1} - S_{k+1} \Xi_{k+1}^{-1} S_{k+1}^*
$$

Notons que les covariances ne dépendent pas de l'indice de particule. Au cours de cette itération on simule la particule prédite (étape de mutation) :

$$
r_{k+1}^i \sim \text{loi}(\beta_{k+1} | \beta_k = r_k^i) = \mathcal{N}(\hat{r}_{k+1}^i, \Xi_{k+1}).
$$

Dans le cadre de Rao-Blackwell, un filtre de Kalman est associé à chaque particule. Il s'agit donc d'une méthode plus coûteuse que le filtre bootstrap. L'avantage est qu'une partie des composantes est traitée sans approximation. Donc, bien que plus lourde, cette approche est plus performante.

**A**

# **QUELQUES RÉSULTATS TECHNIQUES**

## <span id="page-94-0"></span>**A.1 Ellipse de confiance**

#### Matrice de covariance

Une matrice symétrique *R* de taille *n* × *n* est dite définie non–négative, noté *R* ≥ 0, lorsque  $x^* R x$  ≥ 0 pour tout  $x \in \mathbb{R}^n$ . Elle est dite définie positive, noté *R* > 0, lorsque *x*<sup>\*</sup> *R x* > 0 pour tout *x* ∈  $\mathbb{R}^n$  non nul. Soient *R* et *Q* deux matrices symétrique de taille  $n \times n$ , on dit que  $R \ge Q$  (resp.  $R > Q$ ) lorsque *R* − *Q* ≥ 0 (resp. *R* − *Q* > 0).

Soit X ∼ *N*(*µ*,Σ) avec Σ > 0. La matrice de covariance Σ admet une décomposition de Cholesky Σ = *LL*<sup>∗</sup> où *L* est une matrice diagonale inférieure dont les éléments diagonaux sont positifs alors  $\tilde{X} = L^{-1}X \sim \mathcal{N}(0, I)$ . La fonction chol de MatLab fournit une décomposition <sup>Σ</sup> <sup>=</sup> *<sup>U</sup>*∗*<sup>U</sup>* où *<sup>U</sup>* est triangulaire supérieure.

On note  $L = \Sigma^{1/2}$ , ainsi  $X = \mu + \Sigma^{1/2} \tilde{X}$  où  $\tilde{X} \sim \mathcal{N}(0, I)$ , en effet cov(X) =  $\Sigma^{1/2}$  cov( $\tilde{X}$ ) ( $\Sigma^{1/2}$ )<sup>\*</sup> = *I*. Cette matrice "racine carrée" n'est pas unique, il existe différentes méthodes pour la calculer (cf. la section ci–dessous).

#### Ellipse de confiance

L'ellipse de confiance généralise la notion d'intervalle de confiance au cas des vecteurs gaussiens en dimension 2. On considère un vecteur aléatoire gaussien *X* ∼ *N*(*µ*,Σ) de dimension 2 avec Σ > 0. Il s'agit de déterminer les courbes de niveau de la densité gaussienne, i.e. les points *x* de l'ellipse

$$
(x - \mu)^* \Sigma^{-1} (x - \mu) = r.
$$

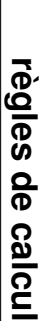

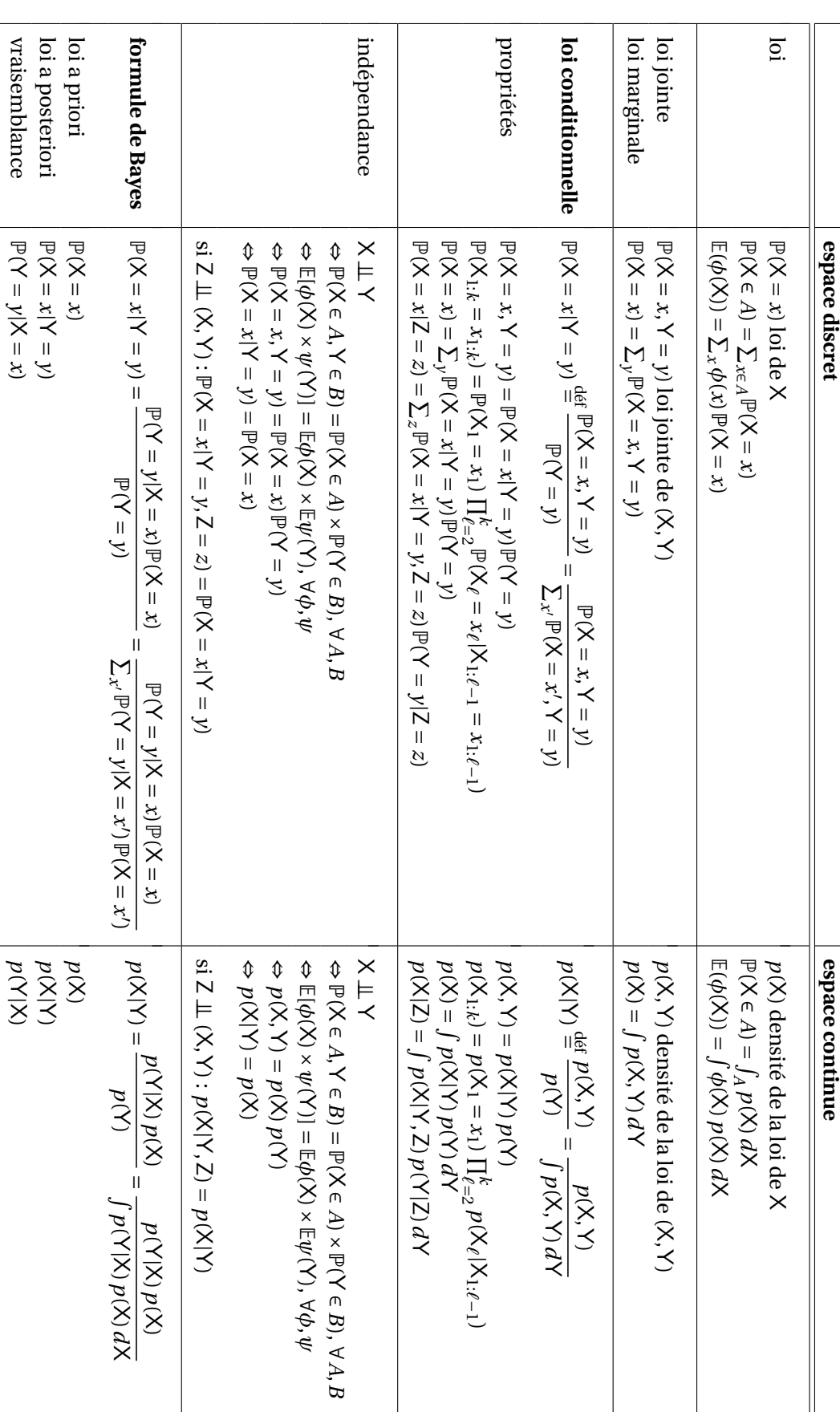

## 88 Quelques résultats techniques

En tant que matrice symétrique définie positive Σ admet la décomposition spectrale  $\Sigma = PDP^*$  où *P* est la matrice orthonormale des vecteurs propres (dans un ordre quelconque) et *D* est la matrice diagonale des valeurs propres (dans le même ordre). Pour chaque *x* on définit le point  $\tilde{x}$  par  $\tilde{x} = D^{-1/2} P x$ , alors  $|\tilde{x}|^2 = r$ , i.e. l'ensemble des  $\tilde{x}$  est le cercle centré de rayon  $r : \tilde{x}(\rho) =$ *r* [cos(*ρ*) sin(*ρ*)]<sup>∗</sup> pour 0 ≤ *ρ* < 2*π*. L'équation paramétrique de l'ellipse est donc

$$
x(\rho) = \mu + r P^* D^{1/2} \left[ \begin{array}{c} \cos(\rho) \\ \sin(\rho) \end{array} \right] \quad (0 \le \rho < 2\pi).
$$

La norme au carré du vecteur aléatoire *X*˜ = *D* <sup>−</sup>1/2*P X* suit une loi du chi–2 à 2 degrés de liberté. En prenant *r* = 4.61 alors

$$
\mathbb{P}\Big(X \in \left\{x \in \mathbb{R}^2 : (x - \mu)^* \Sigma^{-1} (x - \mu) \le r\right\}\Big) = 0.9.
$$

Voir la routine matlab ALG. [16.](#page-103-0)

## **A.2 Transformation de Box–Muller**

Cette transformation — proposée par [\[12\]](#page-105-1) — se vérifie à l'aide d'un changement de variable dans une intégrale sur  $\mathbb{R}^2$  (voir ci–dessous). On pose :

$$
u_1 = f_1(x_1, x_2) = e^{-(x_1^2 + x_2^2)/2},
$$
  
\n
$$
u_2 = f_2(x_1, x_2) = \frac{1}{2\pi} \tan^{-1}(x_2/x_2).
$$

Le jacobien de *f* est

$$
J = \det \left[ \begin{array}{cc} \partial_{x_1} f_1 & \partial_{x_2} f_1 \\ \partial_{x_1} f_2 & \partial_{x_2} f_2 \end{array} \right] = -\frac{1}{\sqrt{2\pi}} e^{-x_1^2/2} \frac{1}{\sqrt{2\pi}} e^{-x_2^2/2}.
$$

Ainsi, si X<sup>1</sup> et X<sup>2</sup> sont indépendants et gaussiens *N*(0, 1) alors

$$
\mathbb{E}\varphi(\mathsf{X}_1,\mathsf{X}_2) = \int \int_{\mathbb{R}^2} \varphi(x_1,x_2) \, q(x_1) \, q(x_2) \, dx_1 \, dx_2 \qquad \text{avec } q(x) = \frac{1}{\sqrt{2\pi}} e^{-x^2/2}
$$
\n
$$
= \int \int_{[0,1]^2} \varphi\big(\sqrt{-2 \log u_1} \cos u_2, \sqrt{-2 \log u_1} \sin u_2\big) \, du_1 \, du_2
$$
\n
$$
= \mathbb{E}\varphi\big(\sqrt{-2 \log u_1} \cos u_2, \sqrt{-2 \log u_1} \sin u_2\big)
$$

où u<sup>1</sup> et u<sup>2</sup> sont indépendants et de loi uniforme *U*[0, 1].

**Formule de changement de variable dans une intégrale :** On considère une  $b$ ijection *τ* : *C* → *D* où *C* et *D* sont des ouverts de ℝ<sup>n</sup> telle que *τ* et τ<sup>-1</sup> soient continûment différentiables. Le *jacobien* de *τ* au point *u* = (*u*1,...,*un*) est défini par

$$
J(u) \stackrel{\text{def}}{=} \det \left[ \frac{\partial \tau_i}{\partial u_j}(u) \right]_{1 \le i, j \le n}
$$

.

Si *f* : *D* → R est borélienne, positive ou intégrable par rapport à la mesure de Lebesgue, alors

$$
\int_D f(x) dx = \int_C f(\tau(u)) |J(u)| du.
$$

## <span id="page-97-0"></span>**A.3 Un peu de complexité algorithmique**

La complexité d'un algorithme est le nombre d'opérations élémentaires (accès mémoire, comparaisons, opérations arithmétiques) effectuées par cet algorithme et s'exprime en fonction de la taille *N* des données.

On dit que la complexité de l'algorithme est *O*(*f* (*N*)) où *f* (*N*) est une combinaison de polynômes, de logarithmes ou d'exponentielles. Il s'agit de la notation mathématique classique : dire qu'un algorithme est en *O*(*f* (*N*)) signifie que le nombre d'opérations effectuées est borné par *C f* (*N*), où *C* est une constante, lorsque *N* tend vers l'infini.

On a les règles classiques de calcul :

- $O(3N+5) = O(N)$ ,
- $O(log N) + O(log N) = O(log N)$ ,
- $O(N^2) + O(N) = O(N^2)$ ,
- $O(N^2) O(N \log(N)) = O(N^3 \log(N))$  etc.

On peut distinguer par ordre croissant de complexité :

- *O*(log(*N*)) logarithmique (sous–linéaire),
- *O*(*N*) linéaire,
- $O(N \log(N)),$
- $O(N^p)$  polynomiale,
- $-$  *O*( $p^N$ ) exponentielle.

Par exemple la recherche d'un élément dans un ensemble ordonné fini de cardinal *N* est en*O*(log(*N*)); les algorithmes optimaux de tri sont en*O*(*N* log(*N*)); la multiplication des matrices ou le parcours dans les graphes sont polynomiaux  $O(N^p)$  avec  $p \le 3$ . En général, les algorithmes polynomiaux en  $O(N^k)$ avec *k* > 3 sont considérés comme très lents. Les algorithmes exponentiels sont impraticables dès que la taille des données est supérieure à quelques dizaines d'unités.

Pour résoudre un problème on cherche l'algorithme ayant la plus faible complexité, mais il faut faire attention à la constante multiplicative *C* : passer de  $\frac{1}{2}N^2$  à 10<sup>10</sup>  $N\log(N)$  n'est pas une amélioration!

La complexité n'est pas tout. L'occupation mémoire est également importante (même si c'est de moins en moins le cas) sans parler de la lisibilité de l'algorithme.

**B**

## <span id="page-100-0"></span>**ROUTINES** MATLAB

On donne maintenant les sources de 2 fonctions matlab de redistribution introduites au § [5.5](#page-73-0) page [66](#page-73-0)

**ALG. [13](#page-101-0)** f\_resample\_residual — redistribution des résidus.

**ALG. [14](#page-102-0)** f\_resample\_comb\_randshift — redistribution de Kitagawa.

En sortie de ces 2 dernières fonctions on obtient le tableau offsprings(1:N) du nombre offsprings(i) de descendants pour chacune des particules i. Il est encore nécessaire de calculer le tableau indices(1:N) des indices des particules sélectionnées. C'est l'objet de la routine :

**ALG. [15](#page-102-1)** f\_resample\_multi

Par ailleurs on propose une fonction pour le calcul d'ellipse de confiance pour une loi gaussienne en dimension 2 :

**ALG. [16](#page-103-0)** f\_plot\_ellipse

**Important :***Ces fonctions* matlab *peuvent être utilisées dans toutes applications non-commerciales (enseignement et recherche universitaire). Contacter l'auteur pour tout autre utilisation.*

```
function offsprings=f_resample_residual(weights)
%-------------------------------------------------------------------------
% function offsprings=f_resample_residual(weights)
% RESIDUAL RESAMPLING PROCEDURE for particle filter algorithms
% INPUT weights : probability measure
% (it is not checked if the sum of the weights is one)
% OUTPUT offsprings : drawn offsprings
%
% offsprings(k)=j means that point #k is resampled j times
% resampling according to the probability measure weights(k) k=1:np% with np=length(weights)
% 1) one calculates the integer parts of np*weights
% 2) one draws the residual particles according to the residual law:
% weights(k)-floor(weights(k)*np)/np k=1:np%-------------------------------------------------------------------------
% AUTHOR: Fabien Campillo - INRIA
%-------------------------------------------------------------------------
np = length(weights);
% --- one computes the np first points
offsprings = floor(np*weights);
weights = weights - (1/np)*ofisprings;% ---- there remain np-sum(offsprings) particles to be drawn
nnp = np - sum(offsprings);weights = weights/sum(weights);weights = cumsum(weights);for k=1:nnp
 threshold = rand;
 i = 1;
 while weights(i)<threshold, i = i+1; end
 offsprings(i) = offsprings(i)+1;end
```

```
ALG. 13: Redistribution des résidus.
```

```
function offsprings=f_resample_comb_randshift(weights)
%-------------------------------------------------------------------------
% function offsprings=f_resample_comb(weights)
%-------------------------------------------------------------------------
% function offsprings=f_resample_residual(weights)
% KITAGAWA RESAMPLING PROCEDURE for particle filter algorithms
% INPUT weights : probability measure
% (it is not checked if the sum of the weights is one)
% OUTPUT offsprings : drawn offsprings
%
% offsprings(k)=j means that point #k is resampled j times
% resampling according to the probability measure weights(k) k=1:np% with np=length(weights)
%-------------------------------------------------------------------------
% AUTHOR: Fabien Campillo - INRIA
%-------------------------------------------------------------------------
  n_weights = length(weights);
  weights = cumsum(weights) + rand/n\_weights;weights = weights/weights(end);
  weights = floor(weights*n_weights);
  offsprings = [weights(1) weights(2:n_weights) - weights(1:n_weights-1)];
```
ALG. 14: *Redistribution de Kitagawa.*

```
function indices = f_resample_indices(ftable)
%-------------------------------------------------------------------------
% function indices = f_{resample\_indices} (ftable)% to be used after a reseampling function
% INPUT a table [i1 i2 ... in]
% ij : means that point #j has been drawn ij times
% OUTPUT [1*ones(1,i1) 2*ones(1,i2) ... n*ones(1,in)]% ex. \t mult([0 2 0 2 1 1])% gives [2 2 4 4 5 6]
%-------------------------------------------------------------------------
% AUTHOR: Fabien Campillo - Qinghua Zhang - INRIA
%-------------------------------------------------------------------------
fftable = cumsum(ftable+1);a = zeros(1, fftable(end));a(fitable) = 1;aa = cumsum(a);indices = aa("a)+1;
```
ALG. 15: *Calcul des indices (à utiliser avec les fonctions de redistribution).*

```
function f_plot_ellipse(fmean,fcov,npoint,fcolor,R)
%-------------------------------------------------------------------------
% function f_plot_ellipse(fmean,fcov,npoint,fcolor)
% compute and plot a confidence ellipse of level 90%
% corresponding to the two-dimensional normal law N(fmean, fcov).
% parameters: npoint : number of points for the layout of the ellipse
% color [character] color of the ellipse
% One decomposes the covariance matrix R = P D P'% (P orthonormal D diagonal) then Z = D^{-}(-1/2) P (x-m)
% where M is the average, then |Z|\hat{=}2 = R the parametric equation
% of the ellipse is
\sqrt[6]{ y(s) = m + P' sqrt(r D) [cos(s) sin(s) ]'
% |Z|^2 follows a law of the chi2 with two degrees of freedom
% R=4.61 gives an confidence ellipse of 90%
%-------------------------------------------------------------------------
% AUTHOR: Fabien Campillo - INRIA
%-------------------------------------------------------------------------
if nargin<=4, R=4.61; end % default R=4.61 gives a confidence ellipse
                              % of level 90%
if nargin<=3, fcolor='k'; end % default fcolor is 'black'
if nargin<=2, npoint=45; end % default 45 points
[vec,val] = eig(fcov);t = \text{linspace}(0, 2 \text{*pi}, \text{npoint});ellipse = vec * sqrt(val*R) * [cos(t);sin(t)];
ellipse = ellipse + repmat([fmean(1);fmean(2)],1,npoint);
plot(ellipse(1,:),ellipse(2,:),fcolor)
```
ALG. 16: *Calcul et tracé d'une ellipse de confiance pour une loi gaussienne en dimension 2 (cf. Annexe § [A.1\)](#page-94-0).*

## **BIBLIOGRAPHIE**

- <span id="page-104-0"></span>[1] Christer Åkerblom. *Tracking Mobile Phones in Urban Areas*. Licentiate Thesis, Departement of Mathematical Statistics, Chalmers University of Technology, Göteborg, 2000.
- [2] Brian D. O. Anderson and John B. Moore. *Optimal Filtering*. Prentice-Hall, 1978.
- [3] M. Sanjeev Arulampalam, Simon Maksell, Neil J. Gordon, and Tim Clapp. A tutorial on particle filters for online nonlinear/non–Gaussian Bayesian tracking. *IEEE Transactions on Signal Processing*, SP–50(2 (Special issue on Monte Carlo Methods for Statistical Signal Processing)) :174–188, February 2002.
- [4] Nathalie Bartoli and Pierre Del Moral. *Simulation et algorithmes stochastiques*. Cépaduès, Toulouse, 2001.
- [5] Leonard E. Baum. An inequality and associated maximization technique in statistical estimation for probabilistic functions of Markov processes. In Oved Shisha, editor, *Inequalities III, Los Angeles 1969*, pages 1–8. Academic Press, New York, 1971.
- [6] Leonard E. Baum and J.A. Eagon. An inequality with applications to statistical estimation for probabilistic functions of Markov processes and to a model for ecology. *Bulletin of the AMS*, 73 :360–363, 1967.
- [7] Leonard E. Baum and Ted Petrie. Statistical inference for probabilistic functions of finite state Markov chains. *The Annals of Mathematical Statistics*, 37(6) :1554–1563, December 1966.
- [8] Leonard E. Baum, Ted Petrie, George Soules, and Norman Weiss. A maximization technique in the statistical analysis of probabilistic functions of Markov chains. *The Annals of Mathematical Statistics*, 41(1) :164–171, February 1970.
- [9] Leonard E. Baum and George R. Sell. Growth transformations for functions on manifolds. *Pacific Journal of Mathematics*, 27(2) :211–227, 1968.
- [10] Nicolas Bouleau. *Probabilités de l'ingénieur : variables aléatoires et simulation*. Hermann, Paris, 1986.
- [11] Nicolas Bouleau. *Processus stochastiques et applications*. Hermann, Paris, 1988.
- <span id="page-105-1"></span>[12] G.P.E. Box and M.E. Muller. A note on the generation of random normal deviates. *The Annals of Mathematical Statistics*, 29 :610–611, 1958.
- [13] Gerrit Burgers, Peter Jan van Leeuwen, and Geir Evensen. On the analysis scheme in the Ensemble Kalman Filter. *Monthly Weather Review*, 126 :1719–1724, 1998.
- <span id="page-105-0"></span>[14] Karim Dahia. *Nouvelles méthodes en filtrage particulaire – Application au recalage de navigation inertielle par mesures altimétriques*. Thèse, LMC/IMAG, Université Joseph Fourier, Grenoble I, January 2005.
- [15] Bernard Delyon. Simulation et modélisation. Université Rennes 1, 2006.
- [16] A. P. Dempster, N. M. Laird, and D. B. Rubin. Maximum likelihood from incomplete data via the EM algorithm. *Journal of the Royal Statistical Society*, B 39 :1–38, 1977.
- [17] Arnaud Doucet, Nando de Freitas, and Neil J. Gordon, editors. *Sequential Monte Carlo Methods in Practice*. Springer–Verlag, New York, 2001.
- [18] Richard Durbin, Sean R. Eddy, Anders Krogh, and Graeme Mitchison. *Biological Sequence Analysis : Probabilistic Models of Proteins and Nucleic Acids*. Cambridge University Press, Cambridge, 1998.
- [19] Robert J. Elliott, Lakhdar Aggoun, and John B. Moore. *Hidden Markov Models : Estimation and Control*, volume 29 of *Applications of Mathematics*. Springer–Verlag, New York, 1995.
- [20] Geir Evensen. Sequential data assimilation with a nonlinear quasi– geostrophic model using Monte Carlo methods to forecast error statistics. *Journal of Geophysical Research*, 99(C5) :10,143–10,162, 1994.
- [21] Geir Evensen. The ensemble Kalman filter : theoretical formulation and practical implementation. *Ocean Dynamics*, 53 :343–367, 2003.
- [22] Arthur Gelb, editor. *Applied Optimal Estimation*. MIT Press, 1974.
- [23] Michael Ghil. The essence of data assimilation, or Why combine data with models ? In *Proc. 3rd WMO Int'l Symp. Assimilation of Observations in Meteorology & Oceanography*, pages 1–4, Québec, Canada, 1999, 2000.
- [24] Neil J. Gordon, David J. Salmond, and Adrian F. M. Smith. Novel approach to nonlinear/non–Gaussian Bayesian state estimation. *IEE Proceedings, Part F*, 140(2) :107–113, April 1993.
- <span id="page-106-1"></span>[25] Fredrik Gunnarsson, Per-Johan Nordlund, and Fredrik Gustafsson. Particle filters for positioning in wireless networks. In *Proc. of EUSIPCO*, Toulouse, 2002.
- <span id="page-106-0"></span>[26] Fredrik Gustafsson, Fredrik Gunnarsson, Niclas Bergman, Urban Forssell, Jonas Jansson, Rikard Karlsson, and Per-Johan Nordlund. Particle filters for positioning, navigation and tracking. *IEEE Transactions on Signal Processing*, 50(2), 2002.
- [27] Peter Guttorp. *Stochastic modeling of scientific data*. Chapman & Hall, London, 1995.
- <span id="page-106-2"></span>[28] Michael Isard and Andrew Blake. CONDENSATION — Conditional density propagation for visual tracking. *International Journal of Computer Vision*, 29(1) :5–28, August 1998.
- [29] Jean Jacod and Philip Protter. *L'essentiel en théorie des probabilités*. Cassini, 2003.
- [30] Andrew H. Jazwinskii. *Stochastic processes and filtering theory*. Academic Press, 1970.
- [31] Simon Julier and Jeffrey K. Uhlmann. A general method for approximating nonlinear transformations of probability distributions. Technical report, RRG, Dept. of Engineering Science, University of Oxford, 1996.
- [32] Simon J. Julier and Jeffrey K. Uhlmann. A consistent, debiased method for converting between polar and cartesian coordinate systems, 1997. <citeseer.nj.nec.com/julier97consistent.html>.
- [33] Simon J. Julier and Jeffrey K. Uhlmann. Unscented filtering and nonlinear estimation. *IEEE Review*, 92(3) :401–422, 2004.
- [34] Simon J. Julier, Jeffrey K. Uhlmann, and Hugh F. Durrant-Whyte. A new method for the nonlinear transformation of means and covariances in filters and estimators. *IEEE Transactions on Automatic Control*, 45 :477– 482, March 2000.
- [35] Rudolf E. Kalman. A new approach to linear filtering and prediction problems. *Transactions of the ASME–Journal of Basic Engineering*, 82, Series D :35–45, 1960.
- [36] Rudolf E. Kalman and Richard S. Bucy. New results in linear filtering and prediction theory. *Transactions of the ASME–Journal of Basic Engineering*, 83, Series D :95–108, 1961.
- <span id="page-107-2"></span>[37] Rickard Karlsson, Fredrik Gustafsson, and Tobias Karlsson. Particle filter and Cramer–Rao lower bound for underwater navigation. In *Proceedings of ICASSP*, Hongkong, 2003.
- <span id="page-107-0"></span>[38] Jun S. Liu, Rong Chen, and Wing-Hung Wong. Rejection control and sequential importance sampling. *Journal of the American Statistical Association*, 93(443) :1022–1031, September 1997.
- [39] Iain L. MacDonald and Walter Zucchini. *Hidden Markov and Other Models for Discrete-Valued Time Series*. Chapman & Hall, London, 1997.
- [40] Andrei Andreevich Markov. Primer statisticheskogo issledovaniya nad tekstom "Evgeniya Onegina", illyustriruyuschij svyazí ispytanij v cepí (an example of statistical study on the text of "Eugene Onegin" illustrating the linking of events to a chain). In *Izvestija Imp. Akademii nauk, serija VI*, volume 3, pages 153–162, 1913.
- <span id="page-107-3"></span>[41] Simon Maskell, M. Rollason, Neil J. Gordon, and D. Salmond. Efficient particle filtering for multiple target tracking with application to tracking in structured images. *Image and Vision Computing*, 21(10) :931–939, 2003.
- [42] Peter S. Maybeck. *Stochastic Models, Estimation and Control*. Academic Press, 1979. 3 volumes (from 1979 to 1982).
- [43] Geoffrey J. McLachlan and Thriyambakam Krishnan. *The EM Algorithm and Extensions*. John Wiley & Sons, 1997.
- [44] Annie Millet. Méthodes de Monte Carlo. Université Paris 6, 2006.
- <span id="page-107-1"></span>[45] Christian Musso and Nadia Oudjane. Recent particle filter applied to terrain navigation. In *Proceedings of the 3rd International Conference on Information Fusion, Paris 2000*. ISIF, July 2000. Paper WeB5-4.
- <span id="page-107-4"></span>[46] Patrick Pérez, Jaco Vermaak, and Andrew Blake. Data fusion for visual tracking with particles. *Proc. IEEE*, 92(3), 2004.
- [47] Dinh-Tuan Pham. Stochastic methods for sequential data assimilation in strongly nonlinear systems. *Monthly Weather Review*, 129(5) :1194–1207, 2001.
- [48] A.B. Poritz. Hidden Markov models : a guided tour. In *Proceedings of the IEEE International Conference on Acoustics, Speech, and Signal Processing, 1988*, pages 7–13. IEEE–SPS, 1988.
- [49] L. Rabiner. A tutorial on hidden Markov models and selected applications in speech recognition. *Proceedings of the IEEE*, 77(2) :257–286, February 1989.
- [50] Lawrence R. Rabiner and Biing-Hwang Juang. *Fundamentals of Speech Recognition*. Prentice-Hall, Englewood Cliffs, 1993.
- [51] Branko Ristic, M. Sanjeev Arulampalam, and Niel J. Gordon. *Beyond the Kalman Filter : Particle Filters for Tracking Applications*. Artech House, 2004.
- [52] Christian P. Robert. *L'Analyse Statistique Bayesienne*. Economica, Paris, 1992.
- [53] D.J. Salmond and H. Birch. A particle filter for track-before-detect. In *Proceedings of the 2001 American Control Conference, Arlington, VA, USA*, volume 5, pages 3755–3760, 2001.
- [54] Gilbert Saporta. *Probabilités, analyse des données et statistique*. Technip, 1990.
- [55] Gilbert Saporta, Jean-Jacques Droesbeke, and Fine Jeanne, editors. *Méthodes bayesiennes en statistique*. Technip, 2002.
- [56] Sebastian Thrun. Particle filters in robotics. In *Proceedings of the 17th Annual Conference on Uncertainty in AI (UAI)*, 2002.

## INDEX

*δξ*, mesure de Dirac, [14](#page-21-0) X ⊥⊥ Y, *voir* indépendance  $\mathscr{M}(r, \omega^1, \ldots, \omega^N),$  *voir* loi multinomiale *ξ* 1:*N* iid ∼ *p*(*x*), [56](#page-63-0) *ξ* ∼ *p*(*x*), [56](#page-63-0)  $\xi^{1:N} \stackrel{i}{\sim} p_1(x_1) \cdots p_N(x_n)$ , [56](#page-63-0)

algorithme EM, [27](#page-34-0)

Baum algorithme backward, [17](#page-24-0) cas continu, *33*, [33](#page-40-0)[–34](#page-41-0) cas fini, *22*, [22–](#page-29-0)[24](#page-31-0) algorithme forward, [17](#page-24-0) cas continu, *32*, [31](#page-38-0)[–32](#page-39-0) cas fini, *20*, [20–](#page-27-0)[21](#page-28-0) Baum-Welch algorithme de, [18](#page-25-0) Bayes, formule de, [9](#page-16-0) Box–Muller transformation de, [57,](#page-64-0) [89](#page-96-0) bruit blanc, [15](#page-22-0) bruit blanc gaussien, [15](#page-22-0) canal sans mémoire, [17](#page-24-0)

chaîne de Markov, [15](#page-22-0) cachée, *17* loi de transition d'une, [15](#page-22-0) loi initiale d'une, [15](#page-22-0)

densité conditionnelle, [6](#page-13-0)

dualité des équations de Baum forward/backward, [23](#page-30-0) échantillonnage d'importance, [59](#page-66-0) ellipse de confiance, [87](#page-94-0) équation de Chapman–Kolmogorov, [15](#page-22-0) espérance conditionnelle, [6](#page-13-0) estimateur, [6](#page-13-0) global du maximum a posteriori, [25,](#page-32-0) [34](#page-41-0) local du maximum a posteriori, [25,](#page-32-0) [34](#page-41-0) filtrage problème de, [17](#page-24-0) fonction valeur, *25* fonction de vraisemblance, [10](#page-17-0) fonction valeur, *35* indépendance, [8](#page-15-0) innovation, [44](#page-51-0) lissage problème de, [17](#page-24-0) LMAP, *voir* estimateur local du maximum a posteriori, *voir* estimateur local du maximum a posteriori loi conditionnelle, *voir* densité conditionnelle

gaussienne, [11](#page-18-0) marginale, [5](#page-12-0) multinomiale, [13,](#page-20-0) [14](#page-21-0) loi d'importance, [60](#page-67-0) loi d'émission, [18](#page-25-0) MAP, *voir* estimateur global du maximum a posteriori, *voir* estimateur global du maximum a posteriori matrice d'émission, [18](#page-25-0)

méthode d'acceptation/rejet, [58](#page-65-0)

noyau markovien, *9*

poids d'importance, [60](#page-67-0)

processus stochastique, [14](#page-21-0) programmation dynamique, [24,](#page-31-0) [26,](#page-33-0) [34,](#page-41-0) [35](#page-42-0) variable backward cas continu, *33* cas fini, *22*

algorithme de, [18,](#page-25-0) [24,](#page-31-0) [25,](#page-32-0) [34](#page-41-0)

variable forward

Viterbi

cas continu, *31* cas fini, *20*

> cas continu, *35* cas fini, *26*

Ce document est mis à disposition selon les termes de la licence [Creative Commons "Attribution – Pas d'utilisation](https://creativecommons.org/licenses/by-nc-sa/4.0/deed.fr) [commerciale – Partage dans les mêmes conditions 4.0 In](https://creativecommons.org/licenses/by-nc-sa/4.0/deed.fr)[ternational".](https://creativecommons.org/licenses/by-nc-sa/4.0/deed.fr)

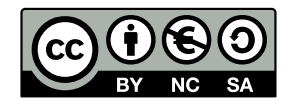